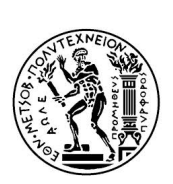

Εθνικό Μετσόβιο Πολυτεχνείο Σχολή Μηχανολόγων Μηχανικών Τομέας Ρευστών Εργαστήριο Θερμικών Στροβιλομηχανών Μονάδα Παράλληλης Υπολογιστικής Ρευστοδυναμικής **&** Βελτιστοποίησης

#### Μέθοδος και Λογισμικό Παραμετροποίησης της Μορϕής Πτερυγώσεων Στροβιλομηχανών

Διπλωματική Εργασία

Παναγιώτης Η. Γιαννατσέλης

Επιβλέπων: Κ.Χ. Γιαννάκογλου, Καθηγητής ΕΜΠ

Αθήνα, 2013

Στην οικογένειά μου.

## Ευχαριστίες

Θα ήθελα να ευχαριστήσω τον επιβλέποντα, καθηγητή Κ.Χ. Γιαννάκογλου για την επαϕή στην οποία με έϕερε με το ενδιαϕέρον αντικείμενο της διπλωματικής αυτής εργασίας, καθώς επίσης και για την ευκαιρία που μου έδωσε να συμμετέχω στην δημιουργία μίας μεθόδου που θα είναι χρήσιμη στο μέλλον και θα υπάρχει και μετά την αποϕοίτησή μου. Ακόμη, θα ήθελα να ευχαριστήσω τον καθηγητή Κ.Χ. Γιαννάκογλου για την επίβλεψη και την καθοδήγηση που μου παρείχε κατά την εκπόνηση της εργασίας αλλά και για την γνώση και τον τρόπο σκέψης που μου καλλιέργησε κατά την διάρκεια της ϕοίτησής μου στα μαθήματα που διδάσκει στη Σχολή Μηχανολόγων Μηχανικών του ΕΜΠ. Νιώθω την ανάγκη εκτός από τον καθηγητή Κ.Χ. Γιαννάκογλου να ευχαριστήσω όλη την ερευνητική ομάδα της ΜΠΥΡ&Β, για τις συμβουλές και την βοήθεια σε πολλά τεχνικά θέματα. Ειδικά από την ερευνητική ομάδα θα ήθελα να ευχαριστήσω τον υποψήϕιο διδάκτορα κύριο Κωσταντίνο Τσιάκα για τον χρόνο που αϕιέρωσε για να με βοηθήσει και για τις συμβουλές που μου έδωσε έχοντας εμπειρία σχετικά με το θέμα, παρά τον μεγάλο ϕόρτο εργασίας του. Τέλος, θα ήθελα να ευχαριστήσω την οικογένεια μου για την υποστήριξη τόσο ψυχολογικά όσο και οικονομικά αλλά και για την πίστη τους σε εμένα.

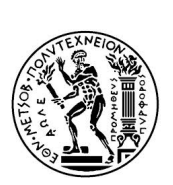

Εθνικό Μετσόβιο Πολυτεχνείο Σχολή Μηχανολόγων Μηχανικών Τομέας Ρευστών Εργαστήριο Θερμικών Στροβιλομηχανών Μονάδα Παράλληλης Υπολογιστικής Ρευστοδυναμικής **&** Βελτιστοποίησης

Μέθοδος και Λογισμικό Παραμετροποίησης της Μορϕής Πτερυγώσεων Στροβιλομηχανών

Γιαννατσέλης Παναγιώτης Επιβλέπων: Κ.Χ. Γιαννάκογλου, Καθηγητής ΕΜΠ Αθήνα, Οκτώβριος 2013

#### Περίληψη

Η παρούσα διπλωματική εργασία, αϕορά την ανάπτυξη μιας μεθόδου παραμετροποίησης της μορϕής πτερυγώσεων στροβιλομηχανών αξονικής ή μικτής ροής, με σκοπό την αεροδυναμική βελτιστοποίηση της μορϕής τους. Η μέθοδος που αναπτύχθηκε εκμεταλλεύεται τις ιδιότητες και τα πλεονεκτήματα που παρουσιάζουν οι καμπύλες Bezier και οι σύμμορϕοι μετασχηματισμοί.

Αρχικά, στην εργασία καθορίζονται οι παράμετροι σχεδιασμού του προβλήματος, οι οποίες κατά κύριο λόγο είναι σημεία ελέγχου διδιάστατων καμπυλών Bezier στο επίπεδο (*R, z*) και καθορίζεται ο ακριβής τρόπος με τον οποίο από τις παραμέτρους σχεδιασμού προκύπτει η τριδιάστατη γεωμετρία του πτερυγίου σε καρτεσιανές συντεταγμένες. Με τον καθορισμό των παραμέτρων σχεδιασμού και του τρόπου που από αυτές προκύπτει η μορϕή της πτερύγωσης, ολοκληρώνεται ο καθορισμός της μεθόδου παραμετροποίησης που προτείνει η παρούσα διπλωματική εργασία.

Στη συνέχεια, περιγράϕεται λεπτομερώς το λογισμικό (σε FORTRAN 77) που προγραμματίσθηκε στο πλαίσιο της παρούσας διπλωματικής εργασίας, το οποίο δέχεται ως είσοδο τις παραμέτρους σχεδιασμού και επιστρέϕει αεροτομές του πτερυγίου σε μορϕή τέτοια ώστε να μπορεί ένας γενέτης δομημένων ή μη-δομημένων πλεγμάτων να πραγματοποιήσει γένεση πλέγματος στη γεωμετρία.

Στο τέλος της διπλωματικής εργασίας, επιβεβαιώνεται σε δύο σκέλη πως η μέθοδος μπορεί να παραμετροποιήσει επιτυχώς διάφορες μορφές πτερυγώσεων. Σε πρώτη φάση, παρουσιάζονται εικόνες που δείχνουν μορϕές που προέκυψαν από χρήση του λογισμικού που προγραμματίσθηκε ενώ, σε δεύτερη ϕάση, παρουσιάζεται ολόκληρη η διαδικασία που πραγματοποιήθηκε για την αεροδυναμική βελτιστοποίηση της μορϕής μιας πτερύγωσης μέσω εξελικτικών αλγορίθμων. Τελικό προϊόν της διπλωματικής εργασίας είναι μία μέθοδος παραμετροποίησης της μορϕής πτερυγώσεων στροβιλομηχανών, η οποία εμπλουτίζει το λογισμικό που διαθέτει το Εργαστήριο Θερμικών Στροβιλομηχανών του ΕΜΠ.

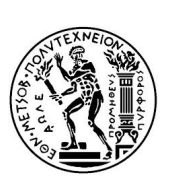

#### **NATIONAL TECHNICAL UNIVERSITY OF ATHENS SCHOOL OF MECHANICAL ENGINEERING FLUIDS DEPARTMENT LABORATORY OF THERMAL TURBOMACHINES PARALLEL CFD & OPTIMIZATION UNIT**

**Shape Parameterization Method and Software for Turbomachinery Blade Rows**

> **Giannatselis Panagiotis Advisor: K.C. Giannakoglou, Professor NTUA Athens, October 2013**

#### **Abstract**

This diploma thesis is concerned with the development of a parameterization method for the shape of turbomachinery blade rows. This parameterization method aims at supporting the aerodynamic optimization of the blade shape including likely the hub and shroud geometries. The method exploits the properties and the advantages of Bezier curves and conformal mappings.

Firstly, in this diploma thesis, the design parameters of the method are defined. Most of them are control points of two-dimensional Bezier curves on the  $(R, z)$ plane. Then, the exact way in which the design parameters construct a threedimensional geometry of the parameterized blade row in Cartesian coordinates is described. Given the definition of the design parameters and the description of the geometry construction based on them, the current parameterization method is thoroughly defined.

Afterwards, the FORTRAN 77 software that implements the parameterization method is described. The software was programmed during this work. It takes as input the design parameters and returns airfoils of the blade, at a format readable by a structured or unstructured grid generator software.

At the last phase of this diploma thesis, the ability of this method to parameterize successfully various blade shapes is demonstrated. In the first part, pictures of geometries which were derived from the use of the software are presented. In the second part, the description of the whole procedure that was conducted during the aerodynamic optimization for the shape of a blade row using evolutionary algorithms is provided. The final product of this diploma thesis is a parameterization method for the shape of turbomachinery blades rows, which, in the future, could become a very useful tool for the aerodynamic optimization of blade rows at the Laboratory of Thermal Turbomachines,NTUA.

# Ακρωνύμια

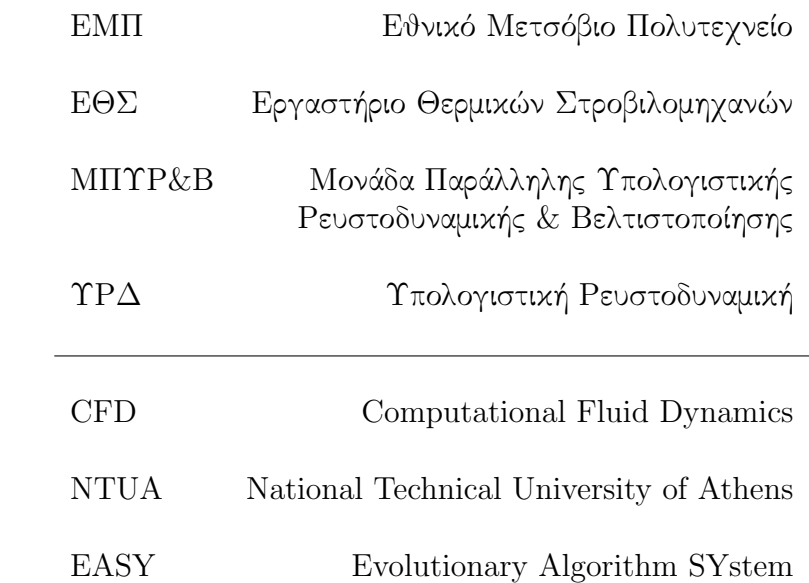

# Περιεχόμενα

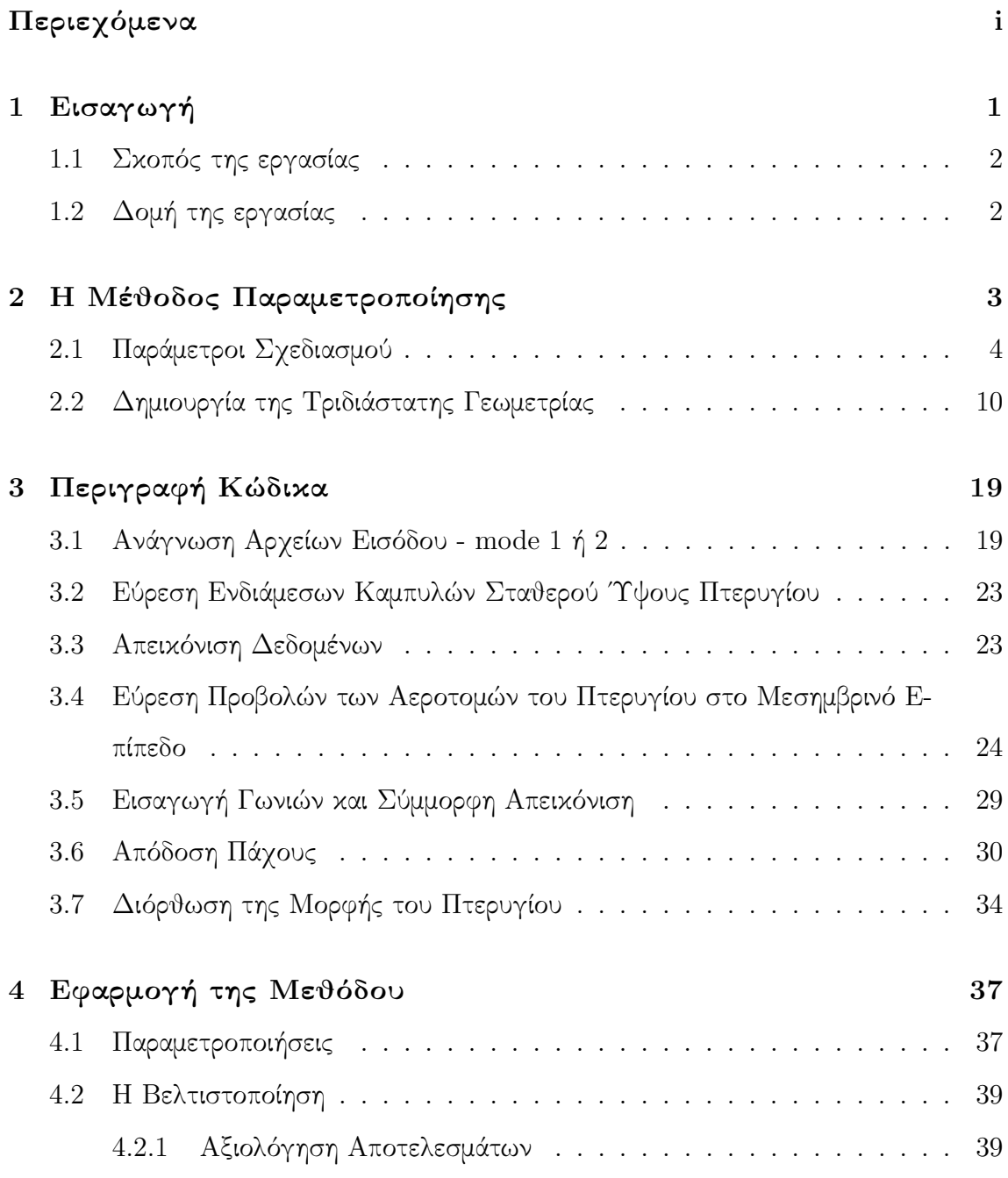

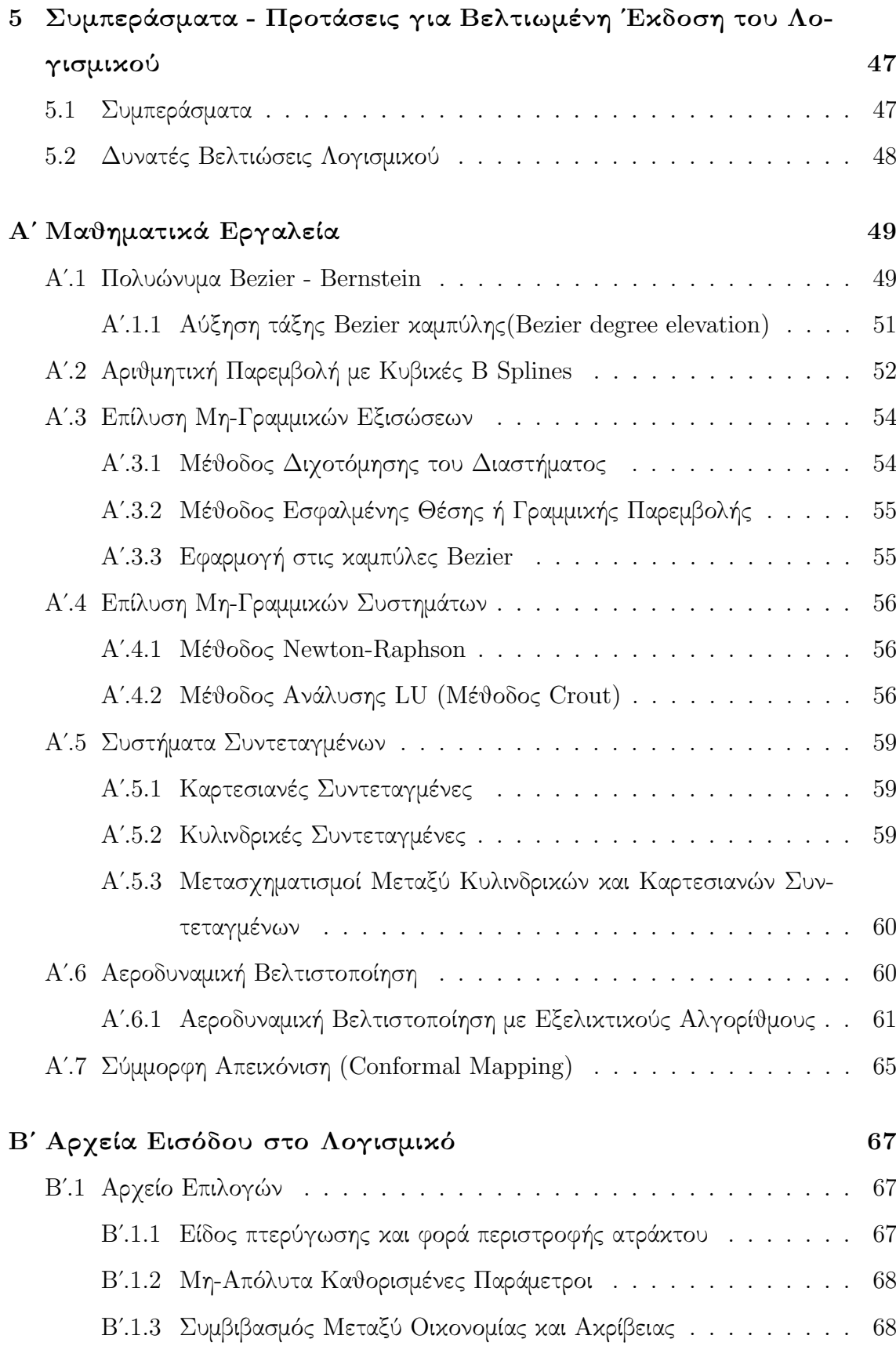

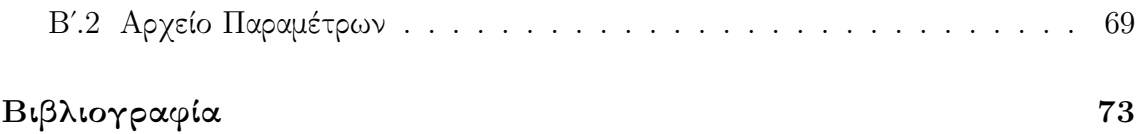

# Κεϕάλαιο 1

# Εισαγωγή

Κατά τον σχεδιασμό μιας στροβιλομηχανής, η αεροδυναμική μελέτη των πτερυγώσεων που θα χρησιμοποιηθούν με λογισμικό Υπολογιστικής Ρευστοδυναμικής (Computational Fluid Dynamics, CFD) αποτελεί ένα πολύ σημαντικό και απαιτητικό κομμάτι. Τα πτερύγια είναι ῾ἁεροδυναμικά ευαίσθητα᾿᾿ απάρτια, με αποτέλεσμα ακόμη και από μικρές διαϕοροποιήσεις στο σχήμα τους να αλλάζει αισθητά η αεροδυναμική απόδοση, άρα και η συνολική απόδοση της στροβιλομηχανής. ΄Ετσι, τα μεγέθη που χαρακτηρίζουν γεωμετρικά ένα πτερύγιο αποτελούν αντικείμενο ανάλυσης και βελτιστοποίησης. Για τη δημιουργία πλέγματος, ώστε να μελετηθεί η ροή γύρω από το πτερύγιο, είναι απαραίτητο το πτερύγιο, αλλά και η αντίστοιχη πτερύγωση με τα κελύϕη ποδός και κεϕαλής, να απεικονισθούν στον χώρο σε κατάλληλες (καρτεσιανές ή κυλινδρικές) συντεταγμένες. Η απεικόνιση του πτερυγίου στο χώρο, καθώς αυτό έχει αρκετά περίπλοκη μορφή, γίνεται με την χρήση ενός πολύ μεγάλου αριθμού σημείων. Είναι βολικό να μπορεί να εκϕραστεί η μορϕή του πτερυγίου με σύντομο τρόπο ώστε να υπάρχει εποπτεία. Επιπλέον, η βελτιστοποίηση της μορϕής του πτερυγίου, απαιτεί οι μεταβλητές σχεδιασμού του να έχουν το ελάχιστο δυνατό πλήθος. Από τα παραπάνω προκύπτει πως κατά τον σχεδιασμό μιας πτερύγωσης είναι απαραίτητη η ικανότητα περιγραϕής της με τους δύο παραπάνω τρόπους. Η αντιστοίχιση των δεδομένων της πρώτης μορϕής (καρτεσιανές συντεταγμένες της εξωτερικής επιϕάνειας του πτερυγίου στον χώρο) στης δεύτερης μορφής που περιγράφεται παραπάνω ονομάζεται παραμετροποίηση (της μορφής) του πτερυγίου. Ο καθορισμός του συνόλου των παραμέτρων που χρησιμοποιούνται για την παραμετροποίηση μιας πτερύγωσης και ο τρόπος δημιουργίας της ακριβούς μορφής από τις παραμέτρους αυτές, ορίζει μια μέθοδο παραμετροποίησης.

## 1.1 Σκοπός της εργασίας

Η παρούσα διπλωματική εργασία παρουσιάζει την ανάπτυξη μιας μεθόδου παραμετροποίησης πτερυγώσεων στροβιλομηχανών ([1],[2]) . Η μέθοδος αυτή συνοδεύεται από λογισμικό (το οποίο προγραμματίσθηκε κατά τη διάρκεια της διπλωματικής εργασίας), που δεχόμενο την παραμετροποιημένη μορϕή της πτερύγωσης επιστρέϕει την πραγματική γεωμετρία της σε καρτεσιανές συντεταγμένες, σε μορϕή που μπορεί να εισαχθεί στο λογισμικό γένεσης πλέγματος για ανάλυση της ροής γύρω από το πτερύγιο (μέσα στην πτερύγωση).

### 1.2 Δομή της εργασίας

Η διπλωματική εργασία αυτή, διαρθρώνεται στη συνέχεια ως εξής:

- Στο Κεϕάλαιο 2 Παρουσιάζονται οι παράμετροι που χρησιμοποιούνται στη μέθοδο παραμετροποίησης πτερυγώσεων και περιγράϕεται η διαδικασία μέσω της οποίας δημιουργείται η μορϕή του πτερυγίου με χρήση των παραμέτρων.
- Στο Κεϕάλαιο 3 περιγράϕεται ο κώδικας του λογισμικού δημιουργίας της μορϕής της πτερύγωσης.
- Στο Κεϕάλαιο 4 παρουσιάζονται τα αποτελέσματα που προέκυψαν από την εϕαρμογή της μεθόδου για την αεροδυναμική βελτιστοποίηση της μορϕής ενός πτερυγίου κινούμενης πτερύγωσης συμπιεστή και γίνεται σύγκριση με ένα υπάρχον πτερύγιο.
- Στο Κεϕάλαιο 5 παρατίθενται τα συμπεράσματα στα οποία οδήγησε η παρούσα διπλωματική εργασία και προτείνονται μελλοντικές βελτιώσεις του λογισμικού.
- Στο Παράρτημα Α΄ παρατίθενται τα μαθηματικά εργαλεία που χρησιμοποιούνται σε αυτήν τη διπλωματική εργασία και η αναγκαία θεωρία για την κατανόησή τους.
- Στο Παράρτημα Β΄ βρίσκονται παραδείγματα για τα αρχεία εισόδου που δέχεται το λογισμικό δημιουργίας της μορϕής της πτερύγωσης.

# Κεϕάλαιο 2

# Η Μέθοδος Παραμετροποίησης

Σε αυτό το κεϕάλαιο, παρουσιάζεται η μέθοδος παραμετροποίησης της μορϕής πτερυγώσεων στροβιλομηχανών που αποτελεί το αντικείμενο της παρούσας διπλωματικής εργασίας ([3],[4]). Η μέθοδος μπορεί να παραμετροποιήσει πτερυγώσεις αξονικής και μεικτής ροής, όμως αδυνατεί να παραμετροποιήσει πτερυγώσεις στις οποίες η ροή είναι ακτινική σε κάποια θέση. Πρώτα παρουσιάζονται οι παράμετροι που χρησιμοποιούνται και, στη συνέχεια, η διαδικασία δημιουργίας της μορϕής της πτερύγωσης που παράγεται από τις παραμέτρους αυτές. Το λογισμικό δημιουργίας της μορφής της πτερύγωσης, δέχεται ως είσοδο (κατά τα γραϕόμενα στο παράρτημα Βʹ.1) τις παραμέτρους (που θα οριστούν παρακάτω) και τις επιλογές που έχει κάνει ο χρήστης και επιστρέϕει ένα (επιλεγμένο από τον χρήστη) πλήθος αεροτομών σε εκ περιστροϕής επιϕάνειες σταθερού ύψους πτερυγίου. Ως εκ περιστροϕής επιϕάνειες σταθερού ύψους πτερυγίου, ορίζονται οι νοητές επιϕάνειες που βρίσκονται σε ενδιάμεσες θέσεις μεταξύ του κελύφους της κεφαλής και του κελύφους του ποδός του πτερυγίου κατά την ακτινική διεύθυνση της μηχανής. Οι επιϕάνειες αυτές προκύπτουν με γραμμική παρεμβολή μεταξύ των ακτινικών θέσεων των κελυϕών της μηχανής, για κάθε θέση καταμήκος του άξονα περιστροϕής της μηχανής (άξονας *z*). Οι αεροτομές, αποτελούνται καθεμιά, από ένα πλήθος κατανεμημένων σημείων. Και το πλήθος των σημείων, όπως το πλήθος των αεροτομών, δίνεται η δυνατότητα να επιλεγεί από το χρήστη. ΄Ενα παράδειγμα ϕαίνεται στο σχήμα 2.1. Αμέσως μετά την εκτέλεση του λογισμικού δημιουργίας της μορφής της πτερύγωσης, είναι δυνατή η γένεση πλέγματος για την αεροδυναμική μελέτη της πτερύγωσης. Η γένεση πλέγματος, πραγματοποιείαι από κατάλληλο λογισμικό. Το τελευταίο, δέχεται ως είσοδο ένα αρχείο κατάλληλης μορφής που περιέχει τα σημεία των αεροτομών και επιστρέϕει το πλέγμα.

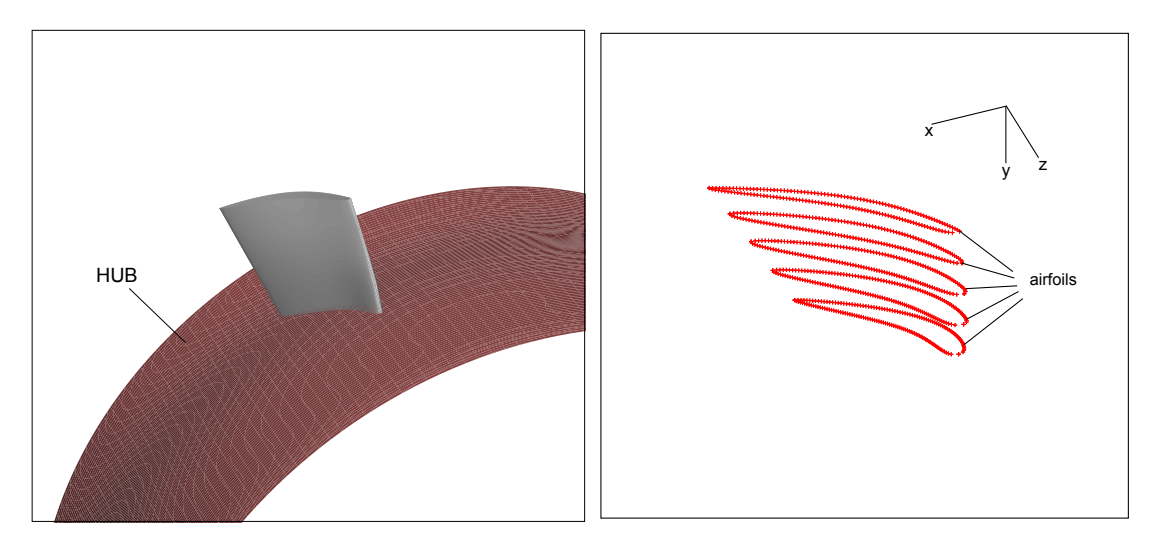

Σχήμα 2.1: Αριστερά ϕαίνεται το παραμετροποιημένο πτερύγιο και δεξιά οι αεροτομές που επιστρέϕει το λογισμικό δημιουργίας της μορϕής της πτερύγωσης.

## 2.1 Παράμετροι Σχεδιασμού

Οι παράμετροι που έχει επιλεγεί να χρησιμοποιούνται, είναι σημεία ελέγχου διδιάστατων καμπυλών Bezier. ΄Οσα χρειάζεται να αναϕερθούν για τις καμπύλες Bezier και τα πλεονεκτήματα που οδήγησαν στην επιλογή τους, βρίσκονται στο παράρτημα Αʹ.1. Παρακάτω περιγράϕεται αναλυτικά η κάθε παράμετρος.

- Τα σημεία ελέγχου των καμπυλών Bezier που περιγράφουν την προβολή στο μεσημβρινό επίπεδο, της ακμής πρόσπτωσης (leading edge-LE) και της ακμής εκϕυγής (trailing edge-TE) του πτερυγίου. Τα σημεία ελέγχου αυτά πρέπει να είναι σε κυλινδρικές συντεταγμένες (παράρτημα Αʹ.5.2). Ειδικά για την προβολή των ακμών του πτερυγίου στο μεσημβρινό επίπεδο και για τις τομές των κελυφών της πτερύγωσης που θα αναϕερθούν παρακάτω, δίνεται μία εναλλακτική αντιμετώπιση. Οι παράμετροι μπορούν να μην είναι σημεία ελέγχου καμπυλών Bezier, αλλά σημεία των ίδιων των καμπυλών σε κυλινδρικές συντεταγμένες. Τέτοιες καμπύλες ϕαίνονται στο σχήμα 2.2. Στο εξής, η περίπτωση κατά την οποία χρησιμοποιούνται σημεία ελέγχου καμπυλών Bezier θα καλείται **mode** 1 και αυτή κατά την οποία χρησιμοποιούνται σημεία των καμπυλών αυτών καθαυτών θα καλείται **mode** 2.
- Επόμενες παράμετροι είναι αυτές που εκϕράζουν (με τον ίδιο τρόπο που εκϕράζονται οι προβολές στο μεσημβρινό επίπεδο των ακμών πρόσπτωσης και εκϕυγής, σχήμα 2.2) τις τομές με το μεσημβρινό επίπεδο των κελυϕών της κεϕαλής (shroud-S) και του ποδός (hub-H) της πτερύγωσης. Στην περίπτωση που τα κελύφη έχουν περίπλοχη μορφή (λ.χ. χωρίς συνέχεια πρώτης παραγώγου), μπορούν να χωριστούν σε διαδοχικά τμήματα, ώστε κάθε τμήμα να μπορεί να παρασταθεί

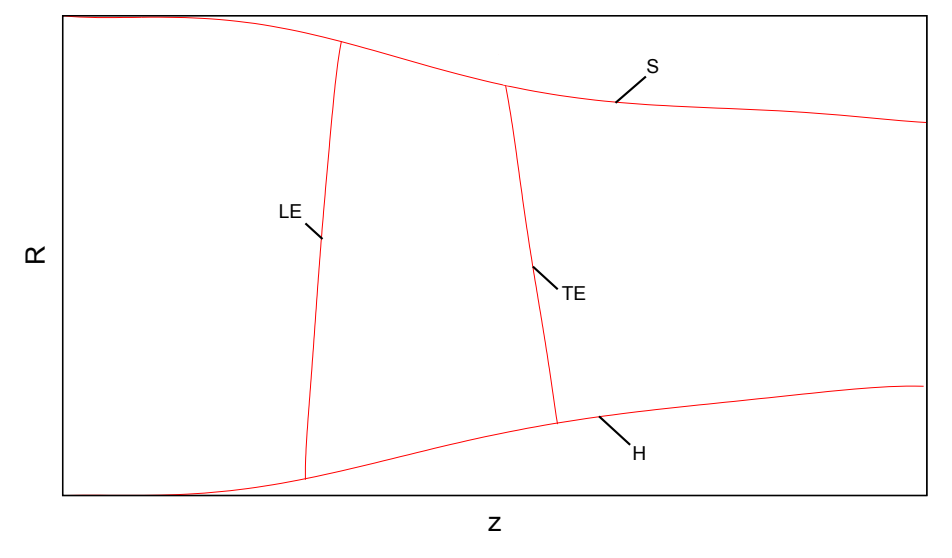

Σχήμα 2.2: Τομές των καμπυλών *H,S,LE* και *TE* με το μεσημβρινό επίπεδο.

με μια καμπύλη Bezier με μικρό πλήθος σημείων ελέγχου.

 Ακόμη, εισάγονται παράμετροι για την κατανομή της γωνίας *ϑ*, που δηλώνει την περιϕερειακή θέση ως προς το μεσημβρινό επίπεδο, κατά το ύψος του πτερυγίου για την LE και για την TE. Αυτές οι παράμετροι είναι τα σημεία ελέγχου δύο διδιάστατων καμπυλών Bezier. Οι καμπύλες εκϕράζουν τη γωνία *ϑ* σε rad κατά το αδιάστατο ύψος του πτερυγίου. Ο όρος αδιάστατο ύψος πτερυγίου, χρησιμοποιείται καταχρηστικά καθώς έχει νόημα μόνο σε αξονικές μηχανές. Η γωνία *ϑ*, υπολογίζεται μέσω των καμπυλών που αναϕέρονται εδώ μόνο στις ακμές του πτερυγίου. Σε μία ακμή, γίνεται αντιστοίχιση στην καμπύλη που δίνει την γωνία *ϑ* για την ακμή αυτή. Επεξηγηματικά παρατίθεται το σχήμα 2.3. Στο σχήμα ϕαίνεται το πολύγωνο που σχηματίζουν τα σημεία ελέγχου της καμπύλης Bezier και η καμπύλη που προκύπτει από αυτά. Φαίνεται χαρακτηριστικά πώς τα σημεία ελέγχου λειτουργούν ως επόλοι έλξης" για την καμπύλη.

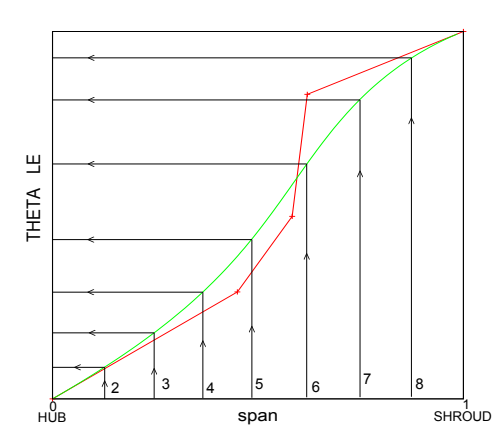

Σχήμα 2.3: Η γωνία θ κατά το ύψος του πτερυγίου(*span*) για κάποια από τις δύο ακμές (*LE* ή *TE*).

 ΄Ομοια με τη γωνία *ϑ*, εισάγονται παράμετροι για τη γωνία μετάλλου *β* κατά το ύψος του πτερυγίου για την LE και για την TE (σχήμα 2.4).

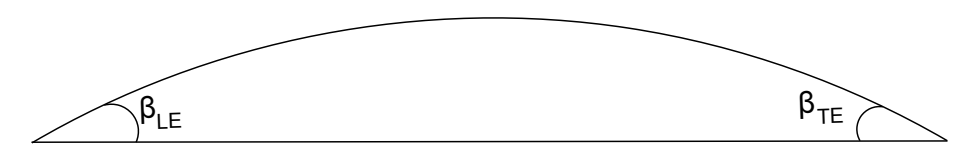

 $\Sigma$ χήμα 2.4: Μέση γραμμή καμπυλότητας αεροτομής σε εκ περιστροφής επιφάνεια σταθερού ύψους πτερυγίου και η αντίστοιχη χορδή.

 ΄Ομοια με τις γωνίες *ϑ* και *β*, εισάγονται και οι επόμενες παράμετροι· η παράμετρος *ZLE* για την LE και η *ZT E* για την TE. Οι παράμετροι Z καθορίζουν την καμπυλότητα του πτερυγίου με τον τρόπο που εξηγείται στην επόμενη ενότητα. Οι τιμές των Z έχουν τιμές από 0 ως 1. Στα σχήματα 2.5 - 2.11 ϕαίνεται πως επηρεάζει η παράμετρος *Z* τη μέση γραμμή καμπυλότητας αεροτομής σε εκ περιστροφής επιφάνεια εσταθερού ύψους" του ίδιου πτερυγίου.

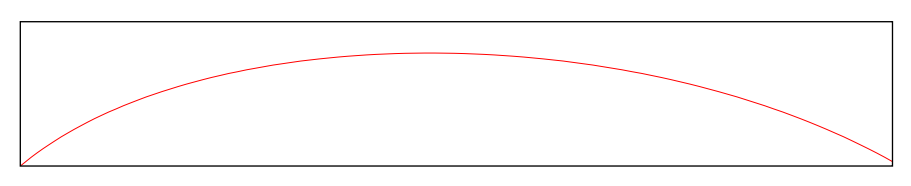

Σχήμα 2.5: Μέση γραμμή καμπυλότητας αεροτομής, σε εκ περιστροφής επιφάνεια  $\int$ <sup>c</sup>σταθερού ύψους<sup>2</sup><sup>2</sup> πτερυγίου, για  $Z_{LE} = 0.5$  και  $Z_{TE} = 0.5$ .

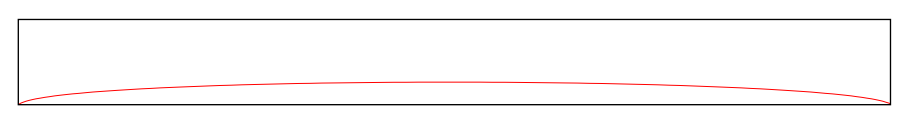

Σχήμα 2.6: Μέση γραμμή καμπυλότητας της ίδιας αεροτομής, για *ZLE* = 0*.*1 και  $Z_{TE} = 0.1$ .

 ΄Οπως θα εξηγηθεί στην επόμενη ενότητα, πριν γίνει η πρόσδοση πάχους στο πτερύγιο κατά τη δημιουργία της μορϕής του, με τη βοήθεια των υπολοίπων παραμέτρων, έχουν οριστεί οι μέσες γραμμές καμπυλότητας για διάϕορες θέσεις κατά το ύψος του πτερυγίου. Οι επόμενες παράμετροι που εισάγονται είναι τα σημεία ελέγχου καμπυλών Bezier που εκϕράζουν το αδιαστατοποιημένο (με το μέγιστο πάχος της κάθε θέσης κατά το ύψος του) πάχος του πτερυγίου συναρτήσει του αδιάστατου μήκους τόξου της μέσης γραμμής καμπυλότητας σε όσες και όποιες θέσεις κατά το ύψος του πτερυγίου κρίνεται αναγκαίο. Σε κάποια

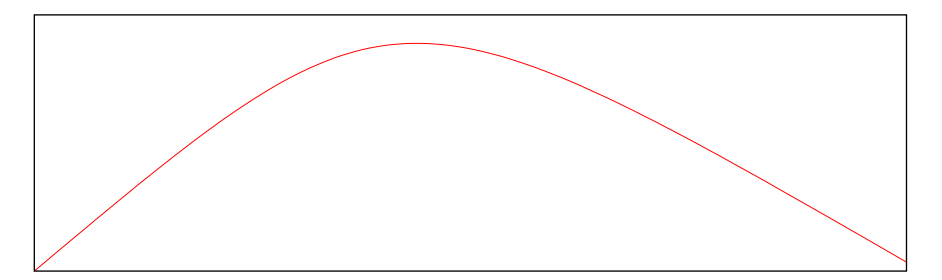

Σχήμα 2.7: Μέση γραμμή καμπυλότητας της ίδιας αεροτομής, για *ZLE* = 1*.*0 και  $Z_{TE} = 1.0.$ 

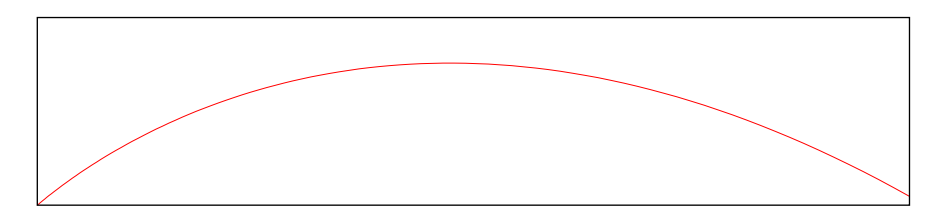

Σχήμα 2.8: Μέση γραμμή καμπυλότητας της ίδιας αεροτομής, για *ZLE* = 0*.*1 και  $Z_{TE} = 1.0.$ 

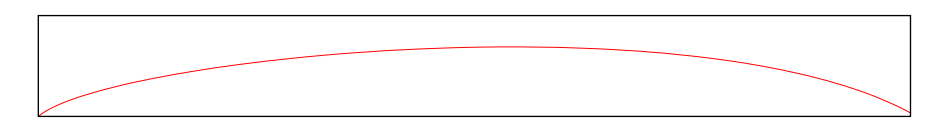

Σχήμα 2.9: Μέση γραμμή καμπυλότητας της ίδιας αεροτομής, για *ZLE* = 0*.*2 και  $Z_{TE} = 0.4.$ 

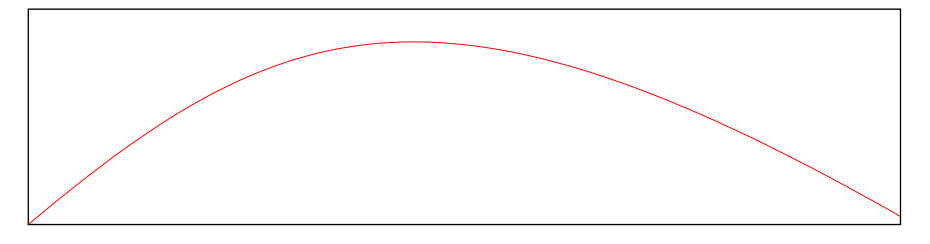

 $\Sigma$ χήμα 2.10:  $Z_{LE} = 0.7$  και  $Z_{TE} = 0.9$ .

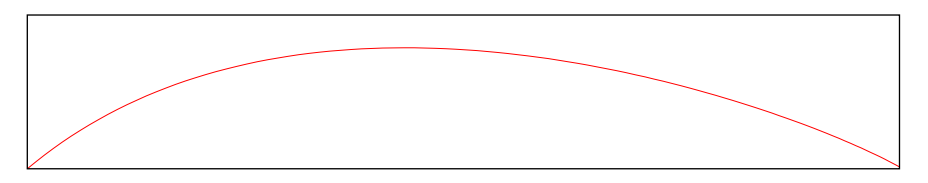

Σχήμα 2.11: Μέση γραμμή καμπυλότητας της ίδιας αεροτομής, για *ZLE* = 0*.*8 και  $Z_{TE} = 0.2$ .

πτερύγια, όπως για παράδειγμα σε κινούμενα πτερύγια στροβίλου τα οποία έχουν αρκετά καμπύλη μορϕή, είναι καλύτερο να χρησιμοποιηθεί ως μέση γραμμή καμπυλότητας, μια γραμμή που δεν βρίσκεται στο μέσο πάχος του πτερυγίου. Στην

περίπτωση αυτή, πρέπει να δοθούν σημεία ελέγχου για καμπύλες και στις δύο πλευρές του πτερυγίου, διαϕορετικές για την πλευρά υπερπίεσης (pressure side-PS) και την πλευρά υποπίεσης (suction side-SS). Σημειώνεται, ότι ως πάχος του πτερυγίου σε μια πλευρά ορίζεται εδώ η κάθετη απόσταση από την μέση γραμμή καμπυλότητας προς την εξωτερική επιϕάνεια του πτερυγίου στην εν λόγω πλευρά. (Στο εξής, οι καμπύλες θα ονομάζονται μέσες γραμμές καμπυλότητας, ακόμη και στην περίπτωση που δεν είναι.)

 Οι δύο περιπτώσεις σχετικά με τις μέσες γραμμές καμπυλότητας που διακρίνονται και διατυπώνονται παραπάνω, επηρεάζουν και τις παραμέτρους που θα οριστούν εδώ, με τον ίδιο ακριβώς τρόπο. Οι τελευταίες παράμετροι, είναι τα σημεία ελέγχου μίας ή δύο καμπυλών Bezier (ανάλογα το ποια από τις δύο δυνατές περιπτώσεις επιλέγεται) που εκϕράζουν τη μέγιστη πραγματική απόσταση από τη μέση γραμμή καμπυλότητας του πτερυγίου (μέγιστο πάχος) αντίστοιχα κατά το ύψος του πτερυγίου.

Στη συνέχεια, οι παράμετροι που παρουσιάστηκαν παραπάνω, συνοψίζονται σε έναν πίνακα με σύντομη περιγραϕή για καθεμιά.

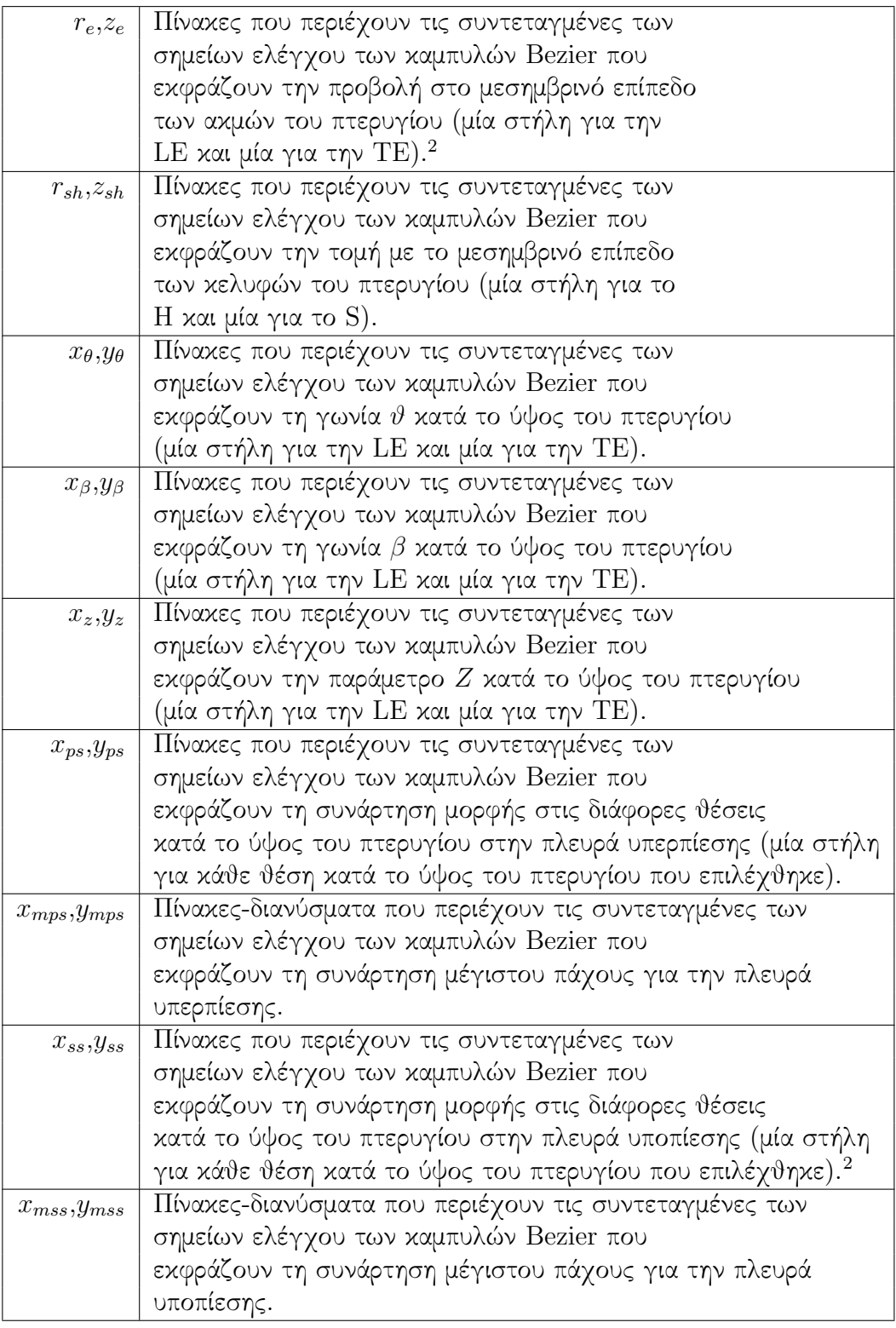

<sup>1</sup>Στην περίπτωση που χρησιμοποιούνται σημεία των καμπυλών και όχι σημεία ελέγχου καμπυλών Bezier(mode 2), οι πίνακες αυτοί περιέχουν τις συντεταγμένες των σημείων ελέγχου που προκύπτουν από την προσέγγιση των καμπυλών με σημεία Bezier. ΄Ομοια για τις παραμέτρους που παραμετροποιούν

## 2.2 Δημιουργία της Τριδιάστατης Γεωμετρίας

Με χρήση των παραμέτρων που περιγράϕονται παραπάνω, μπορεί να γίνει δημιουργία της μορφής της πτερύγωσης με τα βήματα που περιγράφονται σε αυτήν την ενότητα.

- Στην περίπτωση που έχει επιλεγεί mode 2 γίνεται προσέγγιση των καμπυλών H,S,LE και TE με καμπύλες Bezier. ΄Ετσι, προκύπτουν σημεία ελέγχου καμπυλών και τα modes 1 και 2 εκϕυλίζονται σε μία περίπτωση όπου μπορούν να αξιοποιηθούν τα πλεονεκτήματα που παρέχουν οι καμπύλες Bezier. Υπενθυμίζεται, πως όλες οι καμπύλες αυτές βρίσκονται πάνω στο μεσημβρινό επίπεδο.
- Γίνεται γραμμική παρεμβολή μεταξύ των καμπυλών H και S και βρίσκεται ένα πλήθος ενδιάμεσων καμπυλών, που καθεμιά από αυτές είναι σε συγκεκριμένη θέση κατά το ύψος του πτερυγίου. Το σχήμα 2.12 είναι ένα παράδειγμα.

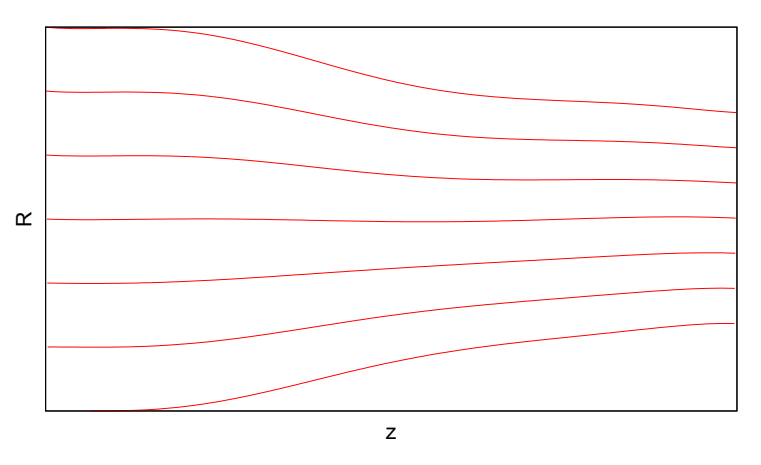

Σχήμα 2.12: Η,*S* και ενδιάμεσες καμπύλες στο μεσημβρινό επίπεδο.

- Βρίσκονται τα σημεία τομής των καμπυλών TE και LE με τις καμπύλες H,S όπως και με τις ενδιάμεσες καμπύλες που βρέθηκαν στο προηγούμενο βήμα και απομονώνονται τα τμήματα μεταξύ των σημείων τομής καθώς μόνο αυτά χρειάζονται για τη δημιουργία της μορφής του πτερυγίου. Όσα περιγράφονται εδώ παριστάνονται στο σχήμα 2.13
- Για τα τμήματα που απομονώθηκαν από το προηγούμενο βήμα, γίνεται ο σύμμορϕος μετασχηματισμός (*R, z*) *→ µ* (η θεωρία για τους σύμμορϕους μετασχηματισμούς βρίσκεται στο παράρτημα Αʹ.4). Ο σύμμορϕος μετασχηματι-

τα κελύϕη της πτερύγωσης

<sup>2</sup>Στην περίπτωση που οι μέσες γραμμές καμπυλότητας βρίσκονται στο μέσο κάθε αεροτομής, οι πίνακες αυτοί περιέχουν τα ίδια ακριβώς στοιχεία με τους πίνακες για την πλευρά υπερπίεσης. ΄Ομοια για τις παραμέτρους που παραμετροποιούν το μέγιστο πάχος για την πλευρά υποπίεσης.

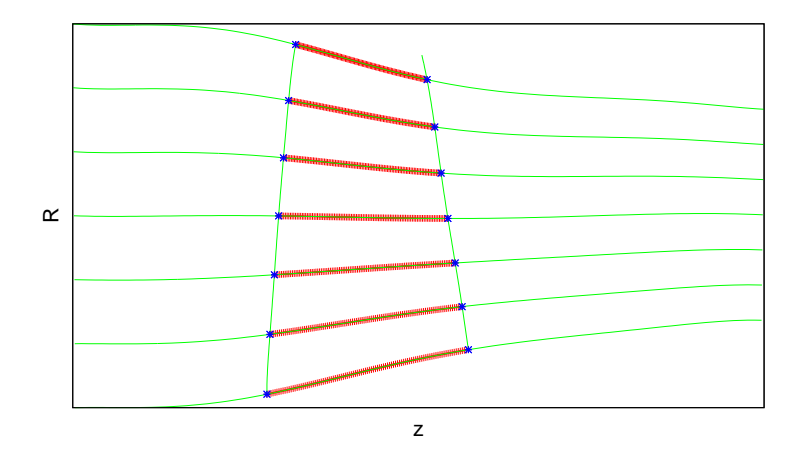

Σχήμα 2.13: Η απομόνωση των τμημάτων των καμπυλών σταθερού ύψους που βρίσκονται μεταξύ των προβολών των ακμών του πτερυγίου στο μεσημβρινό επίπεδο.

σμός που χρησιμοποιείται είναι ο εξής:

$$
\mu(R,z) = \mu(t) = \int_{t_{LE}}^t \frac{\sqrt{\left(\frac{dR(u)}{du}\right)^2 + \left(\frac{dz(u)}{du}\right)^2}}{R(u)} du
$$
\n(2.1)

όπου με *t* συμβολίζεται η παράμετρος της καμπύλης Bezier της μέσης γραμμής που ανήκει το τμήμα. Για κάθε ενδιάμεση καμπύλη, ο μετασχηματισμός γίνεται μεταξύ του σημείου τομής με την προβολή στο μεσημβρινό επίπεδο της ακμής πρόσπτωσης και του σημείου τομής με την προβολή στο μεσημβρινό επίπεδο της ακμής εκϕυγής.

΄Ομως ισχύει:

$$
ds = \sqrt{dR^2 + dz^2} \tag{2.2}
$$

όπως εξηγείται με το σχήμα 2.14 και με βάση το πυθαγόρειο θεώρημα, αν θεωρηθεί πως το στοιχειώδες τόξο της καμπύλης είναι τόσο μικρό ώστε να μπορεί να θεωρηθεί ευθύγραμμο τμήμα.

΄Ετσι το *µ* μπορεί να υπολογιστεί από τον απλούστερο τύπο:

$$
\mu(R,s) = \int_0^s \frac{\mathrm{d}s}{R(u)}\tag{2.3}
$$

 Στη συνέχεια, για κάθε καμπύλη που έχει βρεθεί στις διάϕορες θέσεις κατά το ύψος του πτερυγίου, αντιστοιχίζεται κάθε τιμή του *µ* με μια γωνία *ϑ* μέσω της

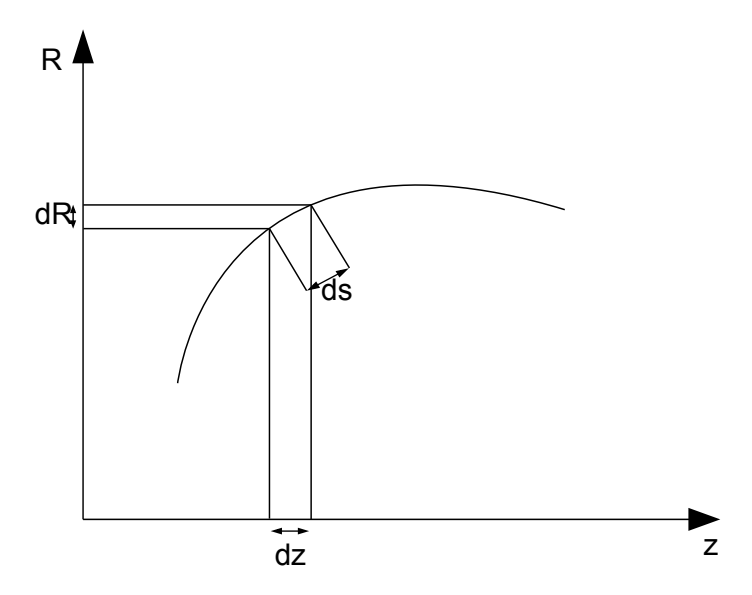

Σχήμα 2.14: Εύρεση *ds*.

γωνίας *β* και της τιμής της παραμέτρου *Z* στην εν λόγω θέση (σχήμα 2.15). Η

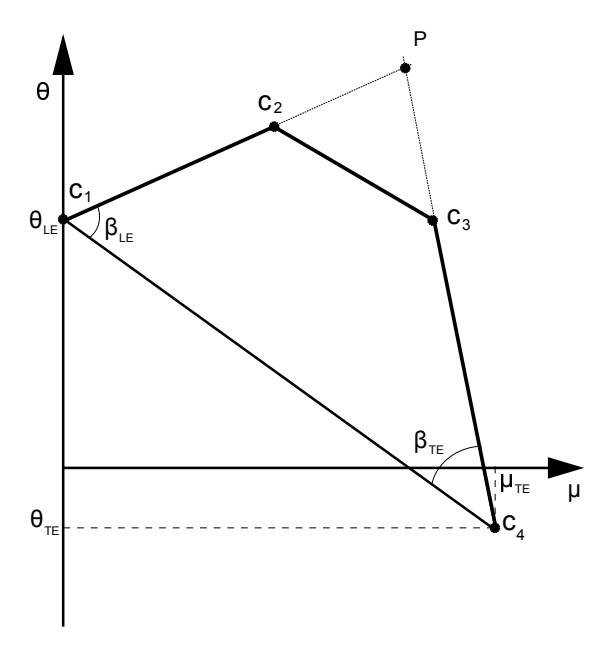

Σχήμα 2.15: Εύρεση σημείων ελέγχου για τη σύμμορφη απεικόνιση σε κάποια θέση κατά το ύψος του πτερυγίου.

αντιστοίχιση αυτή, για τις καμπύλες H,S και κάθε ενδιάμεση καμπύλη στο μεσημβρινό επίπεδο κατά το ύψος του πτερυγίου, γίνεται με τη βοήθεια μιας καμπύλης Bezier που παράγεται από τα τέσσερα σημεία ελέγχου (*C*1*, C*2*, C*3*, C*4). Οι θέσεις των *C*1*, C*<sup>4</sup> είναι γνωστές. Οι γωνίες *βLE* και *βT E*, που είναι οι γωνίες μετάλλου του πτερυγίου στην ακμή πρόσπτωσης και στην ακμή εκϕυγής αντίστοιχα, δίνουν τη διεύθυνση που τοποθετείται το *C*<sup>2</sup> και το *C*<sup>3</sup> σχετικά με το *C*<sup>1</sup> και το *C*<sup>4</sup> αντίστοιχα. Στην κάθε θέση καθ΄ ύψος του πτερυγίου, οι γωνίες *β*,*θ* και η παράμετρος *Z*, βρέθηκαν μέσω προσδιορισμού της παραμέτρου *t* της καμπύλης Bezier που τις παριστάνει. Πραγματοποιείται η επαναληπτική διαδικασία που περιγράϕεται στο παράρτημα Αʹ.3.3 για να βρεθούν οι τιμές στη ζητούμενη θέση κατά το ύψος του πτερυγίου.

Η παράμετρος *ZLE* τοποθετεί το *C*<sup>2</sup> ως εξής:

$$
Z_{LE} = \frac{C_1 C_2}{C_1 P} \tag{2.4}
$$

και η παράμετρος  $Z_{TE}$  το  $C_3$  ως εξής :

$$
Z_{TE} = \frac{C_4 C_3}{C_4 P} \tag{2.5}
$$

Με την παραπάνω διαδικασία, για κάθε καμπύλη σε κάποια θέση κατά το ύψος του πτερυγίου, κάθε τιμή του *µ* αντιστοιχίζεται με μία τιμή της γωνίας *ϑ*. ΄Ομως, από τον σύμμορφο μετασχηματισμό, κάθε τιμή του *μ* έχει αντιστοιχηθεί σε ένα ζεύγος (*R, z*). ΄Ετσι, προκύπτει τριδιάστατη απεικόνιση(*R, ϑ, z*) σε κυλινδρικές συντεταγμένες για τις καμπύλες στις διάϕορες θέσεις κατά το ύψος του πτερυγίου. Αυτές είναι οι μέσες γραμμές καμπυλότητας για τις όποιες έγινε λόγος παραπάνω. Η ιδιότητα του σύμμορφου μετασχηματισμού να διατηρεί τις γωνίες, αξιοποιείται έτσι ώστε οι γωνίες που σχηματίζονται στο επίπεδο (*µ, ϑ*) να διατηρούνται και στο (*R, ϑ, z*). Η παράμετρος *Z* αποδεικνύεται πως είναι συνάρτηση γωνιών και, επομένως, διατηρείται. Ειδικά, η γωνία *β*, είναι πολύ σημαντικό ότι διατηρείται καθώς, από τις τιμές των παραμέτρων, υπάρχει εποπτεία για τη μορφή του πτερυγίου που δημιουργείται.

 Γίνεται απεικόνιση σε καρτεσιανές συντεταγμένες (μετασχηματισμοί μεταξύ κυλινδρικών και καρτεσιανών συντεταγμένων στο παράρτημα Αʹ.5) για τις μέσες γραμμές καμπυλότητας και βρίσκεται σε κάθε θέση, το εϕαπτομενικό στην καμπύλη μοναδιαίο διάνυσμα *⃗t*. Επίσης, στις καμπύλες του μεσημβρινού επιπέδου από τις οποίες προέκυψαν οι μέσες γραμμές καμπυλότητας, πραγματοποιείται η ίδια διαδικασία και βρίσκεται σε κάθε θέση, το εϕαπτομενικό μοναδιαίο διάνυσμα *⃗u*. Με χρήση αυτών των διανυσμάτων, βρίσκεται η διεύθυνση κατά την οποία θα αποδοθεί πάχος στο πτερύγιο. Η διεύθυνση αυτή, είναι για κάθε θέση, η διεύθυνση του διανύσματος *⃗n* που προκύπτει από την παρακάτω σχέση:

$$
\vec{n} = \vec{t} \times (\vec{t} \times \vec{u}) \tag{2.6}
$$

Στην ενότητα 3.6 γίνεται λεπτομερής περιγραϕή της διαδικασίας που ακολουθεί το λογισμικό δημιουργίας της μορϕής της πτερύγωσης για τον υπολογισμό των

διανυσμάτων  $\vec{t}$  και  $\vec{u}$ .

- Λαμβάνοντας υπόψη τη ϕορά περιστροϕής της ατράκτου (θετική ή αρνητική, θετική ϕορά περιστροϕής ορίζεται η ωρολογιακή, όταν ο παρατηρητής βρίσκεται στην είσοδο του ρευστού), το είδος της μηχανής (συμπιεστής ή στρόβιλος) και το είδος της πτερύγωσης (κινητή ή ακίνητη), προσδιορίζεται η πλευρά υπερπίεσης του πτερυγίου (pressure side), βάσει της κυρτότητάς του. Τα διανύσματα που βρέθηκαν στο προηγούμενο βήμα αλλάζουν (αν δεν έχουν τη σωστή) ϕορά, έτσι ώστε να κατευθύνονται προς την πλευρά υπερπίεσης.
- Σε κάθε πλευρά του πτερυγίου, υψώνονται από κάθε μέση καμπύλη, από κάθε σημείο της καμπύλης, δύο διανύσματα που αποδίδουν πάχος στο πτερύγιο, ένα για κάθε πλευρά. Τα διανύσματα αυτά έχουν τη διεύθυνση των διανυσμάτων *⃗n* που υψώνονται από κάθε θέση. Η φορά τους είναι ίδια με αυτήν των *ή* για την πλευρά υπερπίεσης και αντίθετη με αυτή των *⃗n* για την πλευρά υποπίεσης. Το μέτρο τους, για κάποια από τις δύο πλευρές του πτερυγίου, σε κάποια θέση της μέσης γραμμής καμπυλότητας που αντιστοιχεί σε μια θέση κατά το ύψος του πτερυγίου, είναι ίσο με το γινόμενο *w*:

$$
w = f_{shape} f_{span} \tag{2.7}
$$

όπου *fshape* είναι η τιμή της συνάρτησης μορϕής, για την εν λόγω πλευρά, στην θέση κατά το ύψος του πτερυγίου και για το σημείο της μέσης γραμμής καμπυλότητας που εξετάζεται και *fspan* η τιμή της συνάρτησης για το μέγιστο πάχος στην εν λόγω θέση κατά το ύψος του πτερυγίου, στην εν λόγω πλευρά. Για τον προσδιορισμό της ποσότητας *fshape* για κάθε σημείο των μέσων γραμμών καμπυλότητας, γίνεται ανακατανομή με B-splines (παράρτημα Αʹ.2) μεταξύ των τιμών της *fshape* στις καμπύλες που βρίσκονται στις θέσεις κατά το ύψος του πτερυγίου στις οποίες κατά την παραμετροποίηση δόθηκαν συναρτήσεις μορϕής (σχήμα 2.16). Η ανακατανομή γίνεται μεταξύ των αντίστοιχων σημείων των μέσων γραμμών καμπυλότητας, για παράδειγμα μεταξύ των σημείων που βρίσκονται στην 100η θέση κάθε καμπύλης. Η ποσότητα *fspan* για κάθε θέση κατά το ύψος του πτερυγίου, προσδιορίζεται όπως και οι γωνίες *β*,*ϑ* και η παράμετρος *Z*, κατά τα γραϕόμενα στο παράρτημα Αʹ.3.3.

 Η μορϕή του πτερυγίου που προκύπτει από το προηγούμενο βήμα διορθώνεται με τέτοιο τρόπο ώστε για κάθε θέση κατά το ύψος του πτερυγίου, τα σημεία της εξωτερικής επιϕάνειας του πτερυγίου που προέκυψαν από μία μέση γραμμή καμπυλότητας, να ανήκουν στην εκ περιστροϕής επιϕάνεια *U*. Την επιϕάνεια *U*, όπως ϕαίνεται και στο σχήμα 2.17 την ορίζει η μέση γραμμή καμπυλότητας όταν περιστραϕεί γύρω από τον άξονα των *z*. Το σημείο *B′* της διορθωμένης μορϕής (σχήμα 2.18), ορίζεται ως η πλησιέστερη στο *B* τομή, της ευθείας που περνά από το σημείο *B* της αρχικής μορϕής και έχει τη διεύθυνση της προβολής *⃗c<sup>n</sup>* του διανύσματος  $\vec{c}$  στο επίπεδο  $z = z_B$  (επίπεδο A), με την εκ περιστροφής επιφάνεια

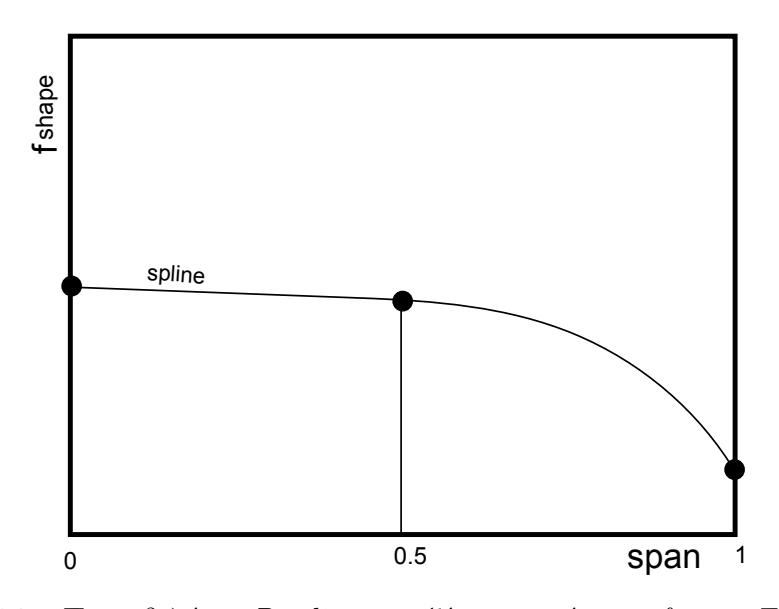

Σχήμα 2.16: Παρεμβολή με *B-spline* μεταξύ των τιμών της *fshape*. Εδώ, με γνωστές τις τιμές της συνάρτησης σε 3 θέσεις προσεγγίζεται η τιμή της συνάρτησης σε οποιαδήποτε θέση καθ΄ ύψος του πτερυγίου.

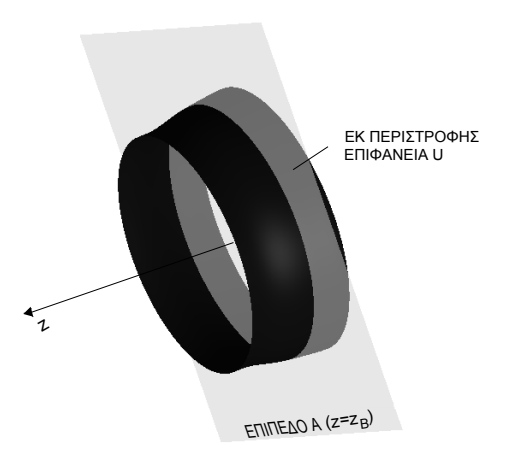

Σχήμα 2.17: Τομή εκ περιστροϕής επιϕάνειας με επίπεδο σταθερού *z*.

*U*, όπου:

$$
\vec{c} = (R_c, \vartheta_c, z_c) = \vec{t} \times \vec{n} \tag{2.8}
$$

Σύμϕωνα με τα παραπάνω, για τις συντεταγμένες του *B′* ισχύει:

$$
R_{B'} = R_K \tag{2.9}
$$

και

$$
z_{B'} = z_B = z_K \tag{2.10}
$$

15

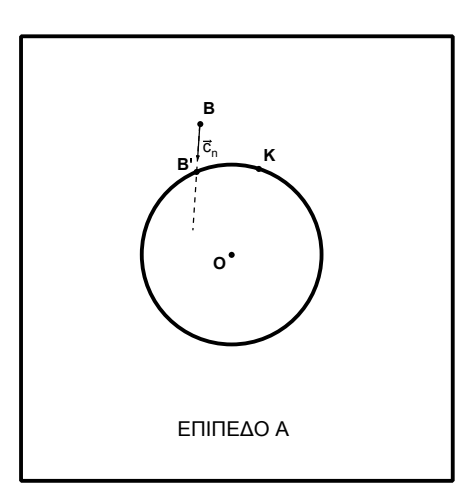

Σχήμα 2.18: Εύρεση σημείου διορθωμένης μορφής της πτερύγωσης.

Ακόμη, όπως ϕαίνεται και στο σχήμα 2.18, ισχύει

$$
\vec{B'B'} = \lambda \vec{c} \Rightarrow \vec{R}_{B'} - \vec{R}_{B'} = \lambda \vec{c}
$$
 (2.11)

Από τη σχέση 2.11 προκύπτει για το x:

$$
x_{B'} = x_B + \lambda x_c \Rightarrow
$$

$$
R_{B'}cos(\vartheta_{B'}) = R_{B}cos(\vartheta_B) + \lambda R_{c}cos(\vartheta_c) \Rightarrow
$$

$$
\lambda = \frac{R_B \cos(\vartheta_B) - R_{B'} \cos(\vartheta_{B'})}{R_c \cos(\vartheta_c)}\tag{2.12}
$$

Πάλι από τη σχέση 2.11, εδώ για το y, ισχύει:

$$
y_{B'} = y_B + \lambda y_c \Rightarrow
$$

$$
R_{B'}\sin(\vartheta_{B'}) = R_B\sin(\vartheta_B) + \lambda R_c\sin(\vartheta_c) \tag{2.13}
$$

Οι σχέσεις 2.12 και 2.13, συνδυάζονται και δίνουν τη σχέση 2.14

$$
\vartheta_{B'} = \vartheta_c + a\sin\left(\frac{R_B}{R_{B'}}\sin(\vartheta_B - \vartheta_c)\right) \tag{2.14}
$$

Στις παραπάνω σχέσεις, με *K* συμβολίζεται το σημείο της μέσης γραμμής καμπυλότητας που βρίσκεται στο ίδιο επίπεδο σταθερού *z* με το *B*. Στην ενότητα 3.7 ϕαίνεται πως προσδιορίζεται το σημείο *K*.

Από τον τρόπο που ορίζεται η διόρθωση αυτή ϕαίνεται πως η παρούσα μέθοδος παραμετροποίησης της μορϕής πτερυγώσεων στροβιλομηχανών δεν μπορει να χρησιμοποιηθεί για ακτινικές μηχανές, καθώς στην ακτινική περιοχή κάθε κελύφους ακτινικής μηχανής, το επίπεδο Α περιέχει την ενδιάμεση καμπύλη και επομένως η διόρθωση δεν έχει νόημα.

# Κεϕάλαιο 3

# Περιγραϕή Κώδικα

Στο κεφάλαιο αυτό, περιγράφεται ο κώδικας του λογισμικού δημιουργίας της μορφής της πτερύγωσης, έτσι ώστε να είναι πιο κατανοητός σε κάποιον που θέλει να το τροποποιήσει, να το αναβαθμίσει ή απλά να κατανοήσει τα βήματα που ακολουθούνται και τον σκοπό που εξυπηρετεί το καθένα από αυτά.

#### 3.1 Ανάγνωση Αρχείων Εισόδου - **mode** 1 ή 2

Αρχικά διαβάζεται το αρχείο **preferences.dat**. Από το αρχείο αυτό, εισάγονται στο λογισμικό δημιουργίας της μορϕής της πτερύγωσης, οι επιλογές που πρέπει να κάνει ο χρήστης. Οι επιλογές αυτές, ρυθμίζουν διάϕορες διαδικασίες του αλγορίθμου, μέσω της τιμής ακεραίων μεταβλητών, για των οποίων τη σημασία έχει γίνει σύμβαση (οι συμβάσεις για τις επιλογές και η μορϕή του αρχείου preferences.dat παρουσιάζονται στο παράρτημα Βʹ.1). Στη συνέχεια, διαβάζεται μέσω κατάλληλου υποπρογράμματος το αρχείο **bezier.dat** ή το αρχείο **points.dat**, ανάλογα αν οι ακμές του πτερυγίου και τα κελύϕη περιγράϕονται με καμπύλες Bezier ή διακριτά σημεία αντίστοιχα. Το αρχείο bezier.dat διαβάζεται από το υποπρόγραμμα **readmode1** ενώ το points.dat διαβάζεται από το υποπρόγραμμα **readmode2**. Αν χρησιμοποιείται mode 1, μεταξύ του υποπρογράμματος readmode1 και της συνέχειας του προγράμματος παρεμβάλλεται το υποπρόγραμμα **degreeelevation** ενώ αν χρησιμοποιείται mode 2, μεταξύ του υποπρογράμματος readmode2 και της συνέχειας του προγράμματος παρεμβάλλεται το υποπρόγραμμα **curve2curve**. Η διάκριση των περιπτώσεων για τα modes 1,2 ϕαίνεται και στο λογικό διάγραμμα του σχήματος 3.1. Το υποπρόγραμμα degreeelevation ελέγχει αν είναι ίσο, και σε περίπτωση μη ισότητας καθιστά ίσο το πλήθος των σημείων ελέγχου μεταξύ των αντίστοιχων τμημάτων των Η και S με τον τρόπο που αναφέρεται στο παράρτημα Αʹ.1.1. Το υποπρόγραμμα curve2curve, χρησιμοποιώντας ελάχιστα

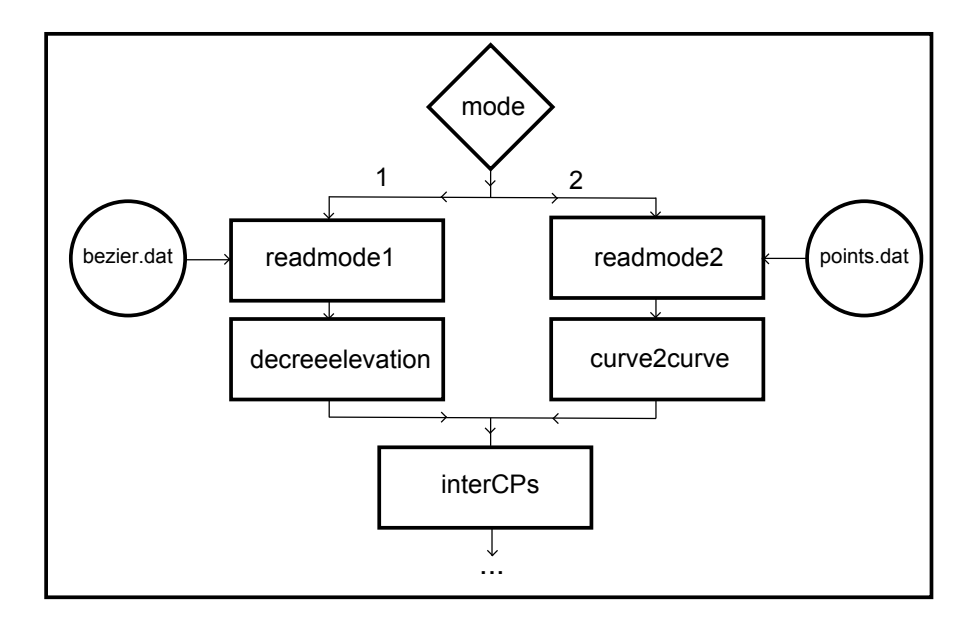

Σχήμα 3.1: Λογικό διάγραμμα του τμήματος του κώδικα που καλεί τα υποπρογράμματα που μετατρέπουν τις δύο περιπτώσεις (*mode* 1 ή 2) σε μία.

τετράγωνα, προσεγγίζει με καμπύλη Bezier τα δοθέντα σημεία και στο εξής χρησιμοποιούνται τα σημεία ελέγχου που προκύπτουν από την προσέγγιση. Λεπτομερέστερα, το υποπρόγραμμα curve2curve:

 Αρχικά, βρίσκει το αδιάστατο μήκος τόξου σε κάθε θέση, της κάθε προς προσέγγιση καμπύλης που σχηματίζεται από τα *N<sup>p</sup>* δοθέντα σημεία στο διδιάστατο επίπεδο. Η αδιαστατοποίηση γίνεται με το συνολικό μήκος τόξου της καμπύλης που θα προσεγγισθεί. Για την εύρεση του μήκους τόξου από την αρχή της καμπύλης, σε κάθε θέση, τα δοθέντα σημεία παρεμβάλλονται από κυβικές B-splines (παράρτημα Αʹ.2). Ισχύει

$$
s_1 = 0 \tag{3.1}
$$

και

$$
s_i = \frac{s_{i-1} + \Delta s_i}{\sum_{i=2}^{N_p} \Delta s_i} \qquad \gamma \iota \alpha \qquad i = 2, 3, ..., N_p \qquad (3.2)
$$

 Στη συνέχεια, τα σημεία ελέγχου της καμπύλης Bezier που πρέπει να βρεθούν, τοποθετούνται πάνω στο ευθύγραμμο τμήμα που ενώνει το πρώτο σημείο με το τελευταίο της καμπύλης που πρέπει να προσεγγισθεί. Η αρχική τοποθέτηση των *N* + 1 σημείων ελέγχου, για το κάθε σημείο *i* όπου οι τιμές για το *i* είναι από 0 ως *N*, γίνεται από τη σχέση

$$
\vec{r}_{cp}^{i} = \vec{r}_{curve}^{1} + \frac{i-1}{n-1} (\vec{r}_{curve}^{n} - \vec{r}_{curve}^{1})
$$
\n(3.3)

20

Αναλυτικά για την κάθε συντεταγμένη:

$$
R_{cp}^{i} = R_{curve}^{1} + \frac{i-1}{n-1} (R_{curve}^{n} - R_{curve}^{1})
$$
\n(3.4)

$$
z_{cp}^{i} = z_{curve}^{1} + \frac{i-1}{n-1} (z_{curve}^{n} - z_{curve}^{1})
$$
\n(3.5)

Αυτή είναι μια αρχική τοποθέτηση, προκειμένου, με τη διαδικασία που θα ακολουθήσει, να βρεθούν οι θέσεις των σημείων ελέγχου που παράγουν την καμπύλη Bezier που προσεγγίζει τα δοθέντα σημεία. Το πλήθος των σημείων ελέγχου που χρησιμοποιούνται, δίνεται από το αρχείο preferences.dat.

- Ακολουθεί δημιουργία καμπύλης Bezier, με πλήθος σημείων *Nw*, μεγαλύτερο του πλήθους των σημείων της προς προσέγγιση καμπύλης, που προκύπτει από τα σημεία ελέγχου που τοποθετήθηκαν γραμμικά όπως αναϕέρεται παραπάνω (δημιουργείται μία ευθεία γραμμή). Στη συνέχεια, γίνεται υπολογισμός του μήκους τόξου *s<sup>j</sup>* από την αρχή της καμπύλης αυτής ως το κάθε σημείο της *j* με τη χρήση κυβικών B-splines για παρεμβολή μεταξύ των σημείων όπως έγινε και παραπάνω.
- Κάθε *s<sup>j</sup>* αντιστοιχίζεται με μια τιμή της παραμέτρου *t* της καμπύλης Bezier και γίνεται ανακατανομή μέσω κυβικών B-splines ώστε να προκύψουν οι τιμές της παραμέτρου *t* για τις οποίες αντιστοιχεί πλήθος σημείων ίσο με αυτό της προς προσέγγιση καμπύλης. Τα σημεία που αντιστοιχούν στις τιμές της παραμέτρου *t* που βρέθηκαν εδώ, επιλέγονται έτσι ώστε να χωρίζουν την καμπύλη σε ίσα μήκη τόξου.
- Υπολογίζεται το μητρώο *Cbez* του οποίου κάθε γραμμή αντιστοιχεί σε ένα σημείο ελέγχου της καμπύλης Bezier που αναζητείται και κάθε στήλη του αντιστοιχεί σε ένα σημείο της καμπύλης Bezier που βρέθηκε στο προηγούμενο βήμα. Το στοιχείο *c i,j bez* της *i* γραμμής και της *j* στήλης υπολογίζεται ως εξής:

$$
c_{bez}^{i,j} = \sum_{k=0}^{N} m_{i,k} t_j^k
$$
 (3.6)

όπου το *mi,k* δίνεται από τη σχέση Αʹ.4 του παραρτήματος Αʹ.1. Το *k* στο *t<sup>j</sup>* είναι εκθέτης και όχι άνω δείκτης.

 $\bullet$  Υπολογίζεται το μητρώο *A* και τα διανύσματα  $\vec{b}_R$  και  $\vec{b}_z$  που συναντώνται όταν η διπλή εξίσωση

$$
A \cdot \vec{r} = \vec{b} \tag{3.7}
$$

αναλύεται στις

$$
A \cdot \vec{R} = \vec{b}_R \tag{3.8}
$$

21

$$
A \cdot \vec{z} = \vec{b}_z \tag{3.9}
$$

όπου το διάνυσμα *R⃗* αντιστοιχεί στις ακτινικές θέσεις και το διάνυσμα *⃗z* στις αξονικές θέσεις των σημείων ελέγχου της ζητούμενης καμπύλης Bezier. Οι εξισώσεις 3.8 και 3.9 αναπτύσσονται στην 3.10 και στην 3.11 αντίστοιχα.

$$
\begin{bmatrix} a_{0,0} & a_{0,1} & \dots & a_{0,N} \\ a_{1,0} & a_{1,1} & \dots & a_{1,N} \\ \vdots & \vdots & \vdots & \vdots \\ a_{N,0} & a_{N,1} & \dots & a_{N,N} \end{bmatrix} \cdot \begin{bmatrix} R_0 \\ R_1 \\ \vdots \\ R_N \end{bmatrix} = \begin{bmatrix} b_{R0} \\ b_{R1} \\ \vdots \\ b_{RN} \end{bmatrix}
$$
 (3.10)  

$$
\begin{bmatrix} a_{0,0} & a_{0,1} & \dots & a_{0,N} \\ a_{1,0} & a_{1,1} & \dots & a_{1,N} \\ \vdots & \vdots & \vdots & \vdots \\ a_{N,0} & a_{N,1} & \dots & a_{N,N} \end{bmatrix} \cdot \begin{bmatrix} z_0 \\ z_1 \\ \vdots \\ z_N \end{bmatrix} = \begin{bmatrix} b_{z0} \\ b_{z1} \\ \vdots \\ b_{zN} \end{bmatrix}
$$
 (3.11)

όπου τα στοιχεία *ai,j* ,*bRi* και *bzi* υπολογίζονται από τις σχέσεις 3.12 ως 3.14.

$$
a_{i,j} = \sum_{k=1}^{N_p} c_{bez}^{i,k} c_{bez}^{j,k}
$$
 (3.12)

$$
b_{Ri} = \sum_{k=1}^{N_p} c_{bez}^{i,k} R_{curve}^k
$$
 (3.13)

$$
b_{zi} = \sum_{k=1}^{N_p} c_{bez}^{i,k} z_{curve}^k
$$
 (3.14)

 Γίνεται επίλυση του συστήματος εξισώσεων 3.10 ως προς το διάνυσμα *R⃗* και του 3.11 ως προς το διάνυσμα *⃗z*. Για την επίλυση, χρησιμοποιείται η μέθοδος Crout[3] η οποία περιγράϕεται στο παράρτημα Αʹ.4.2.

Με την εύρεση των σημείων ελέγχου των καμπυλών Bezier που προσεγγίζουν τις αρχικές καμπύλες, οι δύο περιπτώσεις εκϕυλίζονται σε μία. Υπενθυμίζεται πως όταν χρησιμοποιείται mode 2 όλα τα τμήματα έχουν το ίδιο πλήθος σημείων ελέγχου οπότε δεν χρειάζεται προσαρμογή του πλήθους τους. Ανεξάρτητα με το αν χρησιμοποιείται mode 1 ή mode 2, από το σημείο αυτό και στη συνέχεια του κώδικα ακολουθείται η ίδια διαδικασία.
# 3.2 Εύρεση Ενδιάμεσων Καμπυλών Σταθερού ΄Υψους Πτερυγίου

Στη συνέχεια, το υποπρόγραμμα **interCPs** κάνει γραμμική παρεμβολή μεταξύ των σημείων ελέγχου των τμημάτων του Η και του S ώστε να προκύψουν ενδιάμεσες καμπύλες σταθερού ύψους πτερυγίου, οι οποίες θα χρησιμοποιηθούν στη συνέχεια (αυτή η γραμμική παρεμβολή, επέβαλε την ύπαρξη του degreeelevation).

Για παράδειγμα, αν χρησιμοποιούνται τρία τμήματα για το Η και τρία για το S και στο αρχείο preferences.dat αναγράϕεται πως χρειάζονται δέκα ενδιάμεσες καμπύλες σταθερού ύψους πτερυγίου, θα γίνει γραμμική παρεμβολή μεταξύ: του πρώτου σημείου ελέγχου του πρώτου τμήματος του Η και του πρώτου σημείου του πρώτου τμήματος του S, του δεύτερου με το δεύτερο κοκ για όλα τα τμήματα. Υπενθυμίζουμε πως έχει τεθεί ο περιορισμός στον χρήστη να χρησιμοποιήσει ίσο πλήθος τμημάτων για το Η και για το S, δηλαδή δεν μπορεί να δώσει το S σε δύο τμήματα και το Η σε τρία. Η γραμμική παρεμβολή, για κάθε τμήμα, στο σημείο ελέγχου *k*, γίνεται με τις σχέσεις 3.15 και 3.16 που δίνουν τις κυλινδρικές συντεταγμένες των σημείων ελέγχου των καμπυλών Bezier που παριστάνουν τις ζητούμενες ενδιάμεσες καμπύλες σταθερού ύψους πτερυγίου στο μεσημβρινό επίπεδο.

$$
R_{sh}^{k,i+2} = R_{sh}^{k,1} + \frac{i}{I_c+1} (R_{sh}^{k,2} - R_{sh}^{k,1})
$$
\n(3.15)

$$
z_{sh}^{k,i+2} = z_{sh}^{k,1} + \frac{i}{I_c+1} (z_{sh}^{k,2} - z_{sh}^{k,1})
$$
\n(3.16)

όπου *I<sup>c</sup>* είναι το πλήθος των ενδιάμεσων καμπυλών που ζητήθηκαν. Σημειώνεται πως η αρίθμηση των καμπυλών είναι:

- $i = 1$  :Hub
- $i = 2$  :Shroud

*i* = 3*,* 4*, ..., I<sup>c</sup>* + 2 :οι ενδιάμεσες καμπύλες, ξεκινώντας από αυτήν που βρίσκεται πλησιέστερα στο Hub (παράδειγμα το σχήμα 3.2)

#### 3.3 Απεικόνιση Δεδομένων

Μετά την εύρεση των σημείων ελέγχου καμπυλών Bezier που πραγματοποιήθηκε στο προηγούμενο βήμα, ακολουθεί το υποπρόγραμμα **crvs** που παριστάνει γραϕικά τις καμπύλες Bezier που προκύπτουν από αυτά. Δημιουργείται ένα αρχείο που περιέχει τις

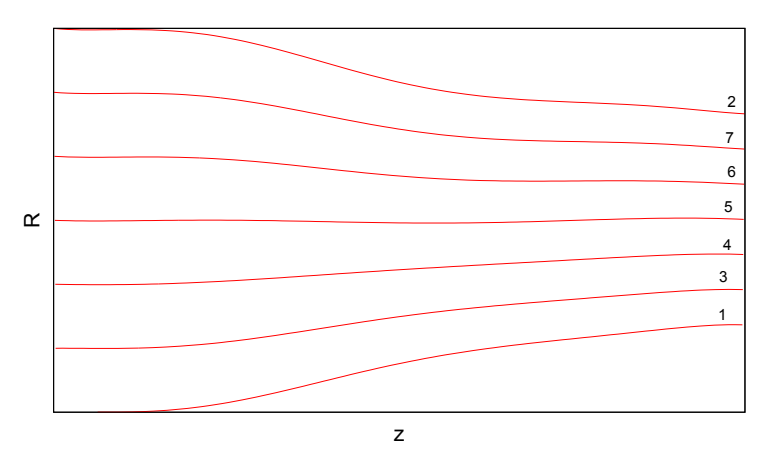

Σχήμα 3.2: Η αρίθμηση των καμπυλών σταθερού ύψους πτερυγίου στο μεσημβρινό επίπεδο.

καμπύλες που παριστάνουν καμπύλες H,S,LE και TE καθώς και τις *I<sup>c</sup>* ενδιάμεσες καμπύλες, όπως αυτές παράγονται σύμϕωνα με τη θεωρία για τις καμπύλες Bezier που παρατίθεται στο παράρτημα Αʹ.1. Αυτό το βήμα δεν είναι μέρος της διαδικασίας, όμως κατά την τροποποίηση του λογισμικού, το βήμα αυτό συμβάλλει στην εύρεση λαθών που μπορεί να γίνουν από τον προγραμματιστή που τροποποιεί το λογισμικό. Ακόμη, οι καμπύλες H και S που βρίσκονται, είναι αυτές που με περιστροϕή τους γύρω από τον άξονα *z* παράγουν τα κελύφη της μηχανής.

# 3.4 Εύρεση Προβολών των Αεροτομών του Πτερυγίου στο Μεσημβρινό Επίπεδο

Για τη δημιουργία της μορϕής του πτερυγίου, πρέπει να βρεθούν τα τμήματα των ενδιάμεσων καμπυλών σταθερού ύψους πτερυγίου που βρίσκονται μεταξύ των προβολών στο μεσημβρινό επίπεδο των LE και TE. Τα τμήματα αυτά, αποτελούν τις προβολές στο μεσημβρινό επίπεδο, των αεροτομών του πτερυγίου στις εκ περιστροφής επιφάνειες που ορίζονται από την περιστροϕή κάθε ενδιάμεσης καμπύλης σταθερού ύψους γύρω από τον άξονα z. Για την εύρεση των ζητούμενων τμημάτων, πρέπει να βρεθούν τα σημεία τομής των ενδιάμεσων καμπυλών, όπως και των καμπυλών H και S, με τις προβολές των ακμών (πρόσπτωσης και εκϕυγής) του πτερυγίου στο μεσημβρινό επίπεδο, (σχήμα 2.13). Η εύρεση των σημείων τομής, πραγματοποιείται από το υποπρόγραμμα **Crosssections**. Το υποπρόγραμμα αυτό βρίσκει τα σημεία τομής μεταξύ των ζευγών καμπυλών Bezier που τέμνονται. Η εύρεση του κάθε σημείου τομής μεταξύ δύο καμπυλών Bezier, γίνεται μέσω της εύρεσης της τιμής της παραμέτρου *t* μιας από τις δύο καμπύλες στη θέση όπου οι καμπύλες τέμνονται. Λόγω του διαχωρισμού των καμπυλών H και S σε τμήματα, για τις καμπύλες αυτές αλλά και για τις ενδιάμεσες καμπύλες που προκύπτουν

από αυτές, για το σημείο τομής, η τιμή της παραμέτρου *t* πρέπει να συνοδεύεται από την τιμή μιας ακέραιης μεταβλητής που χαρακτηρίζει το τμήμα στο οποίο βρίσκεται το σημείο τομής (σχήμα 3.3). Παρακάτω, ϕαίνεται η διαδικασία με την οποία το υπο-

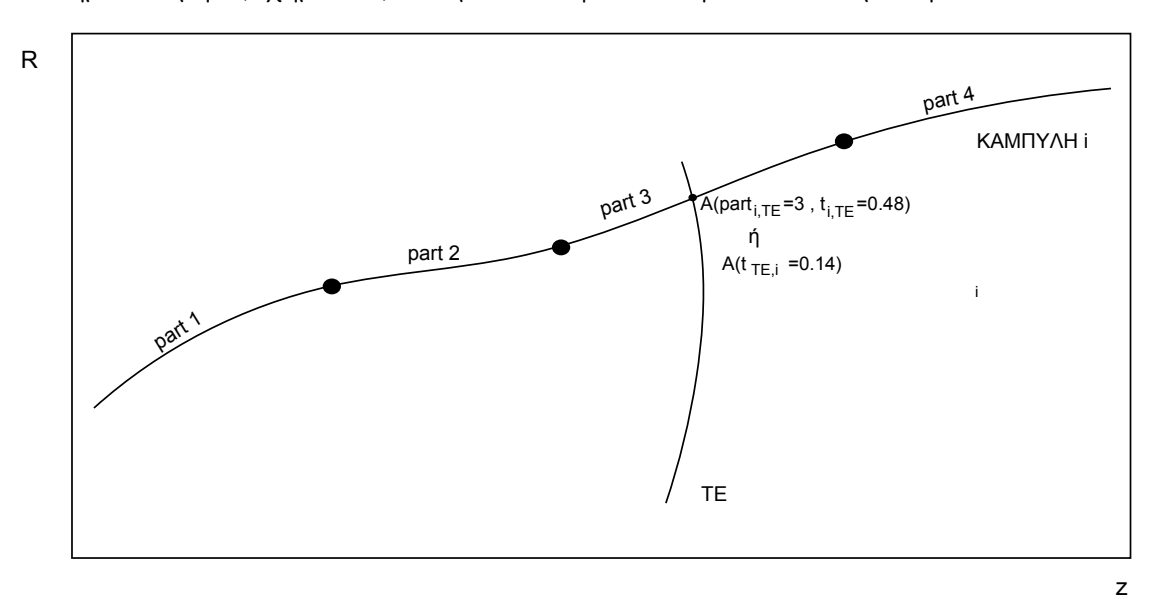

Σχήμα 3.3: Το σημείο τομής *A* προσδιορίζεται μέσω του προσδιορισμού της τιμής της παραμέτρου *t* στο σημείο τομής.

πρόγραμμα Crosssections βρίσκει τα σημεία τομής (δηλαδή τις τιμές των παραμέτρων *t* των τεμνόμενων καμπυλών Bezier).

 Αρχικά, για τη γρηγορότερη σύγκλιση της επαναληπτικής διαδικασίας που θα ακολουθήσει, δίνονται αρχικές τιμές στην παράμετρο *t* των καμπυλών Bezier που απεικονίζουν τις ακμές, με τέτοιο τρόπο ώστε η τιμές αυτές να είναι, κατά το δυνατό, πλησιέστερες στις τιμές του σημείου τομής. Η απόδοση αρχικής τιμής, που χρησιμοποιείται στον κώδικα του λογισμικού δημιουργίας της μορφής της πτερύγωσης, αναϕέρεται στην περίπτωση όπου τα σημεία ελέγχου των καμπυλών Bezier που παριστάνουν τις προβολές των ακμών στο μεσημβρινό επίπεδο (ή αντίστοιχα τα σημεία των καμπυλών, αν χρησιμοποιείται mode 2) δόθηκαν έτσι ώστε να ξεκινούν από την κεϕαλή του πτερυγίου και να καταλήγουν στο πόδι. Η απόδοση αρχικής τιμής πραγματοποιείται με τους τύπους

$$
t_0(1) = 0.05
$$

$$
t_0(2) = 0.995
$$

$$
t_0(i) = \frac{i-2}{I_c+1} \qquad \gamma \iota \alpha \qquad i = 3, 4, ..., I_c + 2
$$

 Εισάγεται ένας μετρητής ο οποίος έχει τιμή ίση με το πλήθος των σημείων τομής που έχουν βρεθεί. ΄Οταν ολοκληρωθεί η διαδικασία εύρεσης των σημείων τομής, γίνεται έλεγχος αν βρέθηκαν όλα τα ζητούμενα σημεία τομής. Αν κατά τον έλεγχο η τιμή του μετρητή δεν είναι ίση με 2*I<sup>c</sup>* + 4, η εκτέλεση του λογισμικού σταματά και εμϕανίζεται σχετικό μήνυμα. Αυτό το ανεπιθύμητο ϕαινόμενο, μπορεί να συναντηθεί σε περίπτωση που έχει δοθεί από το αρχείο bezier.dat (ή το points.dat για mode 2) γεωμετρία η οποία δεν έχει τα αναγκαία σημεία τομής. Πρέπει δηλαδή οι καμπύλες LE και TE να τέμνονται με τις καμπύλες H και S όπως ϕαίνεται στο σχήμα 3.4.

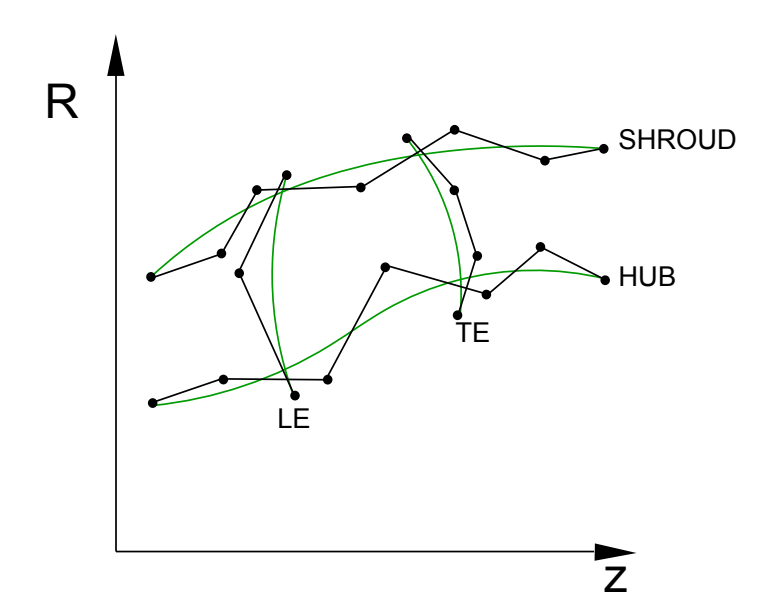

Σχήμα 3.4: Οι καμπύλες *LE* και *TE* πρέπει να τέμνονται με τις καμπύλες *H* και *S*.

- Δημιουργούνται *Iparts*(2*I<sup>c</sup>* + 4) ζεύγη καμπυλών Bezier. Με *Iparts* συμβολίζεται το πλήθος των τμημάτων στα οποία χωρίζεται καθεμιά από τις καμπύλες σταθερού ύψους πτερυγίου στο μεσημβρινό επίπεδο.
- Για κάθε ζεύγος πραγματοποιείται επαναληπτική διαδικασία για την εύρεση σημείου τομής (αν υπάρχει). Για την προβολή της ακμής στο μεσημβρινό επίπεδο, επιλέγεται το σημείο που αντιστοιχεί στην αρχική τιμή που αποδόθηκε στην παράμετρο *t* όπως περιγράϕεται παραπάνω, ενώ για το τμήμα της καμπύλης σταθερού ύψους πτερυγίου επιλέγεται το σημείο που αντιστοιχεί σε *t* = 0*.*5. Η επαναληπτική διαδικασία που αναφέρεται παραπάνω, πραγματοποιείται για την επίλυση του συστήματος 2 *×* 2 που αποτελείται από τις εξισώσεις

$$
R_{edge}(t_{edge}) - R_{part}(t_{part}) = 0
$$
  

$$
z_{edge}(t_{edge}) - z_{part}(t_{part}) = 0
$$

και έχει αγνώστους τις παραμέτρους *tedge*,*tpart*. Για την επίλυση του συστήματος χρησιμοποιείται η μέθοδος Newton-Raphson[3] που περιγράϕεται στο παράρτημα

#### Αʹ.4.1. Η μέθοδος εϕαρμόζεται με χρήση των υποπρογραμμάτων **coefoft, usecoefoft** και **inibezier** τα οποία καλούνται από το υποπρόγραμμα crosssections.

Μετά το υποπρόγραμμα crosssections, ακολουθεί το υποπρόγραμμα **BladeIsolation**. Το υποπρόγραμμα αυτό, για κάθε διδιάστατη καμπύλη σταθερού ύψους πτερυγίου στο μεσημβρινό επίπεδο, στο τμήμα μεταξύ των τομών με τις ακμές, υπολογίζει ένα νέο πλήθος σημείων που ανήκουν σε αυτήν. Αυτό το νέο πλήθος σημείων, αποτελεί ένα μέρος της καμπύλης που χρησιμοποιείτο ως αυτό το σημείο. Η νέα καμπύλη ξεκινά στο σημείο τομής της αρχικής καμπύλης με την προβολή στο μεσημβρινό επίπεδο της ακμής πρόσπτωσης και καταλήγει στο σημείο τομής της αρχικής καμπύλης με την προβολή στο μεσημβρινό επίπεδο της ακμής εκϕυγής του πτερυγίου. ΄Οπως έχει αναϕερθεί και παραπάνω, κάθε καμπύλη μπορεί να αποτελείται από περισσότερες από μία καμπύλη Bezier. Το υποπρόγραμμα BladeIsolation, για να ενώσει τα τμήματα που βρίσκονται μεταξύ των σημείων τομής, ακολουθεί για όλες τις καμπύλες σταθερού ύψους πτερυγίου την παρακάτω διαδικασία

- Προσδιορίζει τα τμήματα της καμπύλης σχετικά με τα σημεία τομής με τις προβολές των ακμών. Για ένα τμήμα δύναται να ισχύει:
	- Το τμήμα, να βρίσκεται ολόκληρο πριν την τομή της καμπύλης με την προβολή της ακμής πρόσπτωσης.
	- Το τμήμα, να βρίσκεται ολόκληρο μετά την τομή της καμπύλης με την προβολή της ακμής εκϕυγής.
	- Το τμήμα, να βρίσκεται ολόκληρο μεταξύ των σημείων τομής.
	- Και τα δύο σημεία τομής να ανήκουν στο τμήμα.
	- Το τμήμα, να περιέχει το σημείο τομής με την προβολή της ακμής πρόσπτωσης του πτερυγίου.
	- Το τμήμα, να περιέχει το σημείο τομής με την προβολή της ακμής εκϕυγής του πτερυγίου.

Για κάθε τμήμα, αντίστοιχα με τις παραπάνω περιπτώσεις, βρίσκονται τα σημεία της νέας καμπύλης που δημιουργείται. (Υπενθυμίζεται, πως η κάθε νέα καμπύλη, είναι η προβολή στο μεσημβρινό επίπεδο, της αεροτομής του πτερυγίου στην εκ περιστροϕής επιϕάνεια, που αντιστοιχεί στο ύψος πτερυγίου στο οποίο αντιστοιχεί η αρχική καμπύλη.)

- Για να είναι, κατά το δυνατό, ομοιόμορϕα κατανεμημένα τα σημεία στη νέα καμπύλη, ανάλογα αν το κάθε τμήμα της παλιάς συμμετέχει ολόκληρο στη νέα καμπύλη ή όχι, χρησιμοποιείται μεγαλύτερο πλήθος σημείων ή μικρότερο αντίστοιχα όπως ϕαίνεται επεξηγηματικά στο σχήμα 3.5. Πρώτα βρίσκονται οι τιμές της παραμέτρου *t* των καμπυλών Bezier που αντιστοιχούν στα ζητούμενα σημεία. ΄Εχει επιλεγεί να χρησιμοποιούνται
	- 100 σημεία για κάθε τμήμα της αρχικής καμπύλης που συμμετέχει ολόκληρο

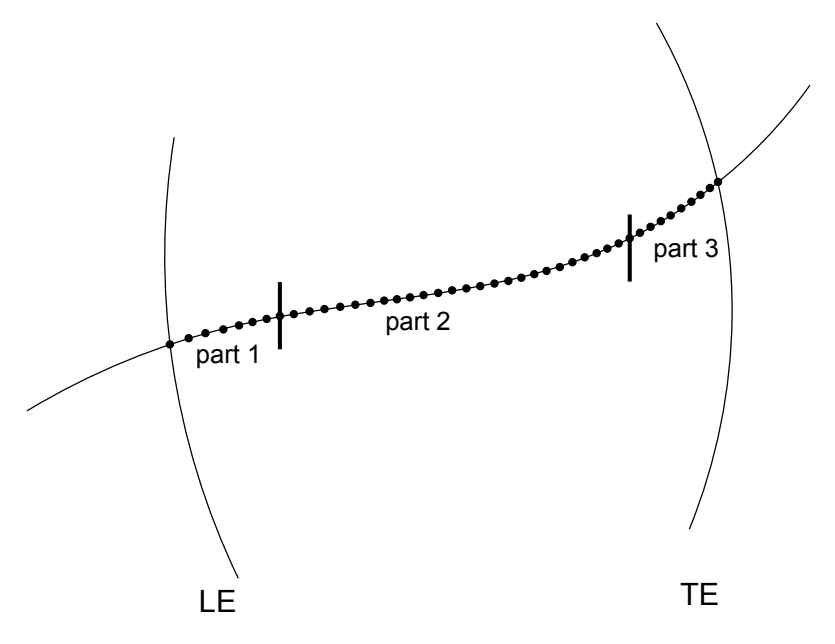

Σχήμα 3.5: Στη νέα καμπύλη πρέπει να συμμετέχουν περισσότερα σημεία από το τμήμα 2 από όσα θα συμμετέχουν από τα τμήματα 1 και 3, καθώς το τμήμα 2 βρίσκεται ολόκληρο μεταξύ των σημείων τομής της αρχικής καμπύλης με τις προβολές των ακμών στο μεσημβρινό επίπεδο.

στη νέα.

- 200 *×* (*tT E − tLE*) σημεία για το τμήμα της αρχικής καμπύλης που περιέχει και τα δύο σημεία τομής της αρχικής καμπύλης με τις προβολές των ακμών στο μεσημβρινό επίπεδο (αν υπάρχει τέτοιο τμήμα).
- 85*×tT E* + 15 σημεία για το τμήμα της αρχικής καμπύλης που περιέχει μόνο το σημείο τομής της αρχικής καμπύλης με την προβολή της ακμής εκϕυγής στο μεσημβρινό επίπεδο (αν υπάρχει τέτοιο τμήμα).
- 85*×*(1*−tLE*) + 15 σημεία για το τμήμα της αρχικής καμπύλης που περιέχει μόνο το σημείο τομής της αρχικής καμπύλης με την προβολή της ακμής πρόσπτωσης στο μεσημβρινό επίπεδο (αν υπάρχει τέτοιο τμήμα).
- Κανένα σημείο, για τα τμήματα της αρχικής καμπύλης που δεν συμμετέχουν καθόλου στη νέα.

΄Οπου *tLE* η τιμή της παραμέτρου *t* στο σημείο τομής του τμήματος της αρχικής καμπύλης με την προβολή στο μεσημβρινό επίπεδο της ακμής πρόσπτωσης και *tT E* η τιμή της παραμέτρου *t* στο σημείο τομής του τμήματος της αρχικής καμπύλης με την προβολή στο μεσημβρινό επίπεδο της ακμής εκϕυγής. Οι τιμές *tLE* και *tLE* χρησιμοποιούνται μόνο για τα τμήματα που περιέχουν σημείο ή σημεία τομής.

 Βάσει των τιμών της παραμέτρου *t* που βρέθηκαν, υπολογίζονται οι συντεταγμένες των σημείων της νέας καμπύλης.

# 3.5 Εισαγωγή Γωνιών και Σύμμορφη Απεικόνιση

Ακολουθεί το υποπρόγραμμα **ConformalMapping**. Οι νέες καμπύλες σταθερού ύψους πτερυγίου που έχουν βρεθεί, ειδικά στην περίπτωση όπου οι καμπύλες Η και S δόθηκαν σε περισσότερα από ένα τμήμα, θα αποτελούνται από σημεία που δεν έχουν ομοιόμορϕη κατανομή κατά το μήκος της καμπύλης. Το γεγονός αυτό δεν είναι επιθυμητό και για να βρεθούν σημεία με ομοιόμορϕη κατανομή χρησιμοποιούνται, όπως και παραπάνω, κυβικές B-splines (παράρτημα Αʹ.2) Αυτή είναι και η πρώτη διαδικασία που πραγματοποιείται στο υποπρόγραμμα αυτό. Το πλήθος των σημείων σε κάθε καμπύλη δίδεται από το αρχείο preferences.dat

Στη συνέχεια, για τη μεταϕορά από τις δύο διαστάσεις στις τρεις, χρησιμοποιείται η  $\sigma$ ύμμορφη απεικόνιση [5]  $(R, z) \rightarrow \mu$  που αναφέρεται στο προηγούμενο κεφάλαιο. Η σύμμορφη απεικόνιση γίνεται για τα σημεία που βρέθηκαν από τις B-splines.

Μετά τον υπολογισμό του *µ*, για κάθε ακμή, υπολογίζονται οι γωνίες *ϑ*,*β* και η παράμετρος *z* στις θέσεις κατά το ύψος του πτερυγίου που αντιστοιχούν σε ενδιάμεσες καμπύλες. Για τα μεγέθη αυτά, είναι γνωστά τα σημεία ελέγχου διδιάστατων καμπυλών Bezier που παριστάνουν συναρτήσεις της μορφής που φαίνεται στο σχήμα 3.6 (συνολικά 6 συναρτήσεις). Για την παράμετρο *t*, στο σημείο τομής με κάποια ακμή, ισχύει στα

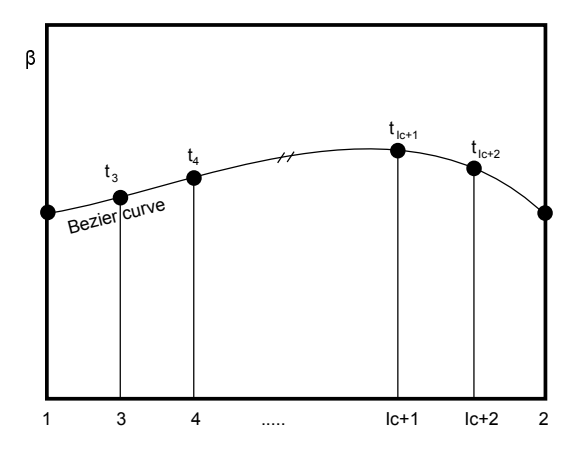

Σχήμα 3.6: Η συνάρτηση που δίνει τη γωνία β σε κάθε θέση κατά το ύψος του πτερυγίου. Στο σχήμα ϕαίνεται η αρίθμηση των ενδιάμεσων καμπυλών. Οι καμπύλες ισαπέχουν ακτινικά.

κελύφη

$$
t_1 = 0
$$

 $t_2 = 1$ 

και

29

ενώ για τις ενδιάμεσες θέσεις κατά το ύψος του πτερυγίου, για την εύρεση της τιμής της παραμέτρου *t* που αντιστοιχεί στην καμπύλη *j* για *j* = 3*, . . . , Ic* + 2, επιλύεται με τον τρόπο που περιγράϕεται στο παράρτημα Αʹ.3.3 η εξίσωση

$$
\sum_{k=0}^{N} R_{cp,k} c_{bez}^{k}(t) - \frac{j-2}{Ic+1} = 0
$$

Οι ποσότητες *c k bez* προκύπτουν από τη σχέση Αʹ.13 του παραρτήματος Αʹ.1.

Στο τέλος του υποπρογράμματος ConformalMapping καλείται το υποπρόγραμμα **calcCM**. Το υποπρόγραμμα calcCM, για κάθε καμπύλη σταθερού ύψους πτερυγίου, αντιστοιχεί κάθε τιμή του *µ* με τη γωνία θέσης *ϑ* κάνοντας χρήση της γωνίας *β* και της παραμέτρου *z*, με τον τρόπο που περιγράϕεται στην ενότητα 2.2.

Στη συνέχεια, γίνεται αντίστροϕη αντιστοίχιση από την αντιστοίχιση που πραγματοποιήθηκε με το σύμμορϕο μετασχηματισμό. Για κάθε σημείο, κάθε καμπύλης Bezier *j* που βρέθηκε από τα τέσσερα σημεία ελέγχου με συντεταγμένες (*µ j cp,k, ϑ<sup>j</sup> cp,k*) για *k* = 0*,* 1*,* 2*,* 3 (σχήμα 2.15), υπολογίζονται οι τιμές της παραμέτρου *t* που αντιστοιχούν στην τιμή του *µ* στην οποία αντιστοιχεί σημείο της καμπύλης σταθερού ύψους πτερυγίου. Η εξίσωση που επιλύεται με τη μέθοδο του παραρτήματος Αʹ.3.3 για την εύρεση της παραμέτρου *t*, για το σημείο *i* της καμπύλης *j*, είναι η

$$
\sum_{k=0}^{3} \mu_{cp,k}^{j} c_{bz}^{k}(t) - \mu_{i,j} = 0
$$

(Τα *j, k* στην παραπάνω σχέση είναι άνω δείκτες και όχι εκθέτες.) Οι ποσότητες *c k bez* προκύπτουν από τη σχέση Αʹ.13 του παραρτήματος Αʹ.1 για *N* = 3.

#### 3.6 Απόδοση Πάχους

Με την τελική αντιστοίχιση που έγινε στο προηγούμενο βήμα, έχουν βρεθεί οι κυλινδρικές συντεταγμένες των μέσων γραμμών καμπυλότητας του πτερυγίου στις διάϕορες θέσεις σταθερού ύψους πτερυγίου. Σε αυτό το σημείο καλείται το υποπρόγραμμα **vectors**. Στο υποπρόγραμμα αυτό, αρχικά γίνεται ο μετασχηματισμός από τις κυλινδρικές στις καρτεσιανές συντεταγμένες για τα σημεία των μέσων γραμμών καμπυλότητας. Αϕού βρεθούν οι καρτεσιανές συντεταγμένες των σημείων, γίνεται σε κάθε μέση γραμμή καμπυλότητας παρεμβολή μεταξύ των σημείων μέσω κυβικών B-splines ώστε να προκύψει ομοιόμορϕη κατανομή. Στην περίπτωση αυτή, γίνεται παρεμβολή μεταξύ σημείων τριδιάστατων καμπυλών. Σε προηγούμενα βήματα πραγματοποιήθηκε παρεμβολή σημείων διδιάστατων καμπυλών. Η μοναδική διαϕορά μεταξύ των δύο περιπτώσεων, όσον αϕορά τον τρόπο υλοποίησης, είναι πως στην περίπτωση τριών διαστάσεων καλείται το υποπρόγραμμα **conto1 3D** και όχι το conto1.

Μετά την ανακατανομή των σημείων των μέσων γραμμών καμπυλότητας, προστίθενται στο διάνυσμα θέσης κάθε σημείου, κατά την κάθετη στην καμπύλη διεύθυνση, δύο αντίρροπα διανύσματα που εκϕράζουν το καθένα την αντίστοιχη απόσταση της μέσης γραμμής καμπυλότητας από την πλευρά υπερπίεσης και την πλευρά υποπίεσης. Στο σημείο αυτό του κώδικα υπολογίζονται οι συντεταγμένες των διανυσμάτων αυτών. Η διαδικασία που πραγματοποιεί το παρόν λογισμικό για να βρει τις συντεταγμένες είναι :

 Προβάλλονται στο μεσημβρινό επίπεδο οι μέσες γραμμές καμπυλότητας (*ϑ* = 0) και υπολογίζεται [6] για κάθε σημείο της προβολής, το εϕαπτομενικό διάνυσμα *⃗u*. Οι συντεταγμένες του διανύσματος αυτού υπολογίζονται από το σχήμα πεπερασμένων διαϕορών

$$
\vec{u}_i^j = \vec{r}_{i+1}^j - \vec{r}_{i-1}^j \tag{3.17}
$$

όπου *⃗r<sup>j</sup> i* το διάνυσμα θέσης του σημείου i της μέσης γραμμής καμπυλότητας j. Επεξηγηματικά παρατίθεται το σχήμα 3.7.

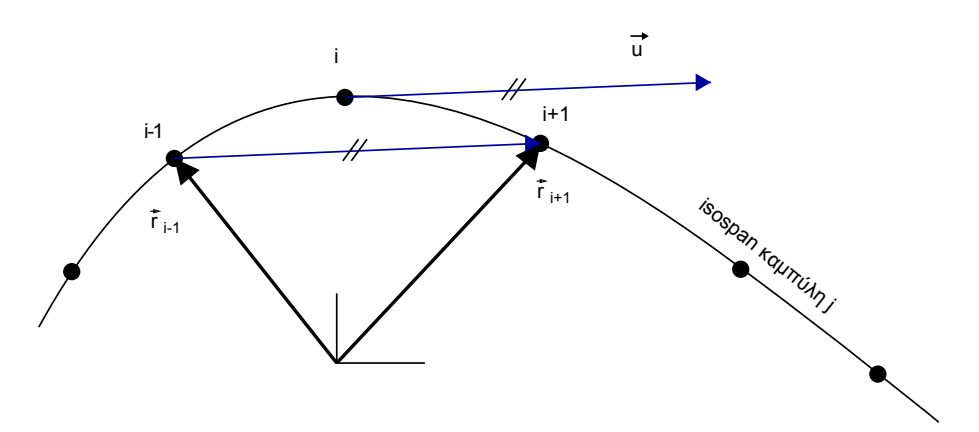

Σχήμα 3.7: Διάνυσμα *<del>u</del>* που χρησιμοποιείται για την εύρεση της διεύθυνσης κατά την οποία θα αποδοθεί πάχος στο πτερύγιο.

Ειδικά, για τα άκρα των μέσων γραμμών καμπυλότητας, όπου δεν μπορεί να εϕαρμοσθεί η σχέση 3.17 (λόγω μη ύπαρξης του *i −* 1 για τον υπολογισμό του εϕαπτομενικού διανύσματος στο πρώτο σημείο, και του *i* + 1 για τον υπολογισμό του εϕαπτομενικού διανύσματος στο τελευταίο σημείο Ν), χρησιμοποιείται κατ΄ ανάγκη το λιγότερο ακριβές σχήμα

$$
\vec{u}_1^j = \vec{r}_2^j - \vec{r}_1^j \tag{3.18}
$$

$$
\vec{u}_N^j = \vec{r}_N^j - \vec{r}_{N-1}^j \tag{3.19}
$$

΄Ομοια με το *⃗u*, για κάθε σημείο κάθε μέσης γραμμής καμπυλότητας, υπολογίζεται

το εϕαπτομενικό διάνυσμα *⃗t*.

- **Υπολογίζονται τα διανύσματα** *π***λ και** *τ***' με χρήση των σχέσεων 2.6 και 2.8 α**ντίστοιχα. Αφού βρεθούν, όλα τα διανύσματα *ή* και *ζ* αδιαστατοποιούνται ώστε να γίνουν μοναδιαία. Ειδικά για τον υπολογισμό του διανύσματος *ή*, μετά την εϕαρμογή της σχέσης 2.6, γίνονται οι εξής έλεγχοι και διορθώσεις:
	- Για κάθε μέση γραμμή καμπυλότητας, υπολογίζεται το εσωτερικό γινόμενο όλων των ζευγών διανυσμάτων *⃗n* που αντιστοιχούν σε διαδοχικά σημεία της μέσης γραμμής καμπυλότητας. Αν το εσωτερικό γινόμενο βρεθεί αρνητικό, σε ένα ζεύγος, τότε όλα τα επόμενα διανύσματα αλλάζουν ϕορά. Αυτό συμβαίνει καθώς δεν είναι επιθυμητή αμβλεία γωνία μεταξύ των συνεχόμενων διανυσμάτων.
	- Με τον προηγούμενο έλεγχο εξασφαλίσθηκε πως όλα τα διανύσματα *π*' μίας μέσης γραμμής καμπυλότητας <sup>«</sup>θα βλέπουν" προς την ίδια πλευρά της καμπύλης. Σε αυτό το βήμα, γίνεται ο ίδιος έλεγχος μεταξύ των μέσων γραμμών καμπυλότητας του πτερυγίου έτσι ώστε να αποκτήσουν όλα τα διανύσματα ϕορά προς την ίδια πλευρά της επιϕάνειας που ορίζεται από τη μέση επιφάνεια καμπυλότητας $^3$  του πτερυγίου.
	- Ο τελευταίος έλεγχος/διόρθωση που πραγματοποιείται, επιβάλλει όλα τα διανύσματα *⃗n* να έχουν ϕορά τέτοια ώστε να ισχύει

$$
k_o(y_n^{1,1}x^{1,1} - x_n^{1,1}y^{1,1})
$$

όπου (*x* 1*,*1 *, y*<sup>1</sup>*,*<sup>1</sup> ) οι συντεταγμένες *x* και *y* του πρώτου σημείου της μέσης γραμμής καμπυλότητας που αντιστοιχεί στη θέση μηδενικού ύψους πτερυγίου. Ο συντελεστής *k<sup>o</sup>* παίρνει τις τιμές 1 και *−*1, σύμϕωνα με τον παρακάτω πίνακα, ανάλογα με το είδος της πτερύγωσης και τη ϕορά περιστροϕής

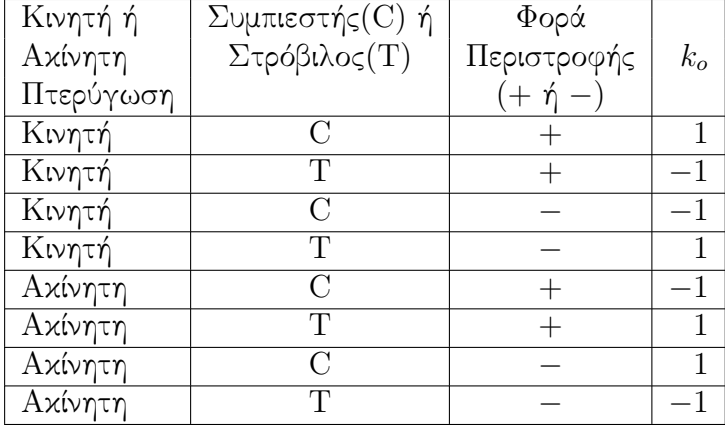

Με τον τρόπο που καθορίστηκαν τα διανύσματα *⃗n*, κατευθύνονται από τη μέση γραμμή καμπυλότητας προς την πλευρά υπερπίεσης του πτερυγίου. ΄Ετσι, μετά τις όποιες διορθώσεις, έχουν βρεθεί οι διευθύνσεις για την απόδοση πάχους που θα ακολουθήσει.

Με το υποπρόγραμμα **thickness** που ακολουθεί, γίνεται η απόδοση πάχους σύμϕωνα με τη σχέση 2.7, κατά τα γραφόμενα στην ενότητα 2.2. Η διαδικασία πραγματοποιείται πρώτα για την πλευρά υπερπίεσης και, στη συνέχεια, με όμοιο τρόπο για την πλευρά υποπίεσης.

Για κάθε πλευρά, πρώτα υπολογίζονται οι τιμές της *fshape* σε καθεμιά από τις θέσεις κατά το ύψος του πτερυγίου όπου είναι γνωστά σημεία ελέγχου (*xs, ys*) της καμπύλης Bezier που απεικονίζει την *fshape* συναρτήσει του αδιάστατου μήκους τόξου της μέσης γραμμής καμπυλότητας. Η τιμή της *fshape* για το κάθε σημείο *i* από τα *N* σημεία, υπολογίζεται με τη μέθοδο εσϕαλμένης θέσης του παραρτήματος Αʹ.3.3 μέσω της εξίσωσης

$$
\sum_{k} x_{s,k} c_{bez}^{k}(t_i) - \frac{i-1}{N-1} = 0
$$

όμοια με τις υπόλοιπες περιπτώσεις όπου χρησιμοποιείται η μέθοδος αυτή, δηλαδή εύρεση της παραμέτρου *t<sup>i</sup>* και υπολογισμός της *fshape* ως

$$
f_{shape}^i = \sum_k y_{s,k} c_{bez}^k(t_i)
$$

Στη συνέχεια, για κάθε πλευρά, υπολογίζονται οι τιμές της *fspan* για την κάθε θέση κατά το ύψος του πτερυγίου στην οποία έχει υπολογιστεί μέση γραμμή καμπυλότητας. Για την *fspan* κάθε πλευράς, είναι γνωστά σημεία ελέγχου (*xsmax, ysmax*) της καμπύλης Bezier που απεικονίζει την τιμή της συνάρτησης *fspan* συναρτήσει της θέσης κατά το ύψος του πτερυγίου. Ισχύει για το πόδι του πτερυγίου

$$
span_1=0
$$

για την κεϕαλή

$$
span_2=1
$$

και για τη μέση γραμμή καμπυλότητας στη θέση *j* κατά το ύψος του πτερυγίου, όπου *j* = 3*, . . . , Ic* + 2 (υπενθυμίζεται πως η αρίθμηση που έχει επιλεχθεί είναι H:1, S:2 και για τις ενδιάμεσες θέσεις: $3,4,...$ , $1c+2$ )

$$
span_j = \frac{j-3}{Ic+1}
$$

Για την εύρεση των τιμών της *fspan*, επιλύεται ως προς *t<sup>j</sup>* με τη μέθοδο του παραρ-

 ${}^{3}\Omega$ ς μέση επιφάνεια καμπυλότητας του πτερυγίου, ορίζεται η επιφάνεια στην οποία ανήκει κάθε μέση γραμμή καμπυλότητας του πτερυγίου, σε οποιοδήποτε σταθερό ύψος πτερυγίου και αν ληφθεί.

τήματος Αʹ.3.3 η εξίσωση

$$
\sum_{k} y_{s,k} c_{b e z}^{k}(t_j) - span_j = 0
$$

΄Ετσι, για καθεμιά από τις δύο πλευρές, το υποπρόγραμμα thickness υπολογίζει το γινόμενο *w* = *fshapfspan* για κάθε σημείο κάθε μέσης γραμμής καμπυλότητας. Η τελευταία ενέργεια του υποπρογράμματος είναι να προσθέσει στο διάνυσμα θέσης *⃗ri,j* του σημείου *i* της μέσης γραμμής καμπυλότητας *j*

**•** Για την πλευρά υπερπίεσης το διάνυσμα  $\vec{w}_{P_i}^{i,j}$ *P S*

$$
\vec{w}_{PS}^{i,j} = w_{PS}^{i,j} n_{i,j}^{\rightarrow}
$$

 $\bullet$  και για την πλευρά υποπίεσης το διάνυσμα  $\vec{w}_{SS}^{i,j}$ *SS*

$$
\vec{w}_{SS}^{i,j} = -w_{SS}^{i,j} n_{i,j}^{\dagger}
$$

Τελικά, το σημείο *i*, της αεροτομής *j*, της πλευράς υπερπίεσης έχει διάνυσμα θέσης το

$$
\vec{r}_{PS}^{i,j} = \vec{r}_{i,j} + w_{PS}^{i,j} \vec{n}_{i,j}
$$

ενώ το σημείο *i*, της αεροτομής *j*, της πλευράς υποπίεσης έχει διάνυσμα θέσης το

$$
\vec{r}_{SS}^{i,j} = \vec{r}_{i,j} - w_{SS}^{i,j} \vec{n}_{i,j}
$$

Με την παραπάνω διαδικασία, έχουν προκύψει *Ic* + 2 αεροτομές του πτερυγίου, σε επιφάνειες όμως που δεν είναι αυτές που προκύπτουν από την περιστροφή της μέσης γραμμής καμπυλότητας περί τον άξονα *z*.

## 3.7 Διόρθωση της Μορϕής του Πτερυγίου

Το τελευταίο υποπρόγραμμα που καλείται από το κυρίως πρόγραμμα, είναι το υποπρόγραμμα **correction**. Το υποπρόγραμμα αυτό, πραγματοποιεί τη διόρθωση που περιγράφεται στο τελευταίο βήμα της ενότητας 2.2 (η μορφή διορθώνεται έτσι ώστε για κάθε θέση κατά το ύψος του πτερυγίου, τα σημεία της εξωτερικής επιϕάνειας του πτερυγίου που προέκυψαν από μία μέση γραμμή καμπυλότητας, να ανήκουν στην εκ περιστροφής επιφάνεια που ορίζει η μέση γραμμή καμπυλότητας όταν περιστραφεί γύρω από τον άξονα των *z*). Συγκεκριμένα, για κάθε αεροτομή, στο υποπρόγραμμα correction

- Αρχικά, γίνεται προσέγγιση των σημείων της μέσης γραμμής καμπυλότητας που έχει βρεθεί με καμπύλη Bezier. Η προσέγγιση γίνεται με τον ίδιο τρόπο που γίνεται και η προσέγγιση στο υποπρόγραμμα curve2curve όπως περιγράϕεται στην ενότητα 3.1. Το γεγονός ότι εδώ προσεγγίζεται τριδιάστατη καμπύλη δεν δημιουργεί σημαντική διαϕορά στη διαδικασία, καθώς η μέθοδος προσέγγισης γενικεύεται, από τις δύο, στις τρεις διαστάσεις.
- Στη συνέχεια, καλείται το υποπρόγραμμα **zpairing** μια ϕορά για κάθε πλευρά. Το υποπρόγραμμα αυτό βρίσκει το επίπεδο Α που αναϕέρεται στην ενότητα 2.2. Η εύρεση του επιπέδου Α που αντιστοιχεί στο σημείο *i* της μίας από της δύο πλευρές της αεροτομής *j*, στην περίπτωση που υπάρχει σημείο της μέσης γραμμής καμπυλότητας με τέτοιο *z*, γίνεται με επίλυση της εξίσωσης

$$
\sum_{k=0}^{N_{cor}-1} z_{cp,k} c_{bez}^k(t_s^{i,j}) - z_s^{i,j} = 0
$$

με τη μέθοδο του παραρτήματος Α΄.3.3 προς εύρεση της παραμέτρου  $t_s^{i,j}$  της καμπύλης Bezier, όπου:

- *Ncor* το πλήθος των σημείων ελέγχου που χρησιμοποιήθηκαν για την προσέγγιση κάθε μέσης γραμμής καμπυλότητας
- *zcp,k* οι συντεταγμένες στην *z* διεύθυνση των σημείων ελέγχου της καμπύλης Bezier που προέκυψε από την προσέγγιση που πραγματοποιήθηκε
- *c k bez*(*t i,j s* ) η ποσότητα που χρησιμοποιείται στις καμπύλες Bezier και έχει περιγραϕεί παραπάνω
- *z i,j s* η συντεταγμένη στη *z* διεύθυνση του προς διόρθωση σημείου.

Αν δεν υπάρχει τέτοιο σημείο, γίνεται γραμμική προεκβολή στην μέση γραμμή καμπυλότητας, προς την πλευρά της στην οποία θα βρισκόταν το ζητούμενο σημείο, αν υπήρχε. Η προεκβολή γίνεται με χρήση των τύπων

$$
x_{i,j} = x_{mcl}^{1,j} + (z_s^{i,j} - z_{mcl}^{1,j}) \frac{x_{mcl}^{2,j} - x_{mcl}^{1,j}}{z_{mcl}^{2,j} - z_{mcl}^{1,j}}
$$
  

$$
y_{i,j} = y_{mcl}^{1,j} + (z_s^{i,j} - z_{mcl}^{1,j}) \frac{y_{mcl}^{2,j} - y_{mcl}^{1,j}}{z_{mcl}^{2,j} - z_{mcl}^{1,j}}
$$

στην περίπτωση κατά την οποία  $z_s^{i,j} \leq z_s^{1,j}$ . Και

$$
x_{i,j} = x_{mcl}^{N,j} + (z_s^{i,j} - z_{mcl}^{N,j}) \frac{x_{mcl}^{N-1,j} - x_{mcl}^{N,j}}{z_{mcl}^{N-1,j} - z_{mcl}^{N,j}}
$$
  

$$
y_{i,j} = y_{mcl}^{1,j} + (z_s^{i,j} - z_{mcl}^{1,j}) \frac{y_{mcl}^{2,j} - y_{mcl}^{1,j}}{z_{mcl}^{2,j} - z_{mcl}^{1,j}}
$$

στην περίπτωση όπου  $z_{s}^{i,j} \geq z_{s}^{N,j}$ 

 Τέλος, καλείται το υποπρόγραμμα **solvecorrection** μια ϕορά για κάθε πλευρά. Στο υποπρόγραμμα αυτό, για κάθε σημείο, εϕαρμόζεται η σχέση 2.14 για την εύρεση της γωνίας θέσης του σημείου της τελικής μορφής, ενώ μέσω των σχέσεων 2.9 και 2.10 έχουν βρεθεί και οι τρεις συντεταγμένες της γεωμετρίας του πτερυγίου. Ακολουθεί μετατροπή σε καρτεσιανές συντεταγμένες και, με αυτό, ολοκληρώνεται ο υπολογισμός της μορϕής του πτερυγίου που αντιστοιχεί στις παραμέτρους σχεδιασμού που δόθηκαν.

## Κεϕάλαιο 4

# Εϕαρμογή της Μεθόδου

Το κεϕάλαιο αυτό έχει δύο σκέλη. Στο πρώτο σκέλος παρουσιάζονται πτερυγώσεις που παραμετροποιήθηκαν επιτυχώς με τη μέθοδο παραμετροποίησης πτερυγώσεων στροβιλομηχανών που αναπτύχθηκε στην παρούσα διπλωματική εργασία, στο πλαίσιο του ελέγχου για την αποτελεσματικότητά της. Στο δεύτερο σκέλος παρουσιάζονται τα αποτελέσματα που προέκυψαν από τη χρήση της μεθόδου, κατά την επίλυση σχετικού προβλήματος βελτιστοποίησης.

### 4.1 Παραμετροποιήσεις

Στα σχήματα 4.1 και 4.2 παρουσιάζονται απεικονίσεις δύο διαφορετικών πτερυγώσεων που παραμετροποιήθηκαν από την παρούσα μέθοδο παραμετροποίησης της μορϕής πτερυγώσεων στροβιλομηχανών.

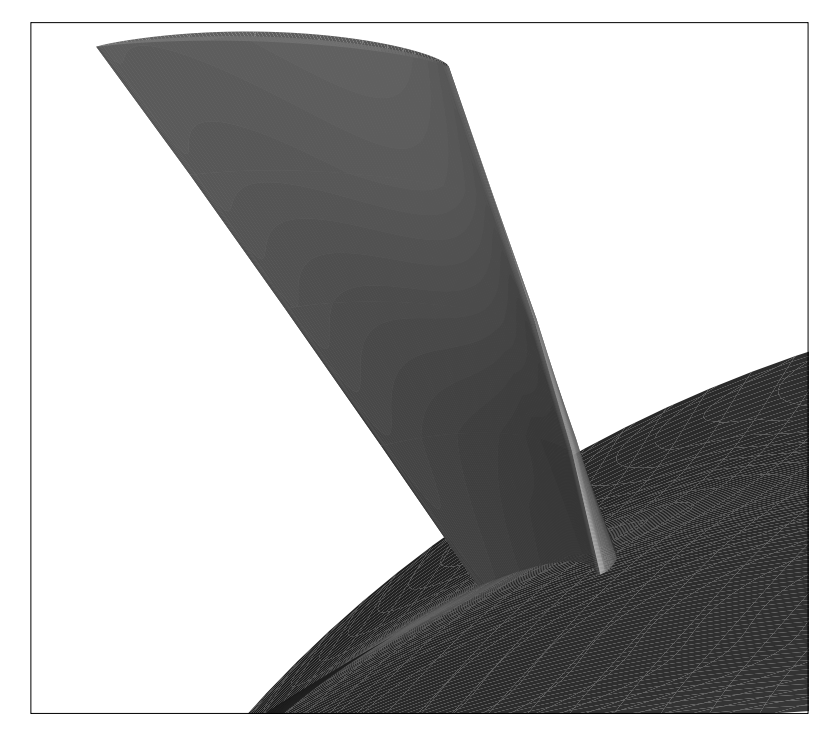

Σχήμα 4.1: Πτερύγιο περιστρεϕόμενης πτερύγωσης συμπιεστή Α.

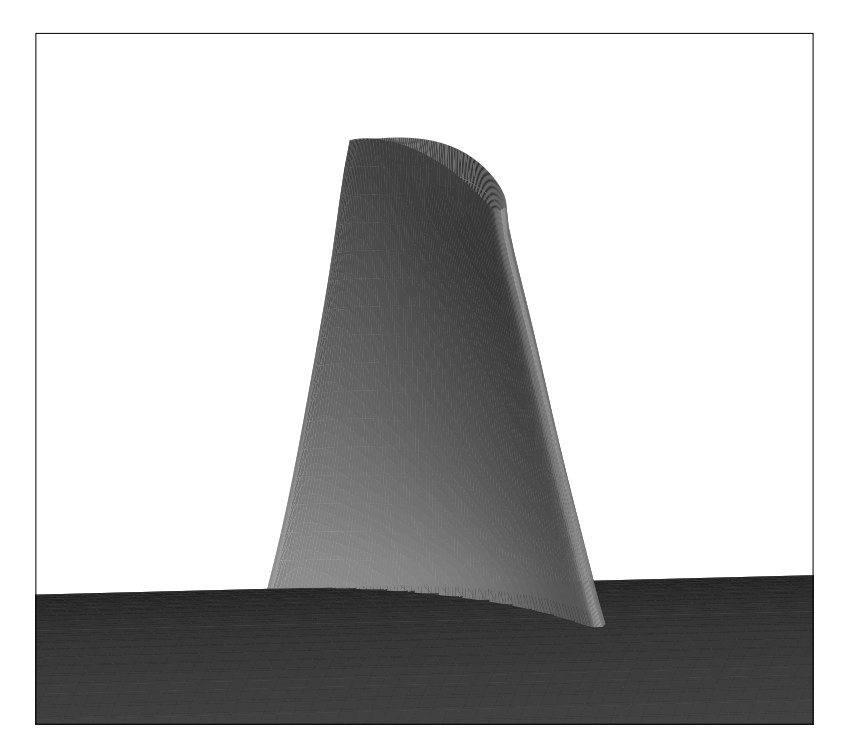

Σχήμα 4.2: Πτερύγιο περιστρεϕόμενης πτερύγωσης συμπιεστή Β.

## 4.2 Η Βελτιστοποίηση

Η μέθοδος χρησιμοποιήθηκε κατά τη διαδικασία αεροδυναμικής βελτιστοποίησης [7] περιστρεϕόμενης πτερύγωσης αξονικού συμπιεστή. Η βελτιστοποίηση με εξελικτικούς αλγόριθμους (παράρτημα Αʹ.6.1) πραγματοποιείται με το λογισμικό EASY ([8],[9],[10]), το οποίο αναπτύχθηκε στη ΜΠΥΡ&Β του ΕΘΣ του ΕΜΠ. Ως λογισμικό αξιολόγησης των υποψήϕιων λύσεων χρησιμοποιείται επιλύτης της ροής ο οποίος είναι οικείο λογισμικό του ΕΘΣ του ΕΜΠ. Η επίλυση των εξισώσεων Navier-Stokes γίνεται σε επεξεργαστές καρτών γραφικών ([11],[12],[13],[14]). Το λογισμικό αυτό, έχει τη δυνατότητα να επιλύει ροές στο εσωτερικό στροβιλομηχανών και μπορεί να χρησιμοποιηθεί για συμπιεστές και ασυμπίεστες ροές. Η μέθοδος ΥΡΔ που χρησιμοποιείται, είναι η μέθοδος των πεπερασμένων όγκων σε κεντροκομβική διατύπωση. Οι εξισώσεις της ροής είναι εκϕρασμένες στο σχετικό σύστημα αναϕοράς. Το μοντέλο τύρβης που χρησιμοποιείται είναι το Spalart-Allmaras χαμηλών ή υψηλών αριθμών Reynolds με μοντέλο συναρτήσεων τοίχου [15] . Η επίλυση μπορεί να πραγματοποιηθεί σε δομημένα, μη*−*δομημένα ή υβριδικά πλέγματα. Η γένεση των πλεγμάτων [16] γίνεται από γενέτες πλέγματος που έχουν αναπτυχθεί στη ΜΠΥΡ&Β/ΕΜΠ. ΄Οπως κάθε σύγχρονο λογισμικό, ο επιλύτης αυτός χρησιμοποιεί την ιδιότητα της περιοδικότητας των ροϊκών ϕαινομένων των στροβιλομηχανών.

#### 4.2.1 Αξιολόγηση Αποτελεσμάτων

Στην εϕαρμογή της μεθόδου που πραγματοποιήθηκε για την αξιολόγησή της, πραγματοποιήθηκε αεροδυναμική βελτιστοποίηση της μορϕής της περιστρεϕόμενης πτερύγωσης μιας από τις βαθμίδες πολυβάθμιας αντλίας. Η περιστρεφόμενη πτερύγωση αυτή σχεδιάζεται έτσι ώστε στο κανονικό σημείο λειτουργίας της να έχει

- ταχύτητα περιστροϕής 3500*rpm*
- $\bullet$  παροχή όγκου του εργαζόμενου μέσου ίση με  $\dot{V}=0.009 \frac{m^3}{s}$
- με το εργαζόμενο μέσο να έχει κινηματική συνεκτικότητα ίση με ν= 1*.*005 *×*  $10^{-6} \frac{m^2}{s}$ .

Η αντλία λειτουργεί με ασυμπίεστο εργαζόμενο μέσο και δίνει ολικό ύψος 11*m*. Χρησιμοποιήθηκαν 38 μεταβλητές σχεδιασμού και μία αντικειμενική συνάρτηση. Στόχος της βελτιστοποίησης ήταν η εύρεση της μορϕής που, με μέγιστο βαθμό απόδοσης (αντικειμενική συνάρτηση) δίνει ολικό ύψος ∆*h<sup>t</sup>* μεταξύ 10*m* και 11*m* (δύο περιορισμοί ανισο-ισότητας). Η προβολή των ακμών του πτερυγίου στο μεσημβρινό επίπεδο, όπως και η τομή των κελυϕών της πτερύγωσης με το μεσημβρινό επίπεδο παραμένουν σταθερές.

Για την προς βελτιστοποίηση πτερύγωση, οι καμπύλες LE,TE,H και S, οι οποίες όπως αναϕέρεται παραπάνω διατηρήθηκαν, ϕαίνονται στο σχήμα 4.3. Σε κάθε γενιά του εξελι-

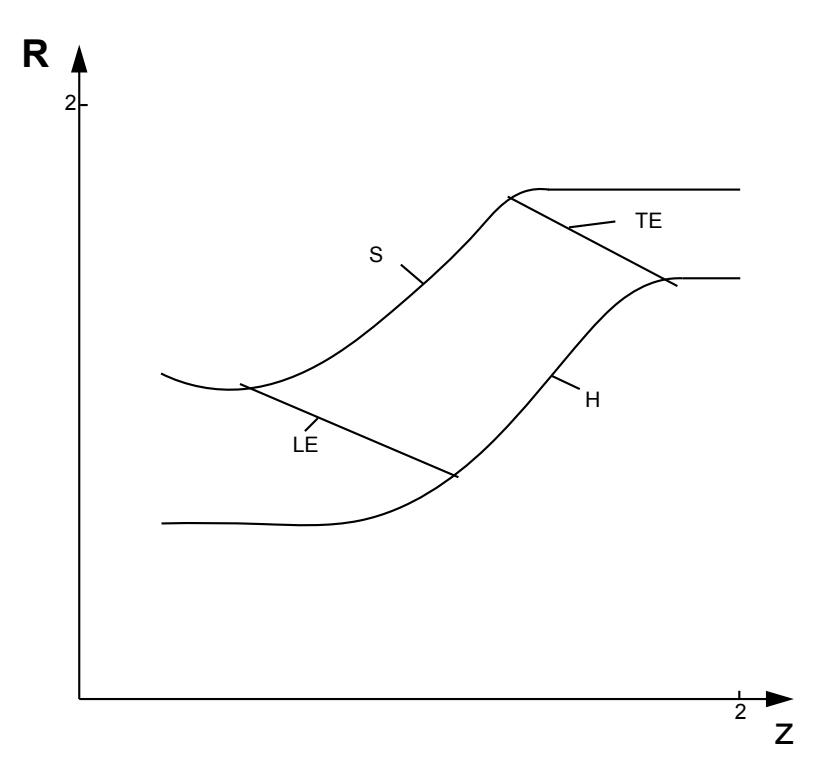

Σχήμα 4.3: Οι καμπύλες *LE,TE,H* και *S* της προς βελτιστοποίηση πτερύγωσης.

κτικού αλγόριθμου χρησιμοποιήθηκαν 9 γονείς(*µ*), 28 απόγονοι(*λ*), και 1 επίλεκτος(*e*) (παράρτημα Αʹ.6.1). Για εξοικονόμηση υπολογιστικού χρόνου, μετά από 100 επιτυχημένες αξιολογήσεις, έγινε η επιλογή να αξιολογούνται οι πιθανές λύσεις που παράγονταν από τον EASY, από μεταπρότυπα αξιολόγησης ([17],[18],[19],[20],[21]) και όχι από τον κώδικα επίλυσης της ροής, ο οποίος αξιολογούσε τις πιθανές λύσεις ως αυτό το σημείο. Τα μεταπρότυπα πραγματοποιούν μια προσέγγιση των αποτελεσμάτων από την εκτέλεση του απαιτητικού οικείου λογισμικού επίλυσης της ροής, πραγματοποιώντας μια προσεγγιστική προαξιολόγηση των υποψήϕιων λύσεων σε προκαταρκτικό στάδιο και στη συνέχεια, ακριβής αξιολόγηση πραγματοποιείται μόνο για τις (κατά τα ϕαινόμενα) καλύτερες από αυτές. Σε κάθε γενιά επιβλήθηκε να πραγματοποιούνται από 4 έως 8 αξιολογήσεις από το λογισμικό επίλυσης τη ροής. Το μεταπρότυπο που χρησιμοποιήθηκε είναι δίκτυο συναρτήσεων ακτινικής βάσης (Radial Basis Functions, RBF), το οποίο είναι ένα είδος νευρωνικών δικτύων [22].

Η γεωμετρία αναϕοράς, παραμετροποιήθηκε με τα σημεία του μεσημβρινού επιπέδου που ϕαίνονται στο σχήμα 4.3 από σημεία ελέγχου καμπυλών Bezier (παράρτημα Αʹ.1)που ϕαίνονται στον παρακάτω πίνακα.

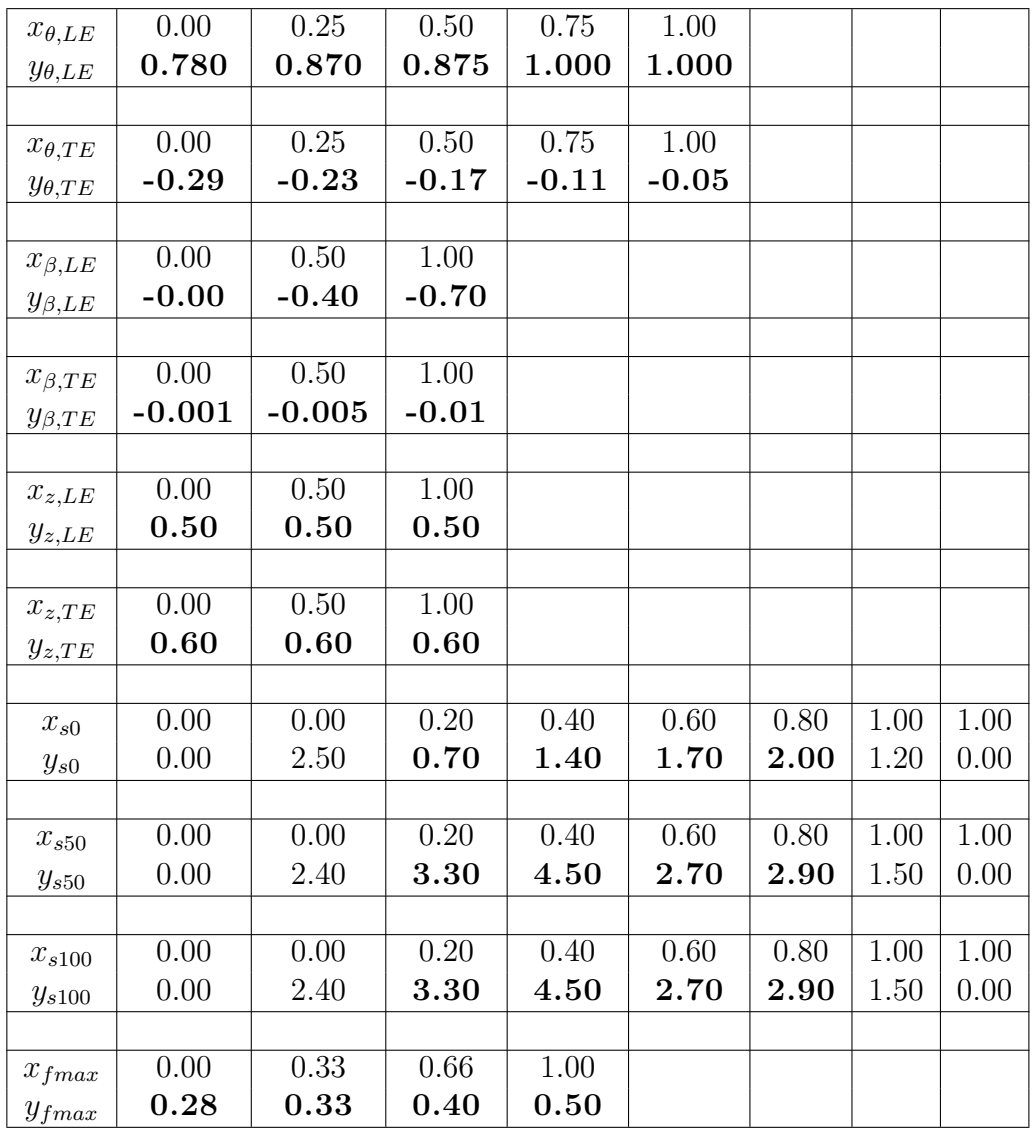

Στον πίνακα ϕαίνεται πως μένουν σταθερές οι παράμετροι *x* και η καμπυλότητα του πτερυγίου στις ακμές ενώ όλες οι άλλες παράμετροι επιλέγονται ως μεταβλητές σχεδιασμού. Συγκεκριμένα μπορούν να αλλάξουν οι γωνίες *β* και *θ*, οι παράμετροι *z*, οι καμπύλες που καθορίζουν το σχήμα του πτερυγίου στις διάϕορες θέσεις κατά το ύψος του, αλλά και οι συναρτήσεις μέγιστου πάχους πτερυγίου.

Αϕού αξιολογήθηκε η αρχική μορϕή σχετικά με τον βαθμό απόδοσης, ακολούθησε η βελτιστοποίηση με εξελικτικούς αλγορίθμους που παρουσιάσθηκε παραπάνω, με τις 38 μεταβλητές σχεδιασμού να αντιστοιχούν στις 38 θέσεις του παραπάνω πίνακα όπου οι τιμές έχουν γραϕτεί με έντονους χαρακτήρες. Κατά τη βελτιστοποίηση, τα επιτρεπτά όρια για τις τιμές των παραπάνω μεταβλητών σχεδιασμού, τέθηκαν όπως ϕαίνεται στον πίνακα που ακολουθεί. Στην τελευταία στήλη του πίνακα ϕαίνονται οι αντίστοιχες τιμές των μεταβλητών σχεδιασμού που προέκυψαν για τη βέλτιστη (αυτή με το μέγιστο βαθμό απόδοσης) μορϕή, μετά τη σύγκλιση του εξελικτικού αλγορίθμου.

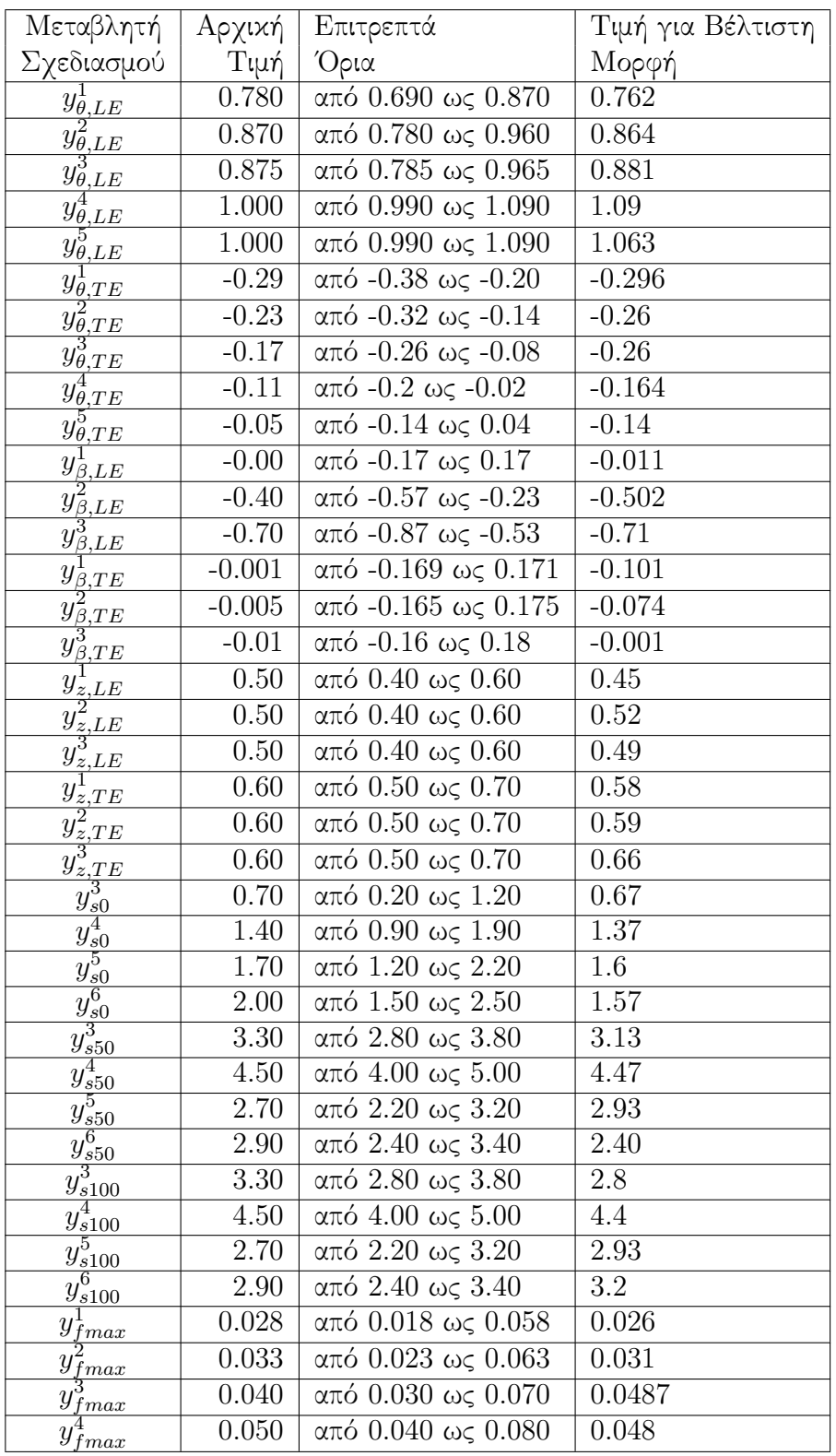

Η πορεία της σύγκλισης ϕαίνεται στο σχήμα 4.4. Η καμπύλη χωρίζεται ανά γενιά. Μετά από 100 επιτυχημένες αξιολογήσεις λύσεων από το λογισμικό επίλυσης της ροής, ϕαίνεται η έναρξη χρήσης μεταπροτύπων καθώς ανά γενιά γίνονται λιγότερες

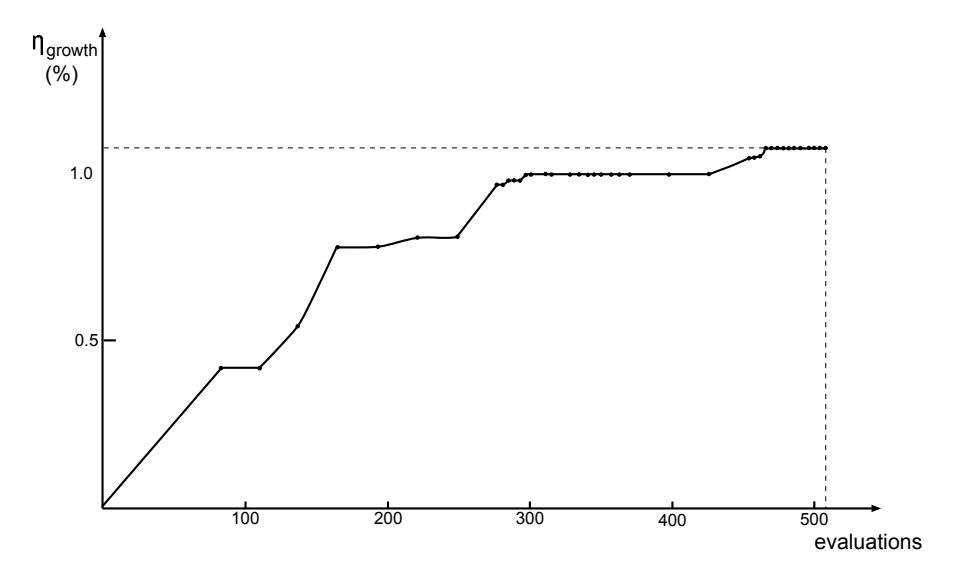

Σχήμα 4.4: Η πορεία σύγκλισης του εξελικτικού αλγορίθμου. Ο κατακόρυφος άξονας εκϕράζει το ποσοστό της βελτίωσης του βαθμού απόδοσης συγκριτικά με την υπάρχουσα πτερύγωση (πτερύγωση αναφοράς) ενώ, ο οριζόντιος άξονας εκφράζει το πλήθος των αξιολογήσεων από το λογισμικό επίλυσης της ροής.

αξιολογήσεις. Φαίνεται πως ο βαθμός απόδοσης αυξήθηκε κατά περίπου 1% που είναι σημαντική βελτίωση.

Το ολικό ύψος που δίνει η βέλτιστη μορϕή είναι 11*m* δηλαδή το ίδιο με το ύψος που δίνει η γεωμετρία αναϕοράς. Ακόμη, παρατηρείται ότι το ύψος οριακά ικανοποιεί τους περιορισμούς (από 10*m* ως 11*m*).

Στη συνέχεια, η αρχική μορϕή του πτερυγίου συγκρίνεται οπτικά με τη βέλτιστη που προέκυψε από τη βελτιστοποίηση (σχήματα 4.7 και 4.10) σχετικά με το πεδίο της πίεσης.

Στο σχήμα 4.11 συγκρίνονται οι δύο μορϕές. Η διαϕορά της βέλτιστης λύσης από την αρχική είναι εμϕανής.

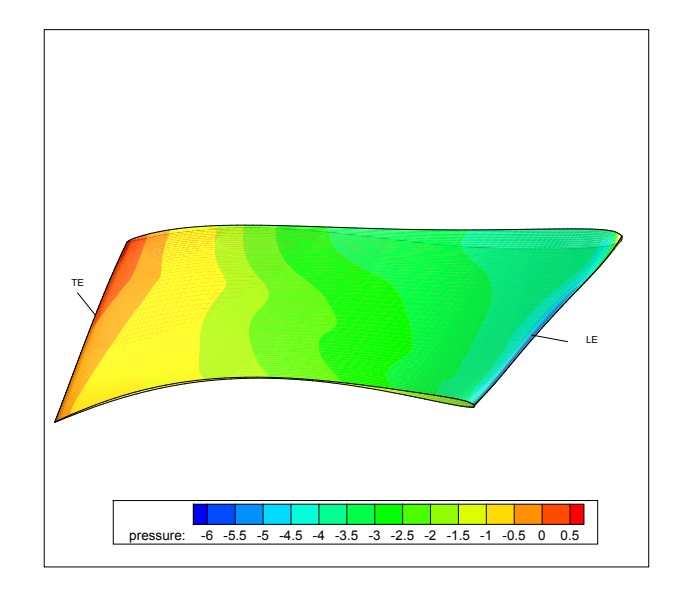

Σχήμα 4.5: Αρχική Μορφή.

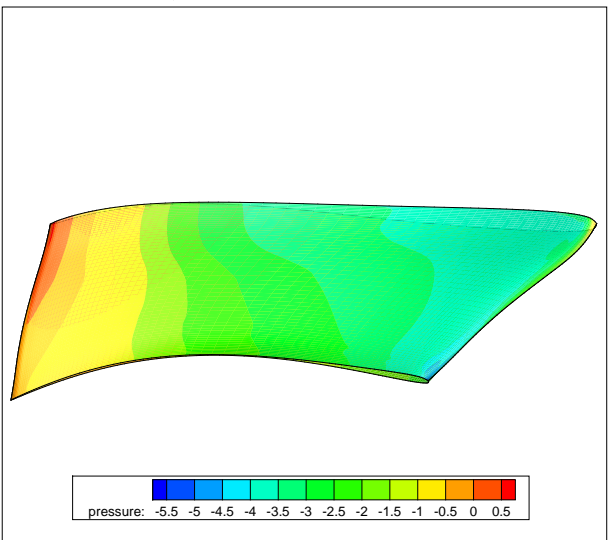

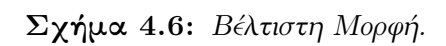

Σχήμα 4.7: Ισοβαρείς Ζώνες στην Πλευρά Υπερπίεσης.

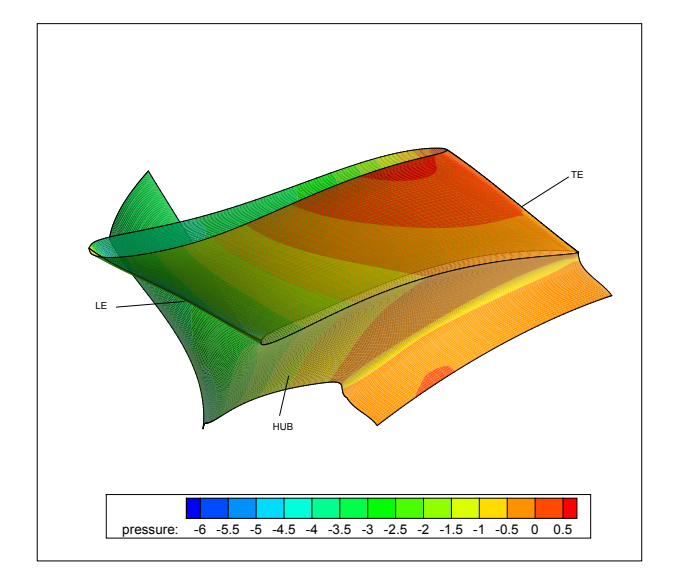

Σχήμα 4.8: Αρχική Μορφή.

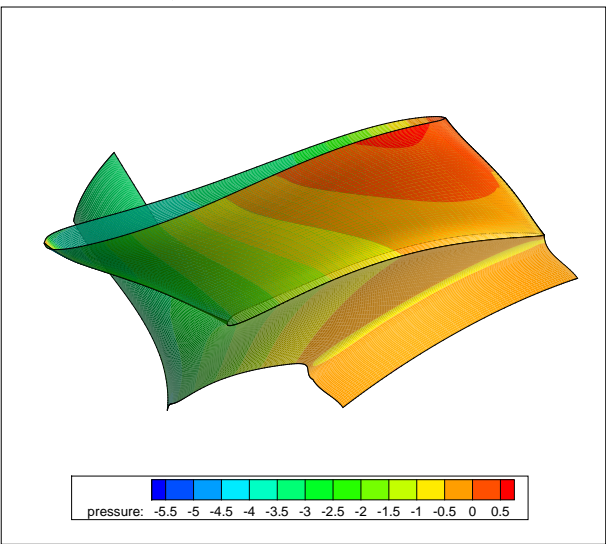

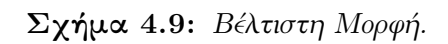

Σχήμα 4.10: Ισοβαρείς Ζώνες στην Πλευρά Υποπίεσης.

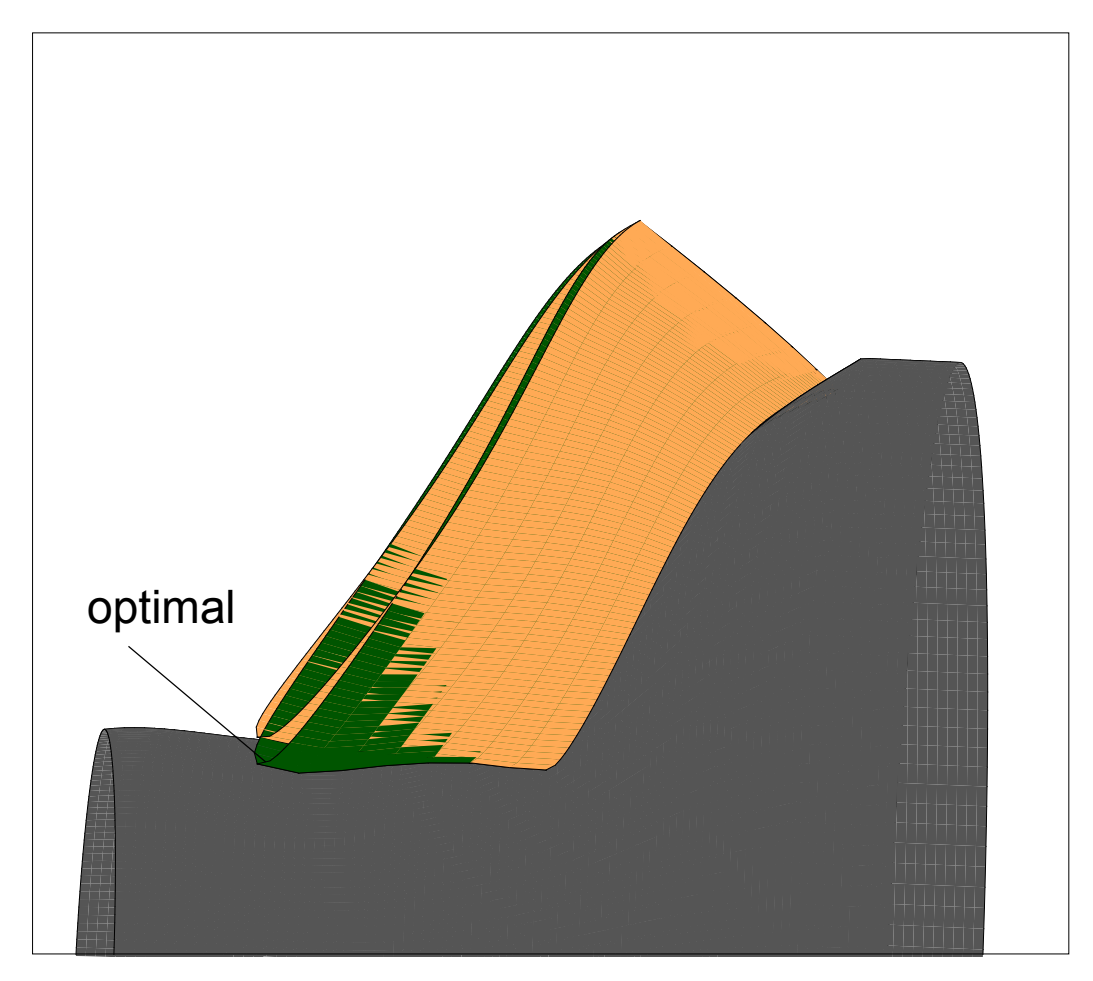

Σχήμα 4.11: Σύγκριση βέλτιστης μορϕής και της μορϕής του υπάρχοντος πτερυγίου  $\overline{\alpha}$ ναφοράς).

## Κεϕάλαιο 5

# Συμπεράσματα - Προτάσεις για Βελτιωμένη ΄Εκδοση του Λογισμικού

Στην παρούσα διπλωματική εργασία, προτείνεται μια μέθοδος παραμετροποίησης πτερυγώσεων στροβιλομηχανών. Μετά το τέλος διπλωματικής εργασίας αυτής, παραδόθηκε λογισμικό δημιουργίας της μορϕής της πτερύγωσης. Το λογισμικό αυτό, έγινε προσπάθεια να καλύπτει τις περισσότερες περιπτώσεις πτερυγώσεων. Η χρησιμότητα του προγράμματος αυτού και η πιθανότητα εκδήλωσης ενδιαϕέροντος για το συγκεκριμένο αντικείμενο και από κάποιον άλλο σπουδαστή για την εκπόνηση της διπλωματικής του εργασίας εξηγούν την αναγκαιότητα αυτού του κεφαλαίου. Στο κεφάλαιο αυτό απαριθμούνται και παρουσιάζονται επιπρόσθετες διεργασίες που θα μπορεί να εκτελεί το λογισμικό, με προσθήκη κάποιων υποπρογραμμάτων που θα το καθιστούν χρησιμότερο.

## 5.1 Συμπεράσματα

Με την παρούσα διπλωματική εργασία, προτάθηκε μία μέθοδος παραμετροποίησης της μορϕής πτερυγώσεων στροβιλομηχανών η οποία μπορεί να χρησιμοποιηθεί για την αεροδυναμική βελτιστοποίηση της μορϕής της πτερύγωσης με εξελικτικούς αλγορίθμους. Καθορίστηκαν πλήρως οι παράμετροι και ο τρόπος που δημιουργείται η μορϕή της πτερύγωσης από αυτές, με χρήση του λογισμικού δημιουργίας της μορϕής της πτερύγωσης που προγραμματίσθηκε στο πλαίσιο της διπλωματικής εργασίας αυτής. Η εϕαρμογή της μεθόδου που παρουσιάστηκε στο Κεϕάλαιο 4, αποδεικνύει πως η μέθοδος μπορεί να χρησιμοποιηθεί αποτελεσματικά για την αεροδυναμική βελτιστοποίηση μιας πτερύγωσης (μη-ακτινικής) στροβιλομηχανής. Η μέθοδος αυτή, ακόμη αποδείχθηκε πως δίνει τη δυνατότητα για αεροδυναμική βελτιστοποίηση μιας πτερύγωσης, με χρήση σχετικά μικρού πλήθους μεταβλητών σχεδιασμού καθιστώντας τη σύγκλιση του εξελικτικού αλγορίθμου σχετικά ταχεία σε σύγκριση με την περίπτωση που χρησιμοποιούνται πολλές μεταβλητές σχεδιασμού.

#### 5.2 Δυνατές Βελτιώσεις Λογισμικού

• Θα ήταν χρήσιμο το λογισμικό να μπορεί να πραγματοποιήσει Αντίστροφη Παραμετροποίηση. Ως Αντίστροϕη Παραμετροποίηση ορίζεται η δυνατότητα εύρεσης των παραμέτρων που αντιστοιχούν σε μια ήδη υπάρχουσα μορφή, χωρίς εμπλοκή του επιλύτη της ροής. Η Αντίστροϕη Παραμετροποίηση πραγματοποιείται με βελτιστοποίηση. Η βελτιστοποίηση που πρέπει να γίνει είναι η ελαχιστοποίηση της συνάρτησης στόχου

$$
F = (\vec{r}_{target} - \vec{r})^2
$$

όπου *⃗r* τα σημεία της μορϕής που δημιουργείται από το λογισμικό δημιουργίας της μορϕής της πτερύγωσης και *⃗rtarget* η δεδομένη μορϕή.

- Επέκταση του λογισμικού, για παραμετροποίηση πτερυγώσεων ακτινικών στροβιλομηχανών. Η δυνατότητα αυτή δεν συμπεριλαμβάνεται στο παρόν λογισμικό.
- Προσθήκη διαδραστικού interactive γραϕικού περιβάλλοντος ώστε να είναι ορατή σε πραγματικό χρόνο η επίδραση των τιμών των παραμέτρων σχεδιασμού στη μορϕή του πτερυγίου που δημιουργείται.
- Υπολογισμός των παραγώγων ευαισθησίας της μορφής της πτερύγωσης ως προς τις παραμέτρους σχεδιασμού για σύζευξη του παρόντος λογισμικού με λογισμικό βελτιστοποίησης που χρησιμοποιεί τη συζυγή μέθοδο βελτιστοποίησης (adjoint method).

# Παράρτημα Αʹ

# Μαθηματικά Εργαλεία

Το πρόγραμμα παραμετροποίησης πτερυγώσεων στροβιλομηχανών που αναπτύχθηκε σε αυτή τη διπλωματική εργασία, χρησιμοποιεί κάποια μαθηματικά εργαλεία. Ακόμη, σε κάποια σημεία απαιτείται η επίλυση μη-γραμμικών εξισώσεων και επιλέγονται διάϕορες μέθοδοι επίλυσης σε κάθε περίπτωση. Στο κεϕάλαιο αυτό αναπτύσσεται το καθένα από αυτά τα μαθημτικά εργαλεία που χρησιμοποιήθηκαν ώστε ο κώδικας του προγράμματος να γίνεται πιο κατανοητός και επιπλέον να μην διακόπτεται η συνοχή των άλλων κεϕαλαίων από την ανάγκη για περιγραϕή κάποιου από τα βοηθήματα αυτά.

#### Αʹ.1 Πολυώνυμα **Bezier - Bernstein**

Οι καμπύλες Bezier - Bernstein (ή απλά καμπύλες Bezier [3] όπως επίσης αποκαλούνται λόγω συντομίας) αποτελούν έναν πολύ απλό και ευέλικτο τρόπο να προσεγγιστεί μια γεωμετρική μορϕή χρησιμοποιώντας έναν περιορισμένο αριθμό σημείων ελέγχου. Βασική ιδιότητα της καμπύλης Bezier τάξης *N* που θα προκύψει από τα *N* + 1 σημεία ελέγχου (*x*0*, y*0)*, ...,*(*x<sup>N</sup> , y<sup>N</sup>* ) είναι το ότι η καμπύλη ξεκινά από το πρώτο και καταλήγει στο τελευταίο σημείο της αλληλουχίας και ότι το ζεύγος των δύο πρώτων και των δύο τελευταίων σημείων καθορίζει την κλίση της καμπύλης στο πρώτο και στο τελευταίο σημείο της. Τα πολυώνυμα Bezier δημιουργούνται με βάση τον αλγόριθμο de Casteljau του οποίου η περιγραϕή παραλείπεται καθώς δίνεται σημασία στην πρακτική εϕαρμογή των πολυωνύμων Bezier.

Γίνεται χρήση μιας μητρωικής γραϕής η οποία καταλήγει να δίνει κάθε σημείο *⃗r<sup>N</sup>* της καμπύλης Bezier ως

$$
\vec{r}_N(t) \equiv \vec{r}(t) = \sum_{i=0}^N \vec{r}_i C_i(t) \tag{A'1}
$$

δηλαδή

$$
x(t) = \sum_{i=0}^{N} x_i C_i(t)
$$
  

$$
y(t) = \sum_{i=0}^{N} y_i C_i(t)
$$
  

$$
z(t) = \sum_{i=0}^{N} z_i C_i(t)
$$
 (A'.2)

όπου

$$
\begin{bmatrix} C_0(t) \\ C_1(t) \\ \vdots \\ C_N(t) \end{bmatrix} = \begin{bmatrix} m_{0,0} & m_{0,1} & \dots & m_{0,N} \\ m_{1,0} & m_{1,1} & \dots & m_{1,N} \\ \vdots & \vdots & \vdots & \vdots \\ m_{N,0} & m_{N,1} & \dots & m_{N,N} \end{bmatrix} \cdot \begin{bmatrix} t^0 \\ t^1 \\ \vdots \\ t^N \end{bmatrix}
$$
 (A'.3)

με στοιχεία που ορίζονται ως

$$
m_{i,j} = (-1)^{j-i} \binom{N}{j} \binom{j}{i} \tag{A'}
$$

όπου

$$
\binom{a}{i} = \frac{a!}{i!(a-i)!} \tag{A'}.5
$$

΄Οπως ϕαίνεται παραπάνω, η καμπύλη Bezier είναι παραμετρική ως προς μία παράμετρο *t*. Κάθε σημείο της καμπύλης αντιστοιχεί σε μία τιμή της παραμέτρου *t*. Οι τιμές τις παραμέτρου είναι το κλειστό διάστημα [0*,* 1] με το σημείο της καμπύλης Bezier που αντιστοιχεί στην τιμή *t* = 0 να ταυτίζεται με το πρώτο σημείο ελέγχου και το σημείο που αντιστοιχεί στην τιμή *t* = 1 να ταυτίζεται με το τελευταίο σημείο ελέγχου της καμπύλης. Πέραν των μαθηματικών διατυπώσεων, τα σημεία ελέγχου μιας καμπύλης Bezier πρέπει να γίνουν κατανοητά ως πόλοι έλξης της καμπύλης. Μετακινώντας ένα οποιοδήποτε σημείο ελέγχου υπάρχει επίδραση σε ολόκληρη την καμπύλη ενώ η τάση είναι, η καμπύλη να μετακινείται (κυρίως τοπικά) προς τη νέα θέση του σημείου ελέγχου που μετακινήθηκε. Η καθολική επίδραση που έχει η μετακίνηση έστω και ενός σημείου ελέγχου στην καμπύλη Bezier αποτελεί συγχρόνως πλεονέκτημα και μειονέκτημα, ανάλογα πάντοτε με το σκοπό που χρησιμοποιούνται οι καμπύλες Bezier. Για παράδειγμα, αν το πολύγωνο Bezier έχει μια "λογική λειότητα" με εξαίρεση ένα εσωτερικό του σημείο, το πλεονέκτημα είναι ότι το σημείο αυτό δεν θα επηρεάσει καθόλου τη λειότητα της καμπύλης Bezier. Ως μειονέκτημα (πάντοτε σε αναλογία με τη χρήση) αναϕέρεται το γεγονός ότι για να τροποποιηθεί κατά κάποιο τρόπο την καμπύλη Bezier πρέπει να μετακινηθούν πολλά σημεία ελέγχου, όχι πάντοτε με προϕανή τρόπο. Το σχήμα Αʹ.1 δείχνει μια καμπύλη Bezier και το πολύγωνο που σχηματίζουν

τα σημεία ελέγχου της.

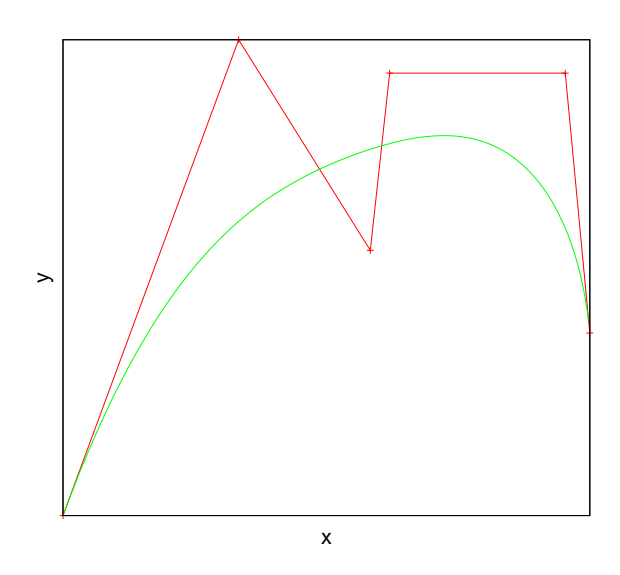

Σχήμα Αʹ.1: Μία καμπύλη *Bezier* και το πολύγωνο που σχηματίζεται από τα σημεία ελέγχου της.

## Αʹ.1.1 Αύξηση τάξης **Bezier** καμπύλης(**Bezier degree elevation**)

Υπάρχει η περίπτωση να χρειάζεται να αυξηθεί το πλήθος των σημείων ελέγχου (control points) μιας καμπύλης Bezier χωρίς να αλλάξει το σχήμα της καμπύλης [7]. Τέτοιο παράδειγμα είναι, όπως συναντήθηκε και στην παρούσα διπλωματική εργασία, η περίπτωση κατά την οποία πρέπει δύο καμπύλες Bezier να δίνονται από το ίδιο πλήθος σημείων ώστε να βρεθούν ενδιάμεσες καμπύλες με παρεμβολή μεταξύ των σημείων ελέγχου. Για την αύξηση του αριθμού των σημείων ελέγχου που δίνουν μια καμπύλη Bezier κατά **ένα σημείο** (από  $N+1$  σημεία ελέγχου  $\vec{r}$  σε  $N+2$  σημεία ελέγχου  $\vec{R}$ ) ισχύει:

$$
\vec{R}_0 = \vec{r}_0 \tag{A'.6}
$$

$$
\vec{R}_i = \frac{i}{N+1}\vec{r}_{i-1} + (1 - \frac{i}{N+1})\vec{r}_i, 1 \le i \le N
$$
\n(A'.7)

$$
\vec{R}_{N+1} = \vec{r}_N \tag{A.8}
$$

Για την αύξηση του πλήθους των σημείων ελέγχου κατά περισσότερα από ένα σημείο, η παραπάνω διαδικασία επαναλαμβάνεται τόσες ϕορές, όσες χρειάζεται ώστε το τελικό πλήθος των σημείων ελέγχου να είναι το επιθυμητό. Σημειώνεται πως πέρα από ειδικές

περιπτώσεις είναι αδύνατη η αντίστροϕη διαδικασία, δηλαδή η μείωση του πλήθους των σημείων ελέγχου, καθώς καθίσταται αδύνατη η απόδοση της ίδιας ακριβώς καμπύλης λόγω μη-μηδενικής παραγώγου, τάξης ίσης με το βαθμό του πολυωνύμου που χάθηκε λόγω αϕαίρεσης σημείου ελέγχου.

## Αʹ.2 Αριθμητική Παρεμβολή με Κυβικές Β **Spli-**

#### **nes**

Οι κυβικές B-Splines ([3],[23]) χρησιμοποιούνται ευρύτατα ως μέθοδος τμηματικά συνεχούς παρεμβολής. Τα *N* + 1 δεδομένα κομβικά σημεία (*x<sup>i</sup> , yi*) αντιμετωπίζονται κατά πεντάδες (διαδοχικών σημείων) όπου μεταξύ τους εϕαρμόζεται κυβική παρεμβολή. Σχηματίζονται πολυώνυμα τρίτου βαθμού ως προς την παράμετρο *u*, τα οποία καταλαμβάνουν εύρος τεσσάρων διαδοχικών διαστημάτων.

΄Εστω (*x<sup>i</sup>−*<sup>2</sup>*, y<sup>i</sup>−*<sup>2</sup>)*, . . . ,*(*xi*+2*, yi*+2) τα σημεία. Επειδή το κάθε πολυώνυμο καταλαμβάνει εύρος τεσσάρων διαστημάτων, το πεδίο ορισμού της παραμέτρου *u* ορίζεται ως το [*−*2*,* 2] και στις τιμές *−*2*, −*1*,* 0*,* 1 και 2 αντιστοιχεί το καθένα από τα πέντε δεδομένα κομβικά σημεία. Στο διάστημα [*−*2*,* 2], ορίζονται διαϕορετικές εκϕράσεις για τα πολυώνυμα τρίτου βαθμου σε κάθε μοναδιαίο εύρος της *u*. Οι εκϕράσεις αυτές ονομάζονται κυβικές Β*−*Splines και είναι οι

$$
B(u) = \begin{cases} b_{-2}(u+2) = \frac{(2+u)^3}{6} & -2 \le u \le -1 \\ b_{-1}(u+1) = \frac{4-6u^2-3u^3}{6} & -1 \le u \le 0 \\ b_0(u) = \frac{4-6u^2+3u^3}{6} & 0 \le u \le 1 \\ b_1(u-1) = \frac{(2-u)^3}{6} & 1 \le u \le 2 \\ 0 & \alpha \lambda \lambda o\acute{v} \end{cases} \tag{A'.9}
$$

Στο σχήμα Αʹ.2 ϕαίνεται η γραϕική παράσταση των κυβικών Β*−*Splines.

Μια ιδιότητα της κυβικής Β Spline είναι

$$
B(u-2) + B(u-1) + B(u) + B(u+1) = 1 \quad , \quad 0 \le u \le 1 \tag{A'.10}
$$

Με βάση τη σχέση Αʹ.10, σε μία θέση στο διάστημα (*x<sup>i</sup> , yi*) *→* (*xi*+1*, yi*+1) που αντιστοιχεί σε ορισμένη τιμή του *u*(0 *≤ u <* 1), από τον ορισμό των κυβικών Β Splines προκύπτει πως από το σημείο αυτό διέρχονται τέσσερεις μη-μηδενικές συναρτήσεις με άθροισμα μονάδα.

Σε αυτό το σημείο ορίζεται η παράμετρος *µ*. Η παράμετρος αυτή, κάνει την ῾ὁλική᾿᾿ παραμετροποίηση των *N* +1 προς παρεμβολή κομβικών σημείων. μεταξύ *N* και *µ* ισχύει

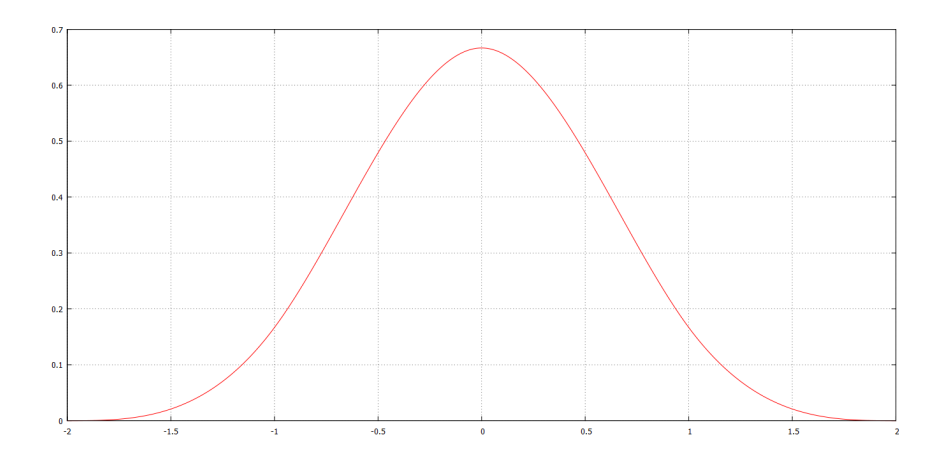

Σχήμα Αʹ.2: Γραϕική παράσταση της συνάρτησης κυβικής Β *Spline*.

η σχέση

$$
u = N\mu
$$

Η παράμετρος *µ* μεταβάλλεται συνολικά από την τιμή *µ* = 0 την οποία έχει στον πρώτο κόμβο (*x*0*, y*0) ως την τιμή *µ* = 1 την οποία έχει στον τελευταίο κόμβο (*x<sup>N</sup> , y<sup>N</sup>* ). Ενδιάμεσα, στο κομβικό σημείο *i*, η παράμετρος *µ* παίρνει την τιμή *µ* = *i*  $\frac{\imath}{N}$ . Έτσι, η σχέση Αʹ.10 γράϕεται

$$
B(N\mu - 2) + B(N\mu - 1) + B(N\mu) + B(N\mu + 1) = 1 \quad , \quad 0 \le \mu \le \frac{1}{N} \quad (A'.11)
$$

Με βάση τα παραπάνω, γίνεται χρήση των κυβικών Β Splines στην παρεμβολή *N* + 1 δεδομένων σημείων με την εξίσωση παρεμβολής

$$
\vec{r}(\mu) = \sum_{i=-1}^{N+1} B(N\mu - i)\vec{R}_i
$$
 (A'.12)

όπου *R⃗ <sup>i</sup>* = (*X<sup>i</sup> , Yi*)*, i* = *−*1*, . . . , N* + 1 ένα σύνολο *N* + 3 ϕανταστικών βοηθητικών σημείων που συντελλούν ώστε η καμπύλη που προκύπτει να παρεμβάλλει τα *N* + 1 δεδομένα κομβικά σημεία. Η ύπαρξη των δύο επιλέον σημείων (για *i* = *−*1 και *i* = *N* + 1) εισάγει τις οριακές συνθήκες για παραγώγους στο πρώτο και στο τελευταίο δεδομένο κομβικό σημείο. Για την παρεμβολή των *N* + 1 δεδομένων κομβικών σημείων *⃗r*(*x<sup>i</sup> , yi*), μετά από πράξεις, το τελικό προς επίλυση σύστημα είναι το

$$
\begin{bmatrix}\n-N & 0 & N & & & \\
1 & 4 & 1 & & & \\
& & 1 & 4 & 1 & \\
& & & \vdots & & \\
& & & & 1 & 4 & 1 \\
& & & & -N & 0 & N\n\end{bmatrix}\n\cdot\n\begin{bmatrix}\n\vec{R}_{-1} \\
\vec{R}_{0} \\
\vec{R}_{1} \\
\vdots \\
\vec{R}_{N} \\
\vec{R}_{N+1}\n\end{bmatrix} = 6\n\begin{bmatrix}\n\frac{1}{3}d_{0} \\
\vec{r}_{0} \\
\vec{r}_{1} \\
\vdots \\
\vec{r}_{N} \\
\frac{1}{3}d_{N}\n\end{bmatrix}
$$
\n(A'.13)

όπου *⃗d*<sup>0</sup> και *⃗d<sup>N</sup>* είναι οι τιμές των πρώτων παραγώγων στο πρώτο και στο τελευταίο κομβικό σημείο αντίστοιχα. Οι παράγωγοι είτε είναι γνωστές, είτε γίνεται υπόθεση για τις τιμές τους με βάση την εμπειρία και τη ϕύση του προβλήματος. Τα υποπρογράμματα που εισάγουν τις κυβικές Β Splines, όπου αυτές χρησιμοποιούνται στο λογισμικό γεσης της μορϕής της πτερύγωσης , είναι οι **conto1, geosimpl, splif** και **intpl**.

#### Αʹ.3 Επίλυση Μη-Γραμμικών Εξισώσεων

#### Αʹ.3.1 Μέθοδος Διχοτόμησης του Διαστήματος

Για την επίλυση μιας μη-γραμμικής εξίσωσης [3] για την οποία είναι γνωστό πως η ζητούμενη ρίζα *x<sup>r</sup>* αναμένεται να βρεθεί σε ένα διάστημα (*x<sup>a</sup> < x<sup>r</sup> < xb*), οπότε θα ισχύει *f*(*a*) *· f*(*b*) *<* 0 μπορεί να χρησιμοποιηθεί η μέθοδος διχοτόμησης του διαστήματος. Ο αλγόριθμος της μεθόδου αυτής ξεκινά με τον έλεγχο του πρόσημου της συνάρτησης στο μέσο του εύρους τιμών [*a, b*]:*x*<sup>1</sup> = (*a* + *b*)*/*2. Η συνάρτηση *f*(*x*1) θα έχει πρόσημο [*signf*(*x*1)] είτε ίδιο με το [*signf*(*xa*)], οπότε η ρίζα θα βρίσκεται στο διάστημα *x*<sup>1</sup> *< x<sup>r</sup> < b* είτε ίδιο με [*signf*(*xb*)], οπότε η ρίζα θα βρίσκεται στο διάστημα *a < x<sup>r</sup> < x*1. Η διαδικασία συνεχίζεται στο νέο διάστημα, το οποίο υποδιπλασιάζεται σε κάθε βήμα του αλγόριθμου, έως ότου προσεγγισθεί η ρίζα με την προκαθορισμένη ακρίβεια. Το απόλυτο σϕάλμα της μεθόδου θα είναι το πολύ ίσο με το μισό του εύρους του τρέχοντος διαστήματος τιμών. Επομένως ο αλγόριθμος θα τερματισθεί (συγκλίνει) όταν

$$
|x_m - x_{m-1}| < E_r \tag{A.14}
$$

όπου *E<sup>r</sup>* η επιθυμητή ακρίβεια (απόλυτο σϕάλμα) και *m* ο αριθμός των επαναλήψεων του αλγορίθμου. Ο αλγόριθμος πρέπει επίσης να συγκλίνει και στην απίθανη αλλά όχι αδύνατη περίπτωση που θα συμβεί *f*(*xm*) = 0.

## Αʹ.3.2 Μέθοδος Εσϕαλμένης Θέσης ή Γραμμικής Παρεμβολής

Εκτός της μεθόδου διχοτόμησης που αναπτύχθηκε παραπάνω χρησιμοποιείται σε κάποια σημεία του προγράμματος η Μέθοδος Εσϕαλμένης Θέσης(Regular Falsi) η οποία είναι μια παραλλαγή της μεθόδου της διχοτόμησης. Οι δύο μέθοδοι έχουν τον ίδιο αλγόριθμο με τη μοναδική διαϕορά να βρίσκεται στον τρόπο υπολογισμού της νέας προσέγγισης της ρίζας σε κάθε επανάληψη του αλγορίθμου: αντί για το μέσο του διαστήματος, γίνεται γραμμική παρεμβολή μεταξύ των άκρων του διαστήματος, δηλαδή ως να επρόκειτο για γραμμική συνάρτηση. Επομένως, αντί για  $x_1 = (a + b)/2$ , λαμβάνεται εδώ

$$
x_1 = a - \frac{f(a) \cdot (b - a)}{f(b) - f(a)} \tag{A.15}
$$

ενώ ο υπόλοιπος αλγόριθμος παραμένει ακριβώς ίδιος.

#### Αʹ.3.3 Εϕαρμογή στις καμπύλες **Bezier**

Πολλές ϕορές, όταν χρησιμοποιούνται καμπύλες Bezier, χρειάζεται να βρεθούν σημεία των καμπυλών στα οποία είναι γνωστή η τιμή κάποιας από τις συντεταγμένες και αναζητούνται οι υπόλοιπες. Η εύρεση των υπολοίπων συντεταγμένων γίνεται μέσω της εύρεσης της τιμής της παραμέτρου *t* που αντιστοιχεί σε καθένα από τα σημεία αυτά. Για την εύρεση της τιμής αυτής, δημιουργείται για το κάθε σημείο, μία μη-γραμμική εξίσωση ως προς *t* η οποία μπορεί να επιλυθεί με μία από τις μεθόδους που παρουσιάστηκαν στις ενότητες Αʹ.3.1 και Αʹ.3.2. Αν η γνωστή συντεταγμένη είναι η *x* και *xcp,*0*, xcp,*1*, . . . , xcp,N* οι συντεταγμένες *x* των σημείων ελέγχου της καμπύλης Bezier, τότε η εξίσωση που επιλύεται σε κάθε σημείο είναι η

$$
\sum_{i=0}^{N} x_{cp,i} C_i(t) - x = 0
$$
\n(A'.16)

όπου οι παράμετροι *C<sup>i</sup>* υπολογίζονται σύμϕωνα με τη σχέση Αʹ.13.

#### Αʹ.4 Επίλυση Μη-Γραμμικών Συστημάτων

#### Αʹ.4.1 Μέθοδος **Newton-Raphson**

Αν επιδιώκεται η επίλυση ενός συστήματος δύο εξισώσεων με δύο αγνώστους (όπως χρειάστηκε και στον κώδικα του προγράμματος για την εύρεση, στο μεσημβρινό επίπεδο, των σημείων τομής της προβολής μιας ακμής του πτερυγίου με μια καμπύλη σταθερού ύψους πτερυγίου) μπορεί να χρησιμοποιηθεί η μέθοδος Newton-Raphson [3]. Για την εύρεση των ριζών *x*0*, y*<sup>0</sup> του συστήματος των εξισώσεων

$$
f(x_0, y_0) = 0 \tag{A' . 17}
$$

$$
g(x_0, y_0) = 0 \t\t (A'.18)
$$

χρησιμοποιούνται οι παρακάτω αναγωγικοί τύποι

$$
x^{(n+1)} = x^{(n)} - \frac{fg_y - gf_y}{J(f, g)}
$$
(A'.19)

$$
y^{(n+1)} = y^{(n)} - \frac{g f_x - f g_x}{J(f, g)}
$$
(A'.20)

οι οποίοι προέκυψαν από την προσέγγιση κατά Taylor των συναρτήσεων *f* και *g* αγνοώντας τους όρους δεύτερης τάξης και άνω. Στους παραπάνω τύπους,  $(x^{(n)},y^{(n)})$  είναι η νιοστή προσέγγιση στη ρίζα του συστήματος και *fx, fy, gx, g<sup>y</sup>* είναι οι μερικές παράγωγοι των συναρτήσεων *f* και *g* ως προς *x* και *y* στη θέση (*x* (*n*) *, y*(*n*) ). *J*(*f, g*) είναι η Ιακωβιανή των συναρτήσεων *f, g* υπολογιζόμενη στη θέση (*x* (*n*) *, y*(*n*) ). Η Ιακωβιανή δίνεται από τον παρακάτω τύπο

$$
J(f,g) = f_x g_y - g_x f_y \tag{A.21}
$$

#### Αʹ.4.2 Μέθοδος Ανάλυσης **LU** (Μέθοδος **Crout**)

Η μέθοδος ανάλυσης LU [3] είναι η δημοφιλέστερη μέθοδος για την επίλυση γραμμικών συστημάτων. ΄Ενα γραμμικό σύστημα έχει τη μορϕή

$$
A \cdot \vec{x} = \vec{b} \tag{A.22}
$$

56

Ο *A* είναι τετραγωνικός πίνακας διάστάσεων *N × N* και τα *⃗x*, *⃗b* διανύσματα διάστασης *N*. ΄Ενα παράδειγμα με *N* = 3 είναι το παρακάτω.

$$
\begin{bmatrix} 1 & 3 & 2 \ -1 & 2 & -1 \ 2 & 2 & 3 \end{bmatrix} \cdot \begin{bmatrix} x_1 \ x_2 \ x_3 \end{bmatrix} = \begin{bmatrix} 2 \ 10 \ 5 \end{bmatrix}
$$
 (A'.23)

Η μέθοδος εϕαρμόζεται με την ανάλυση του *A* σε γινόμενο δύο τριγωνικών πινάκων ως

 $A = L \cdot U$ 

όπου *L* είναι ένας κάτω τριγωνικός πίνακας (έχει μη-μηδενικά στοιχεία μόνο στην κύρια διαγώνιο και κάτω από αυτή, ενώ τα υπόλοιπα στοιχεία του είναι μηδενικά) και *U* είναι ένας άνω τριγωνικός πίνακας (έχει μη-μηδενικά στοιχεία μόνο στην κύρια διαγώνιο και πάνω από αυτή, ενώ τα υπόλοιπα στοιχεία του είναι μηδενικά).

Ο Crout πρότεινε έναν έξυπνο και σύντομο τρόπο για τον υπολογισμό των στοιχείων των πινάκων *L* και *U* (μέθοδος Crout). Για την εύρεση των στοιχείων των δύο πινάκων οι άγνωστοι είναι  $N+N^2$  ενώ οι εξισώσεις που υπάρχουν προς επίλυση είναι *N*<sup>2</sup> . ΄Ετσι, υπάρχει δυνατότητα καθορισμού *N* αγνώστων στοιχείων. Ο Crout επέλεξε τα στοιχεία της διαγωνίου του πίνακα *U* να είναι ίσα με μονάδα. Επειδή τα διαγώνια στοιχεία του πίνακα *U* ισούνται με τη μονάδα, εξοικονομείται μνήμη υπολογιστή αν στη θέση του πίνακα *A* μετά την αποσύνθεση σε *L* και *U* πίνακες αποθηκευθεί το αποτέλεσμα. Αυτό για *N* = 3 γίνεται ως

$$
\begin{bmatrix}\n\alpha_{1,1} & \alpha_{1,2} & \alpha_{1,3} \\
\alpha_{2,1} & \alpha_{2,2} & \alpha_{2,3} \\
\alpha_{3,1} & \alpha_{3,2} & \alpha_{3,3}\n\end{bmatrix}\n\rightarrow\n\begin{bmatrix}\nl_{1,1} & u_{1,2} & u_{1,3} \\
l_{2,1} & l_{2,2} & u_{2,3} \\
l_{3,1} & l_{3,2} & l_{3,3}\n\end{bmatrix}
$$
\n(A'.24)

όπου υπονοείται ότι τα διαγώνια στοιχεία του πίνακα *U* ισούνται με τη μονάδα και οι πίνακες *L* και *U* γράϕονται συντμημένα σε έναν πίνακα. Ακόμη, το στοιχείο *α*1*,*<sup>1</sup> του πίνακα *A*, ο Crout επέλεξε να είναι ίσα με τη μονάδα (γίνεται με διαίρεση όλων των στοιχείων της πρώτης γραμμής του *A* και του *b*<sup>1</sup> με *α*1*,*1). Η μέθοδος Crout αλγοριθμικά, λαμβάνοντας υπόψη τα παραπάνω, γράφεται

$$
\alpha_{1,j} = \frac{\alpha_{1,j}}{\alpha_{1,1}} \qquad \gamma \iota \alpha \qquad j = 2, 3, ..., N
$$

$$
b_1 = \frac{b_1}{\alpha_{1,1}}
$$

$$
l_{i,1} = \alpha_{i,1} \qquad \gamma \iota \alpha \qquad i = 1, 2, ..., N
$$

$$
u_{1,j} = \alpha_{1,j} \qquad \gamma \iota \alpha \qquad j = 2, 3, ..., N
$$

$$
\Gamma \alpha \ j = 2, 3, ..., N - 1
$$

$$
l_{i,j} = \alpha_{i,j} - \sum_{k=1}^{j-1} l_{i,k} u_{k,j} \qquad \gamma \iota \alpha \qquad i = j, j+1, ..., N
$$

$$
u_{j,k} = \frac{\alpha_{j,k} - \sum_{i=1}^{j-1} l_{j,i} u_{i,k}}{l_{j,j}} \qquad \gamma \iota \alpha \qquad k = j+1, j+2, ..., N
$$

και

$$
l_{n,n} = \alpha_{n,n} - \sum_{i=1}^{n-1} l_{n,k} u_{k,n}
$$

Για την επίλυση προς τους αγνώστους, ο πίνακας *A* αναλύεται σε *L* και *U* και η εξίσωση Αʹ.22 γράϕεται

$$
(L\cdot U)\cdot\vec{x}=\vec{b}
$$

ή

 $L \cdot (U \cdot \vec{x}) = \vec{b}$ 

Ο πίνακας  $U \cdot \vec{x}$  είναι ένα διάνυσμα στήλης  $\vec{y}$ 

$$
U \cdot \vec{x} = \vec{y} \tag{A.25}
$$

και προκύπτει

$$
L \cdot \vec{y} = \vec{b} \tag{A'.26}
$$

Το αρχικό πρόβλημα, έτσι αναλύεται σε δύο επιμέρους προβλήματα, η επίλυση των οποίων όμως αποδεικνύεται πως είναι ταχύτατη. Η εξίσωση Αʹ.26 λύνεται με εμπρός αντικατάσταση και οι τιμές των στοιχείων του διανύσματος *⃗y* υπολογίζονται από τις σχέσεις

$$
y_1 = \frac{b_{1,1}}{l_{1,1}}
$$

$$
y_i = \frac{1}{l_{i,i}} \Big[ b_i - \sum_{j=1}^{i-1} l_{i,j} y_j \Big]
$$
  $\gamma \iota \alpha$   $i = 2, 3, ..., N$ 

Η εξίσωση Α'.25, επιλύεται με πίσω αντικατάσταση και δίνει τη λύση  $\vec{x}$  του αρχικού προβλήματος.

$$
x_N = \frac{y_N}{u_{N,N}}
$$

$$
x_i = \frac{1}{u_{i,i}} \Big[ y_i - \sum_{j=i+1}^{N} u_{i,j} x_j \Big] \qquad \gamma \iota \alpha \qquad i = N - 1, N - 2, ..., 1
$$

58
Η μέθοδος Crout, χρησιμοποιείται από το λογισμικό δημιουργίας της μορφής της πτερύγωσης μέσω των υποπρογραμμάτων **crout** και **croutSol**. Το πρώτο πραγματοποιεί τη διαδικασία που απεικονίζεται με τη σχέση Αʹ.24 ενώ, το δεύτερο πραγματοποιεί τις αντικαταστάσεις που περιγράφθηκαν για την επίλυση των εξισώσεων Α'.25 και Α'.26.

## Αʹ.5 Συστήματα Συντεταγμένων

Οποιαδήποτε θέση στον χώρο μπορεί να περιγραϕεί με την τιμή τριών παραμέτρων. Οι παράμετροι αυτές είναι οι συντεταγμένες του σημείου. ΄Εχουν αναπτυχθεί και συναντώνται στα μαθηματικά διάϕορα συστήματα συντεταγμένων. Ανάλογα με τη μορϕή που απαιτείται να περιγραϕεί, αποϕασίζεται σε κάθε περίπτωση ποιο σύστημα είναι πιο βολικό να χρησιμοποιηθεί. Η μεταϕορά μεταξύ δύο οποιωνδήποτε συστημάτων συντεταγμένων γίνεται με μετασχηματισμό, με τη χρήση μαθηματικών σχέσεων. Το πιο σύνηθες σύστημα συντεταγμένων είναι το σύστημα καρτεσιανών συντεταγμένων. Το πρόγραμμα που παρουσιάζεται σε αυτή τη διπλωματική εργασία εκτός του συστήματος των καρτεσιανών συντεταγμένων χρειάζεται και κάνει χρήση και του συστήματος των κυλινδρικών συντεταγμένων.

### Αʹ.5.1 Καρτεσιανές Συντεταγμένες

Το καρτεσιανό σύστημα συντεταγμένων στον χώρο αποτελείται από τρεις προσανατολισμένες ευθείες, κάθετες ανά δύο μεταξύ τους και τεμνόμενες σε ένα σημείο. Το σημείο όπου τέμνονται λέγεται αρχή του καρτεσιανού συστήματος συντεταγμένων. Επομένως, προκύπτουν άξονες *xx′* ,*yy′* και *zz′* . ΄Ετσι, κάθε σημείο στο χώρο μπορεί να παρασταθεί από μία μοναδική τριάδα αριθμών (*x, y, z*), με κάθε συντεταγμένη να αντιστοιχεί στην απόσταση της προβολής του σημείου σε κάθε έναν από τους τρεις άξονες αντίστοιχα με την αρχή του συστήματος συντεταγμένων, το σημείο *O*(0*,* 0*,* 0). Σημειώνεται πως πρέπει να έχει οριστεί απόσταση ίση με 1, σύμϕωνα με την οποία αριθμούνται οι άξονες.

### Αʹ.5.2 Κυλινδρικές Συντεταγμένες

Το κυλινδρικό σύστημα συντεταγμένων στον χώρο, αντί για την τριάδα αριθμών (*x, y, z*) χρησιμοποιεί την τριάδα αριθμών (*r, ϑ, z*). Οι συντεταγμένες *r*,*ϑ* και *z* μετριούνται όπως συμβαίνει και στο καρτεσιανό σύστημα συντεταγμένων σχετικά με το σημείο *O*(0*,* 0*,* 0). Η συντεταγμένη *r*, δηλώνει την απόσταση μεταξύ της προβολής του σημείου στο επίπεδο *xy* και του σημείου *O*.

Η συντεταγμένη *ϑ* δηλώνει τη γωνία που σχηματίζει το ευθύγραμμο τμήμα που ενώνει

την προβολή του σημείου στο επίπεδο *xy* με το *O*, με τον θετικό ημιάξονα *x*+. Η συντεταγμένη *z* είναι η ίδια με αυτή των καρτεσιανών συντεταγμένων.

# Αʹ.5.3 Μετασχηματισμοί Μεταξύ Κυλινδρικών και Καρτεσιανών Συντεταγμένων

Ο μετασχηματισμός από τις καρτεσιανές συντεταγμένες στις κυλινδρικές, δίνεται από τις σχέσεις:

$$
R = \sqrt{x^2 + y^2} \tag{A.27}
$$

$$
\theta = \operatorname{atan}\left(\frac{y}{x}\right) \tag{A'.28}
$$

$$
z_{cyl} = z_{kart} \tag{A'.29}
$$

Αντίστροϕα, ο μετασχηματισμός από κυλινδρικές συντεταγμένες σε καρτεσιανές, δίνεται από τις σχέσεις:

$$
x = R\cos(\theta) \tag{A'.30}
$$

$$
y = R\sin(\theta) \tag{A' .31}
$$

$$
z_{kart} = z_{cyl} \tag{A'.32}
$$

## Αʹ.6 Αεροδυναμική Βελτιστοποίηση

Μέθοδος αεροδυναμικής βελτιστοποίησης ([7],[10],[8],[17],[17],[9]) ονομάζεται το εργαλείο που εντοπίζει τη βέλτιστη λύση ενός προβλήματος αεροδυναμικής, ανιχνεύοντας τον χώρο των υποψήϕιων λύσεων. Οι στόχοι του προβλήματος παίρνουν τη μορϕή μίας ή περισσότερων αντικειμενικών συναρτήσεων για τις οποίες αναζητείται το ακρότατο (η μέγιστη ή η ελάχιστη τιμή, ανάλογα την περίπτωση) που αντιστοιχεί στην αεροδυναμικά βέλτιστη λύση. Κάθε λύση, αξιολογείται μέσω του λογισμικού αξιολόγησης, το οποίο δίνει τιμές στις αντικειμενικές συναρτήσεις. Για την αεροδυναμική βελτιστοποίηση, το λογισμικό αξιολόγησης σχετίζεται με την επίλυση των εξισώσεων Navier-Stokes. Οι λύσεις συνήθως είναι πολλαπλά άπειρες, και αυτός είναι ο λόγος που ο χρόνος εντοπισμού της βέλτιστης λύσης είναι σημαντικός παράγοντας για της επιλογή της μεθόδου. Οι μέθοδοι βελτιστοποίησης διακρίνονται σε αιτιοκρατικές και στοχαστικές. Οι αιτιοκρατικές μέθοδοι χρησιμοποιούν τη γενικευμένη έννοια της παραγώγου των αντικειμενικών συναρτήσεων, των οποίων τις τιμές καλούνται να τις υπολογίσουν ή τα τις προσεγγίσουν. Οι στοχαστικές μέθοδοι χρησιμοποιούν στοιχεία τυχαίας ή οργανωμένα τυχαίας αναζήτησης της βέλτιστης λύσης και δεν εγκλωβίζονται σε τοπικά ακρότατα. Το μειονέκτημα που παρουσιάζουν οι στοχαστικές μέθοδοι είναι πως χρειάζονται μεγαλύτερη υπολογιστική ισχύ. Το μειονέκτημα αυτό δεν αποτελεί εμπόδιο στη σύγχρονη εποχή καθώς η υπολογιστική ισχύς έχει αναπτυχθεί σε βαθμό που να μπορούν να πραγματοποιηθούν οι πολυάριθμες αξιολογήσεις που χρειάζονται. Μία από τις επικρατέστερες στοχαστικές μεθόδους βελτιστοποίησης, είναι οι εξελικτικοί αλγόριθμοι βελτιστοποίησης (evolutionary algorithms, EA).

# Αʹ.6.1 Αεροδυναμική Βελτιστοποίηση με Εξελικτικούς Αλγορίθμους

Οι ΕΑ εξελικτικοί αλγόριθμοι έχουν επικρατήσει ευρέως λόγω του ενδιαφέροντος, μη-μαθηματικού υποβάθρου τους και της ευκολίας με την οποία προσαρμόζονται σε κάθε νέο πρόβλημα, αρκεί να υπάρχει προγραμματισμένο λογισμικό αξιολόγησης για τις υποψήϕιες λύσεις. Βασικό γνώρισμα των ΕΑ, σε αντίθεση με άλλες στοχαστικές μεθόδους, είναι ότι χρειάζονται πληθυσμούς υποψηφίων λύσεων και όχι μια μεμονωμένη λύση σε κάθε επανάληψη. Οι ΕΑ μπορούν να χρησιμοποιηθούν για την επίλυση προβλημάτων πολλών στόχων και υπερτερούν έναντι άλλων μεθόδων στο γεγονός ότι τελικά αποδίδουν ένα σύνολο λύσεων (όπου κάθε λύση μπορεί να είναι βέλτιστη χάρη στην εύρεση ακρότατου διαϕορετικής συνάρτησης στόχου).

Η βασική διαδικασία αναζήτησης της βέλτιστης λύσης είναι η εξέλιξη. Στη ϕύση, ως εξέλιξη χαρακτηρίζεται η αυτόματη διαδικασία της προσαρμογής κάθε συστήματος στο περιβάλλον. Στη βελτιστοποίηση με εξελικτικούς αλγορίθμους, χρησιμοποιούνται στοχαστικοί μηχανισμοί εξέλιξης που προέρχονται από τη ϕύση και βασίζονται στις αρχές εξέλιξης των ειδών που διατύπωσε ο Δαρβίνος. Στους ϕυσικούς πληθυσμούς, πραγματοποιείται η ϕυσική επιλογή, δηλαδή η διαδικασία εξέλιξης των ειδών μέσω της οποίας οι οργανισμοί που είναι καλύτερα προσαρμοσμένοι στο περιβάλλον τους, αϕήνουν περισσότερους απογόνους από εκείνους που είναι λιγότερο προσαρμοσμένοι. Οι ΕΑ προσομοιώνουν μερικώς και απλουστευμένα την εξέλιξη των ϕυσικών πληθυσμών.

Σε έναν ΕΑ, ένας πληθυσμός μ υποψηϕίων λύσεων (γονείς) εξελίσσεται στον πληθυσμό των λ απογόνων. Οι νέες λύσεις, προκύπτουν από τους γονείς και ενδέχεται να έχουν καλύτερα χαρακτηριστικά. Από τον πληθυσμό λ, επιλέγονται οι μ γονείς της επόμενης γενιάς. Η διαδικασία αυτή συνεχίζεται γενιά με γενιά μέχρι να ικανοποιηθεί κάποιο κριτήριο σύγκλισης του αλγορίθμου. Πιθανά τέτοια κριτήρια είναι τα παρακάτω.

- Να μη βελτιώνεται περαιτέρω η λύση για κάποιον αριθμό αξιολογήσεων ή γενεών.
- Να έχει ομογενοποιηθεί ο πληθυσμός.

- Να έχει περάσει το χρονικό διάστημα που όρισε ο χρήστης.

Αυστηρότερα, για μια γενιά *g* ενός ΕΑ, ορίζονται τρία διακριτά σύνολα ατόμων. Το σύνολο των γονιών  $S^{g,\mu}$  με  $\mu$  μέλη, το σύνολο των απογόνων  $S^{g,\lambda}$  με  $\lambda$ μέλη και το σύνολο των επίλεκτων ή ελίτ ατόμων *S g,e*. Ο λόγος ύπαρξης του συνόλου ελίτ είναι διπλός. Ο πρώτος λόγος είναι ότι οποτεδήποτε και να σταματήσει η εξέλιξη το σύνολο αυτό περιέχει τις βέλτιστες λύσεις που έχουν βρεθεί ως εκείνη τη στιγμή. Ο δεύτερος λόγος ή ελιτισμός όπως ονομάζεται, είναι πως επιθυμείται η αύξηση της πιθανότητας να περάσουν τα καλά χαρακτηριστικά των ελίτ ατόμων στην επόμενη γενιά.

Η παραπάνω εισαγωγική περιγραφή ενός ΕΑ, για πρόβλημα ενός στόχου, περιγράφεται βήμα-βήμα ως εξής.

- Επιλέγονται τα μεγέθη των βασικών πληθυσμών *S<sup>g,μ</sup> κ*αι *S<sup>g,λ</sup>*, δηλαδή οι τιμές των *µ* και *λ*, ενώ για την πρώτη γενιά (γενιά 0), επιλέγονται τυχαία τα άτομα του αρχικού πληθυσμού *S* 0*,λ* .
- Αξιολογούνται τα *λ* άτομα του συνόλου *S g,λ*. Για προβλήματα αεροδυναμικής βελτιστοποίησης, όπου απαιτούνται αριθμητικές αναλύσεις του πεδίου ροής, απαιτούνται *λ* κλήσεις του κώδικα ανάλυσης της ροής (λογισμικό αριθμητικής επίλυσης των εξισώσεων Navier-Stokes). Το τμήμα αυτό του αλγορίθμου πρακτικά ϕέρει ολόκληρο το υπολογιστικό κόστος.
- Ανανεώνεται το σύνολο των ελίτ ατόμων *S g,e* με όσα άτομα του συνόλου *S g,λ* αξίζουν να ενταχθούν σε αυτό. Το κριτήριο για την επιλογή των νέων μελών ελίτ είναι η τιμή της αντικειμενικής συνάρτησης. Τα άτομα του *S g,λ* που αποκτούν καλύτερη τιμή αντικειμενικής συνάρτησης αντικαθιστούν τα άτομα του *S g,e* με χειρότερη τιμή. Σημειώνεται πως το σύνολο  $S^{g,e}$  μπορεί να περιέχει περισσότερα του ενός στοιχεία, ακόμη και στην περίπτωση ενός στόχου. Τα επίλεκτα μέλη εντοπίζονται μέσω του τελεστή εντοπισμού των επίλεκτων μελών *T<sup>e</sup>* και με χρήση της σχέσης Αʹ.33.

$$
S^{g+1,e} = T_e(S^{g,\lambda} \cup S^{g,e})
$$
\n
$$
(A'.33)
$$

Στην απλή περίπτωση προβλήματος ενός στόχου που εξετάζεται εδώ, ο τελεστής *T<sup>e</sup>* απλά βρίσκει τα άτομα που ανήκουν σε κάποιο από τα σύνολα *S g,e* και *S g,λ* και δίνουν καλύτερες τιμές στην αντικειμενική συνάρτηση. Σημειώνεται ότι ο ΕΑ δεν είναι υποχρεωτικό πως θα αλλάξει κάποιο από τα άτομα του συνόλου *S g,e* σε κάθε γενιά.

 Χρησιμοποιείται ο τελεστής επιλεκτικότητας ή ελιτισμού *Te*2. Ο τελεστής *Te*<sup>2</sup> αντικαθιστά κάποια άτομα από το σύνολο *S g,λ* με άτομα του συνόλου *S g,e*, μέσω της σχέσης Αʹ.34.

$$
S^{g,\lambda} = T_{e2}(S^{g,\lambda} \cup S^{g+1,e}) \tag{A'.34}
$$

62

Το ποια άτομα του συνόλου *S g,e* θα αντικατασταθούν εξαρτάται από την τιμή της αντικειμενικής συνάρτησης (συνήθως αντικαθίστανται τα χειρότερα) αν και κάποια μπορεί να επιλέγονται τυχαία. Μέσω του ελιτισμού, συν τοις άλλοις αποϕεύγεται μία νέα γενιά να δώσει βέλτιστη λύση χειρότερη από αυτήν της προηγούμενης γενιάς.

 Χρησιμοποιείται ο τελεστής επιλογής γονέων *Tµ*, μέσω του οποίου επιλέγεται ο νέος πληθυσμός γονέων *S <sup>g</sup>*+1*,µ*. Ο σχηματισμός του πληθυσμού γωνέων *S <sup>g</sup>*+1*,µ* γίνεται με τον τρόπο που ϕαίνεται στη σχέση Αʹ.35.

$$
S^{g+1,\mu} = T_{\mu}(S^{g,\mu} \cup S^{g,\lambda})
$$
\n(A'.35)

΄Οπως ϕαίνεται και στην παραπάνω σχέση, χρησιμοποιούνται οι τρέχοντες πληθυσμοί γονέων και απογόνων, παρ΄ όλα αυτά σε κάποιες περιπτώσεις μπορεί να χρησιμοποιηθούν μόνο απόγονοι και όχι γονείς.

 Στη συνέχεια, ακολουθεί η διαδικασία της αναπαραγωγής για τη δημιουργία του συνόλου απογόνων της επόμενης γενιάς *S <sup>g</sup>*+1*,λ*. Για τη δημιουργία καθενός από τα *λ* άτομα της γενιάς *S <sup>g</sup>*+1*,λ*, επιλέγονται τυχαία *ρ* (συνήθως *ρ* = 2 αλλά μπορεί και *ρ >* 2) γονείς από το σύνολο των γονέων *S <sup>g</sup>*+1*,µ* και δημιουργούνται από αυτούς *ρ* απόγονοι. Σε κάποιες αλγοριθμικές παραλλαγές, κάποιο από τα *ρ* στοιχεία δίνεται η πιθανότητα να επιλέγεται από το σύνολο *S <sup>g</sup>*+1*,e*. Με τον τρόπο αυτό ο αλγόριθμος εμϕανίζει ισχυρότερα χαρακτηριστικά ελιτισμού. Μεταξύ των ρ γονέων που επιλέχθηκαν, εφαρμόζονται διαδοχικά διάφοροι τελεστές, μεταξύ των οποίων οι πιο γνωστοί είναι ο τελεστής διασταύρωσης ή επανασυνδυασμού *T<sup>r</sup>* και ο τελεστής μετάλλαξης *T<sup>m</sup>* οι οποίοι εξηγούνται παρακάτω με τη βοήθεια του σχήματος Α΄.3. Η σχέση που περιγράφει τη διαδικασία που πραγματοποιείται σε αυτό το βήμα είναι η Αʹ.36.

$$
S^{g+1,\lambda} = T_m(T_r(S^{g+1,\mu} \cup S^{g+1,e}))
$$
 (A'.36)

 Εϕαρμόζεται το κριτήριο σύγκλισης της μεθόδου και αν η μέθοδος θεωρείται ότι δεν έχει συγκλίνει αρχίζει μια νέα γενιά, δηλαδή επαναλαμβάνονται όλα τα προηγούμενα βήματα εκτός από το πρώτο θέτοντας *g ← g* + 1

Η πιο διαδεδομένη κατηγορία ΕΑ είναι οι γενετικοί αλγόριθμοι (ΓΑ). Και το λογισμικό EASY που χρησιμοποιήθηκε για τη βελτιστοποίηση στην παρούσα διπλωματική χρησιμοποιεί γενετικούς αλγορίθμους. Χαρακτηριστικά των ΓΑ, είναι ότι οι μεταβλητές του προβλήματος κωδικοποιούνται με δυαδικούς αριθμούς και ότι ο αριθμός των απογόνων είναι ίσος με τον αριθμό των γονιών (*µ* = *λ*). Στη δυαδική κωδικοποίηση, η διασταύρωση συνδυάζει δύο ή περισσότερους τυχαία επιλεγμένους γονείς για να δημιουργήσει ισόποσους απογόνους. Η επιλογή γίνεται μέσω των τελεστών επιλογής. Στην πιο απλή περίπτωση διασταύρωσης, στη διασταύρωση απλού σημείου επιλέγονται τυχαία δύο γονείς οι οποίοι γίνεται η υπόθεση ότι στη δυαδική κωδικοποίηση

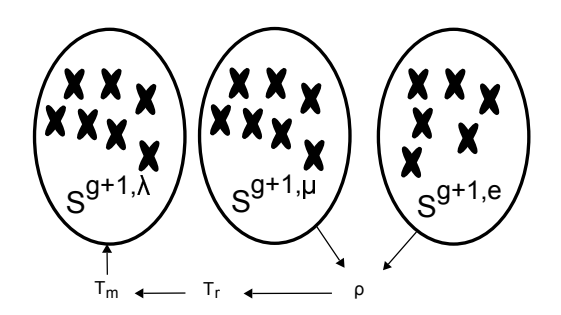

Σχήμα Αʹ.3: Η διαδικασία της αναπαραγωγής για τη δημιουργία της νέας γενιάς απογόνων, με τη χρήση των τελεστών *T<sup>m</sup>* και *Tr*.

γράϕονται

#### 11010100011011

#### 10010111010010

αφού πρώτα έχει επιλεγεί τυχαία μια θέση μεταξύ δύο διαδοχικών δυαδικών ψηφίων. Αν για παράδειγμα έχει επιλεγεί η θέση μετά το τέταρτο δυαδικό ψηϕίο, αρχικά η δυαδική ακολουθία του κάθε γονέα χωρίζεται ως

#### 1101 *|* 0100011011

#### 1001 *|* 0111010010

και στη συνέχεια και οι γονείς διασταυρώνονται ώστε να προκύψουν οι απόγονοι

#### 11010111010010

#### 10010100011011

Με βάση τα παραπάνω ορίζονται και πιο σύνθετες διασταυρώσεις όπως η διασταύρωση δύο σημείων και η διασταύρωση ενός σημείου ανά μεταβλητή. Η διασταύρωση στους εξελικτικούς αλγορίθμους πραγματοποιείται με πιθανότητα *P<sup>r</sup>* Η οποία είναι της τάξης του 90%. Η πιθανότητα δεν είναι μοναδιαία, καθώς είναι επιθυμητό να υπάρχει το ενδεχόμενο να μεταϕερθούν αναλλοίωτα τα χαρακτηριστικά των γονέων στους απογόνους. Μετά τη διασταύρωση, εϕαρμόζεται σε κάθε νέο απόγονο η μετάλλαξη. Η μετάλλαξη, στη ϕύση στοχεύει στην εισαγωγή νέου γενετικού υλικού στον πληθυσμό τον απογόνων. Κατ΄ αναλογία, στους ΕΑ ορίζεται η πιθανότητα μετάλλαξης *P<sup>m</sup>* η οποία είναι της τάξης του 1% και εκϕράζει την πιθανότητα ένα δυαδικό ψηϕίο κάποιου από τους νέους απογόνους να αλλάξει (είτε από 0 σε 1 είτε από 1 σε 0).

## Αʹ.7 Σύμμορϕη Απεικόνιση (**Conformal Mapping**)

΄Εστω δύο καμπύλες *C*<sup>1</sup> και *C*<sup>2</sup> που τέμνονται στο σημείο *z*0. ΄Εστω επίσης ότι οι εϕαπτόμενες ευθείες των καμπυλών αυτών στο *z*<sup>0</sup> είναι οι *L*<sup>1</sup> και *L*<sup>2</sup> αντίστοιχα. Ορίζεται ως γωνία μεταξύ των *C*<sup>1</sup> και *C*<sup>2</sup> στο σημείο *z*<sup>0</sup> η οξεία γωνία *ω* που σχηματίζεται από την εϕαπτόμενη *L*<sup>1</sup> προς την εϕαπτόμενη *L*2. Αν εϕαρμοστεί ένας μετασχηματισμός τέτοιος ώστε οι αντίστοιχες εικόνες *C ′* <sup>1</sup> και *C ′* 2 , των καμπυλών *C*<sup>1</sup> και *C*<sup>2</sup> να είναι λείες, τότε θα υπάρχουν οι εϕαπτόμενες ευθείες στην εικόνα *w*<sup>0</sup> του *z*<sup>0</sup> και ορίζεται η γωνία μεταξύ των καμπυλών αυτών. Έστω θετική, η γωνία που διαγράφεται με φορά αντίθετη της ϕοράς περιστροϕής των δεικτών του ρολογιού. Αν η γωνία μεταξύ των εικόνων των καμπυλών στο σημείο *w*<sup>0</sup> είναι η ίδια με τη γωνία μεταξύ των αρχικών καμπυλών στο σημείο *z*0, τότε ο μετασχηματισμός διατηρεί τη γωνία στο *z*0. ΄Οταν ένας μετασχηματισμός διατηρεί και τη γωνία και το πρόσημο της γωνίας μεταξύ δύο καμπυλών για κάθε ζεύγος καμπυλών που διέρχεται από το σημείο *z*<sup>0</sup> τότε λέμε ότι ο μετασχηματισμός είναι σύμμορϕος (conformal) στο σημείο *z*0. Αν ο μετασχηματισμός είναι σύμμορϕος σε κάθε σημείο της περιοχής στην οποία είναι ορισμένος, τότε ο μετασχηματισμός αυτός ονομάζεται σύμμορϕη απεικόνιση (conformal mapping) [5]. Στο σχήμα Α'.4 φαίνεται η σύμμορφη απεικόνιση της οποίας έγινε η περιγραφή ώστε να οριστεί ο σύμμορφος μετασχηματισμός.

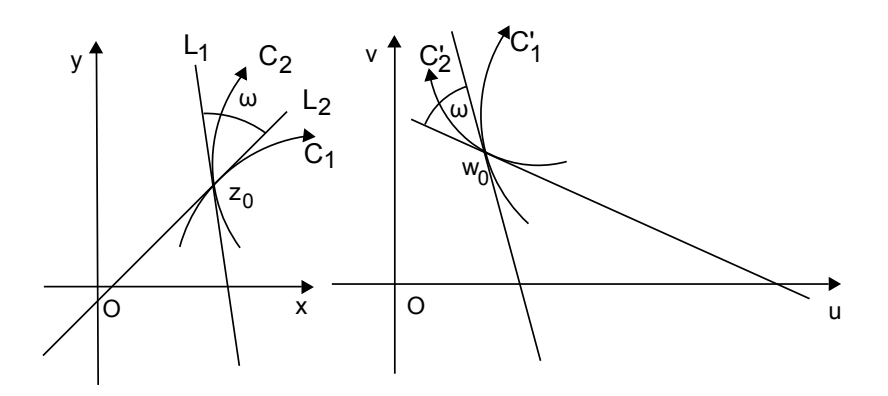

 $\Sigma$ χήμα Α'.4: *Σύμμορφος Μετασχηματισμος*  $(x, y) \rightarrow (u, v)$ .

Ο σύμμορϕος μετασχηματισμός χρησιμοποιείται στη μέθοδο παραμετροποίησης που προτείνεται με την παρούσα διπλωματική εργασία καθώς προσϕέρει το πλεονέκτημα της εποπτείας. Με τη χρήση του σύμμορφου μετασχηματισμού, επιτυγχάνεται διατήρηση των γωνιών *β* και *θ* καθώς και της παραμέτρου *Z* (η *Z* συναρτάται μόνο γωνιών), κατά τη μετάβαση από τις δύο διαστάσεις στις τρεις . ΄Ετσι, ειδικά όταν κατά την αεροδυναμική βελτιστοποίηση επιλέγεται το εύρος τιμών των *β* και *θ*, που έχουν σημαντική ϕυσική σημασία ανάλογα με το είδος της πτερύγωσης, δίνεται η δυνατότητα για μικρά όρια και η μέθοδος βρίσκει τη βέλτιστη γεωμετρία με λιγότερες αξιολογήσεις.

# Παράρτημα Βʹ

# Αρχεία Εισόδου στο Λογισμικό

## Βʹ.1 Αρχείο Επιλογών

Το παρόν λογισμικό, δίνει στον χρήστη τη δυνατότητα να κάνει κάποιες επιλογές σύμϕωνα με τις ανάγκες της εκάστοτε πτερύγωσης. Οι επιλογές αυτές μεταϕέρονται στο πρόγραμμα με τη βοήθεια ενός αρχείου δεδομένων, του **preferences.dat**. Παρακάτω αναλύονται οι επιλογές αυτές έτσι ώστε ο χρήστης, έχοντας διαβάσει το παράρτημα αυτό, να είναι σε θέση να δημιουργήσει το αρχείο preferences.dat με κατάλληλη μορφή και σύμϕωνα με τις εκάστοτε ανάγκες-απαιτήσεις.

#### Βʹ.1.1 Είδος πτερύγωσης και ϕορά περιστροϕής ατράκτου

Οι πρώτες τρεις (3) γραμμές του αρχείου preferences.dat πρέπει να έχουν στην αρχή τους έναν από τους ακεραίους 1 και 2. Συγκεκριμένα:

Η πρώτη γραμμή πρέπει να έχει τον ακέραιο:

- 1 αν πρόκειται για πτερύγιο συμπιεστή
- 2 αν πρόκειται για πτερύγιο στροβίλου

Η δεύτερη γραμμή πρέπει να έχει τον ακέραιο:

- 1 αν πρόκειται για κινούμενο πτερύγιο
- 2 αν πρόκειται για σταθερό πτερύγιο

Η τρίτη γραμμή πρέπει να έχει τον ακέραιο:

- 1 για θετική ϕορά περιστροϕής της ατράκτου
- 2 για αρνητική φορά περιστροφής της ατράκτου

(Ως θετική ϕορά περιστροϕής ορίζεται η ϕορά που έχει τη γωνιακή ταχύτητα ομόρροπη, με τον άξονα *z*.)

Η αναγκαιότητα παροχής αυτών των πληροϕοριών στο πρόγραμμα, είναι επακόλουθο του τρόπου που έχει επιλεγεί για την απόδοση του πάχους του πτερυγίου. Τα στοιχεία αυτά δίνουν τη δυνατότητα για προσδιορισμό της πλευράς υπερπίεσης και της πλευράς υποπίεσης του πτερυγίου. Οι παραπάνω τρεις επιλογές καθορίζουν ποια από τις πλευρές του πτερυγίου είναι η πλευρά υπερπίεσης και ποιά η πλευρά υποπίεσης.

## Βʹ.1.2 Μη-Απόλυτα Καθορισμένες Παράμετροι

Η τέταρτη γραμμή πρέπει να έχει τον ακέραιο:

1 αν η ενδιάμεση γραμμή καμπυλότητας είναι στο μέσο μεταξύ πλευράς υπερπίεσης και πλευράς υποπίεσης (είναι δηλαδή μέση γραμμή καμπυλότητας)

2 αν η ενδιάμεση γραμμή καμπυλότητας δεν είναι στο μέσο μεταξύ πλευράς υπερπίεσης και πλευράς υποπίεσης

Η πέμπτη γραμμή πρέπει να έχει τον ακέραιο:

 $1$  για mode 1

2 για mode 2

## Βʹ.1.3 Συμβιβασμός Μεταξύ Οικονομίας και Ακρίβειας

Ανάλογα με το πόσο μεγάλη ακρίβεια θέλει ο χρήστης να έχουν οι υπολογισμοί του λογισμικού, μπορεί να επιλέξει τον κατάλληλο ακέραιο για κάθε μία από τις υπόλοιπες γραμμές του αρχείου preferences.dat. Η επιλογή του αυτή επηρεάζει το χρόνο που χρειάζεται το πρόγραμμα να τρέξει. ΄Οταν για παράδειγμα γίνεται βελτιστοποίηση της πτερύγωσης με χρήση ΕΑ, το πρόγραμμα παραμετροποίησης πρέπει να τρέξει μια φορά για κάθε πιθανή λύση ώστε μετά να μπορεί να γίνει αξιολόγηση της λύσης αυτής. ΄Ετσι:

Η έκτη γραμμή πρέπει να έχει τον ακέραιο που καθορίζει το πλήθος των σημείων που θα αποτελούν κάθε τμήμα της απεικόνισης που γίνεται με το υποπρόγραμμα crvs. Το πλήθος αυτό δεν επηρεάζει σχεδόν καθόλου τον χρόνο εκτέλεσης του προγράμματος παραμετροποίησης.

Η έβδομη γραμμή πρέπει να έχει τον ακέραιο που καθορίζει το πλήθος των ενδιάμεσων καμπυλών κατά την span διεύθυνση για τις οποίες θα γίνει υπολογισμός πάχους του πτερυγίου. Το πλήθος αυτό (**ic**) έχει σημαντική επίδραση στον χρόνο εκτέλεσης του προγράμματος παραμετροποίησης καθώς καθεμιά από αυτές θα προσεγγιστεί με καμπύλη Bezier χρησιμοποιώντας για την εύρεση της πλησιέστερης καμπύλης ελάχιστα τετράγωνα.

Η όγδοη γραμμή πρέπει να έχει τον ακέραιο που καθορίζει το πλήθος των σημείων που θα αποτελούν κάθε τμήμα της απεικόνισης που γίνεται με το υποπρόγραμμα spaces. Το πλήθος αυτό δεν επηρεάζει σχεδόν καθόλου τον χρόνο εκτέλεσης του προγράμματος παραμετροποίησης.

Η ένατη γραμμή πρέπει να έχει τον ακέραιο που καθορίζει το πλήθος των σημείων κάθε καμπύλης που περιγράϕει το πτερύγιο (πλευρά υπερπίεσης, πλευρά υποπίεσης, μέση γραμμή καμπυλότητας). Πρόκειται για έναν αριθμό που επηρεάζει σε μεγάλο βαθμό τον χρόνο εκτέλεσης του λογισμικού.

Η δέκατη γραμμή πρέπει να έχει τον ακέραιο που καθορίζει το πλήθος των σημείων ελέγχου των καμπυλών Bezier που βρίσκονται κατά τις προσεγγίσεις που γίνονται στο υποπρόγραμμα curve2curve για mode 2. Ο αριθμός αυτός έχει σχετικά μικρή επίδραση στον χρόνο εκτέλεσης του λογισμικού αλλά συμμετέχει σε σημαντικούς για την ακρίβεια του προγράμματος υπολογισμούς. Επτά σημεία ελέγχου κρίνονται αρκετά.

Η ενδέκατη γραμμή πρέπει να έχει τον ακέραιο που καθορίζει το πλήθος των σημείων ελέγχου των καμπυλών Bezier που βρίσκονται κατά τις προσεγγίσεις που γίνονται στο υποπρόγραμμα gridadaptation. Και αυτός ο αριθμός επηρεάζει τον χρόνο εκτέλεσης του προγράμματος.

## Βʹ.2 Αρχείο Παραμέτρων

Το λογισμικό, όπως έχει αναϕερθεί και παραπάνω, δέχεται μέσω ενός αρχείου δεδομένων την παραμετρική περιγραφή της πτερύγωσης και επιστρέφει την πραγματική γεωμετρία. Το αρχείο δεδομένων αυτό είναι το **bezier.dat** ή το **points.dat**, ανάλογα αν τα όρια του πτερυγίου περιγράφονται με καμπύλες Bezier ή διακριτά σημεία αντίστοιχα. Οποιοσδήποτε από τους δύο τύπους δεδομένων για τα όρια του πτερυγίου και να χρησιμοποιείται, ειδικά για τα H,S δίνεται στον χρήστη η επιλογή να χρησιμοποιήσει περισσότερες από μία καμπύλες. Χωρίζοντας την καμπύλη σε τμήματα είναι ευκολότερο να εκϕραστεί, μέσω καμπυλών Bezier, μια πιο περίπλοκη καμπύλη. Σημειώνεται, πως για λειτουργικούς λόγους του προγράμματος, απαιτείται ίσο πλήθος τμημάτων μεταξύ Η και S, δηλαδή αν δίνεται το Η σε τρία τμήματα, πρέπει και το S να δίνεται σε τρία τμήματα. Επίσης απαιτείται το τελευταίο σημείο κάποιου τμήματος να ταυτίζεται με το πρώτο του επόμενου (αντίστοιχα το ίδιο και αν χρησιμοποιούνται σημεία ελέγχου), διαϕορετικά το πρόγραμμα σταματά. Ως παράδειγμα παρουσιάζεται παρακάτω ένα απλοποιημένο αρχείο όπως πρέπει να είναι το bezier.dat. Η γεωμετρία της μηχανής που περιγράϕει το αρχείο αυτό είναι κυλινδρική τόσο στην ακτίνα ποδός όσο και στην ακτίνα κεϕαλής του πτερυγίου και δίνεται σε δύο τμήματα για να καταστεί σαϕής ο τρόπος διαχωρισμού. Η ενδιάμεση γραμμή καμπυλότητας δεν είναι η μέση γραμμή καμπυλότητας του πτερυγίου, άρα δίνονται διαϕορετικές συναρτήσεις για το πάχος του πτερυγίου, μία για την κάθε πλευρά. Σημειώνεται ότι το αρχείο αυτό δεν είναι παραμετροποίηση πραγματικής πτερύγωσης, αλλά μια τυχαία μορφή. Στόχος είναι να φανεί πως πρέπει να συντάσσεται το αρχείο σύμϕωνα με όσα ορίστηκαν παραπάνω στην ενότητα 2.1.

**SHROUD** 2 parts 2 CPs 150.000 -50.000 150.000 0.000 2 CPs 150.000 0.000 150.000 50.000 HUB 2 part 2 CPs 50.000 -50.000 50.000 0.000 2 CPs 50.000 0.000 50.000 50.000 LE 3 CPs 155.000 -20.000 100.000 -30.000 45.000 -20.000 **TE** 3 CPs 155.000 20.000 100.000 30.000 45.000 20.000 THETA LE 2 CPs 0.0000 0.0000 1.0000 0.5233 THETA TE 2 CPs 0.0000 0.17443 1.0000 0.40 VETA LE

2 CPs 0.0000 0.17443 1.0000 0.17443 VETA TE 2 CPs 0.0000 0.17443 1.0000 0.17443 ZETA LE 0.50000 ZETA TE 0.50000 PRESSURE SIDE SHAPE 3 profiles 0 span percentance 5 CPs 0.0000 0.0000 0.0000 6.0000 0.4000 4.000 0.7000 2.000 1.0000 0.000 50 span percentance 5 CPs 0.0000 0.0000 0.0000 6.0000 0.4000 4.000 0.7000 2.000 1.0000 0.000 100 span percentance 5 CPs 0.0000 0.0000 0.0000 6.0000 0.4000 3.000 0.7000 1.00 1.0000 0.000 PRESSURE SIDE MAX THICKNESS 5 CPs 0.0000 13.0000 0.2000 11.0000 0.4000 9.0000 0.6500 8.0000 1.0000 7.0000 SUCTION SIDE SHAPE 3 profiles 0 span percentance

5 CPs 0.0000 0.0000 0.0000 6.0000 0.4000 3.000 0.7000 2.000 1.0000 0.000 50 span percentance 5 CPs 0.0000 0.0000 0.0000 6.0000 0.4000 4.000 0.7000 2.000 1.0000 0.000 100 span percentance 5 CPs 0.0000 0.0000 0.0000 6.0000 0.3500 3.000 0.72000 1.00 1.0000 0.000 SUCTION SIDE MAX THICKNESS 5 CPs 0.0000 19.0000 0.2000 11.0000 0.4000 14.0000 0.6500 8.0000 1.0000 7.0000

# Βιβλιογραϕία

- [1] Naixing C., Hongwu Z., Yanji X. Weiguang H.: *Blade parameterization and aerodynamic design optimization for a 3d transonic compressor rotor*. Journal of Thermal Science, 16(2):105–114, 2007.
- [2] Τσιάκας, Κ.: Ανάπτυξη μεθόδων βελτιστοποίησης με χρήση επεξεργαστών καρτών γραϕικών και εϕαρμογή στις στροβιλομηχανές. Διδακτορική διατριβή, Εργαστήριο Θερμικών Στροβιλομηχανών, Ε.Μ.Π., Αθήνα, υπό εξέλιξη.
- [3] Γιαννάκογλου Κ.Χ., Αναγνωστόπουλος Ι., Μπεργελές Ι.: Αριθμητική Ανάλυση για Μηχανικούς. Εθνικό Μετσόβιο Πολυτεχνείο, 2003.
- [4] Παπαηλιού Κ.Δ., Μαθιουδάκης Κ.Δ., Γιαννάκογλου Κ.Χ.: Εισαγωγή στις Θερμικές Στροβιλομηχανές. Εργαστήριο Θερμικών Στροβιλομηχανών ΕΜΠ, 2000.
- [5] Κακούρης, Μ.: Η Γεωμετρία της Αντιστροϕής: Ιστορική Αναδρομή, Διδακτικές Προεκτάσεις και Εϕαρμογές, 2008.
- [6] William E. Boyce, Richard C. DiPrima: *Elementary Differential Equations and Boundary Value Problems*. John Wiley & Sons, Inc., 2001.
- [7] Γιαννάκογλου, Κ.Χ.: Μέθοδοι Βελτιστοποίησης στην Αεροδυναμική. Εργαστήριο Θερμικών Στροβιλομηχανών ΕΜΠ, 2006.
- [8] Καμπόλης, Ι.: Πολυεπίπεδοι, Πολυεπεξεργαστικοί Αλγόριθμοι Αεροδυναμικής Βελτιστοποίησης στις Στροβιλομηχανές. Διδακτορική διατριβή, Εργαστήριο Θερμικών Στροβιλομηχανών, Ε.Μ.Π., Αθήνα, 2009.
- [9] *The evolutionary algorithms system*. http://147.102.55.162/EASY/.
- [10] Καρακάσης, Μ.: Ιεραρχικοί, κατανεμημένοι εξελικτικοί αλγόριθμοι και υπολογιστική ευϕυία στη σχεδίαση βέλτιστων αεροδυναμικών μορϕών σε περιβάλλον πολυεπεξεργασίας. Διδακτορική διατριβή, Εργαστήριο Θερμικών Στροβιλομηχανών, Ε.Μ.Π., Αθήνα, 2006.
- [11] Τρομπούκης, Ξ.: Αριθμητική επίλυση προβλημάτων αεροδυναμικήςαεροελαστικότητας σε επεξεργαστές καρτών γραϕικών. Διδακτορική διατριβή, Εργαστήριο Θερμικών Στροβιλομηχανών, Ε.Μ.Π., Αθήνα, 2012.
- [12] NVIDIA CUDA*TM* : *NVIDIA CUDA C Programming Guide*, 4.0 edition, March 2011.
- [13] Tsiakas K.T., Trompoukis X.S., Asouti V.G. Giannakoglou K.C.: *Designoptimization of a compressor blading on a gpu cluster*. In *EUROGEN 2013*, volume Evolutionary and Deterministic Methods for Design, Optimization and Control with Applications to Industrial and Societal Problems, Las Palmas de Gran Canaria, October 2013.
- [14] Kampolis I.C., Trompoukis X.S., Asouti V.G. Giannakoglou K.C.: *Cfd-based analysis and two-level aerodynamic optimization on graphics processing units*. Computer Methods in Applied Mechanics and Engineering, 199(9-12):712–722, January 2010.
- [15] Deck S., Duveau P., d'Espiney P. Guillen P.: *Development and application of spalart–allmaras one equation turbulence model to three-dimensional supersonic complex configurations*. Aerospace Science and Technology, 6(3):171–183, 2002.
- [16] Γιαννάκογλου, Κ.Χ.: Συνεκτικές Ροές στις Στροβιλομηχανές. Εργαστήριο Θερμικών Στροβιλομηχανών ΕΜΠ, 2004.
- [17] Χούντα, Π.: Βελτιστοποίηση με Εξελικτικούς Αλγορίθμους Υποβοηθούμενους από τη Μέθοδο Ανάλυσης σε Κύριες Συνιστώσες - Εϕαρμογές στην Ενέργεια και στις Μεταϕορές, 2013.
- [18] Asouti V.G., Kampolis I.C., Giannakoglou K.C.: *A grid-enabled asynchronous metamodel-assisted evolutionary algorithm for aerodynamic optimization. genetic programming and evolvable machines*. (SI:Parallel and Distributed Evolutionary Algorithms, Part One), 10(3):373–389, 2009.
- [19] Kyriacou S.A., Weissenberger S., Giannakoglou K.C.: *Design of a matrix hydraulic turbine using a metamodel-assisted evolutionary algorithm with pcadriven evolution operators*. International Journal of Mathematical Modelling and Numerical Optimization, Special Issue on Simulation-Based Optimization Techniques for Computationally Expensive Engineering Design Problems, 3(1- 2):45–63, 2012.
- [20] Giannakoglou, K.C.: *Cost-effective metamodel-assisted evolutionary algorithms*. In W. Annicchiarico, J. Periaux, M. Cerrolaza G. Winter (editor): *Evolutionary Algorithms and Intelligent Tools in Engineering Optimization*. CIMNE Series of Handbooks, 2005.
- [21] Georgopoulou C.A., Giannakoglou K.C.: *Metamodel-assisted evolutionary algorithms for the unit commitment problem with probabilistic outages*. Applied Energy, 87(5):1782–1792, 2010.
- [22] Mai-Duy N., Tran Cong T.: *Integrated radial-basis-function networks for computing newtonian and non-newtonian fluid flows*. Computers & Structures, 87(11-12):642–650, 2009.

[23] Piegl L., Tiller W.: *The Nurbs Book*. Springer, 1997.